# **UNIVERSIDAD TÉCNICA DE AMBATO**

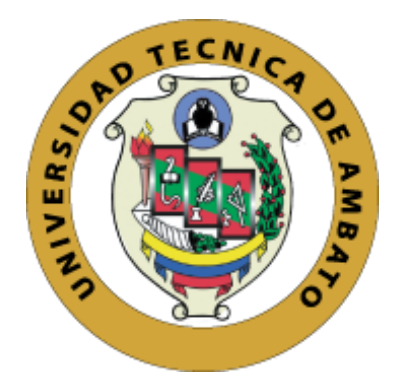

## **CENTRO DE POSGRADOS**

## **PROGRAMA DE MAESTRÍA EDUCACIÓN**

## **COHORTE 2022**

# <span id="page-0-0"></span>**TEMA**: LIBRO DIGITAL INTERACTIVO SOBRE EMPRENDIMIENTO Y GESTIÓN PARA ESTUDIANTES DE BACHILLERATO.

Trabajo de Titulación previo a la obtención del Título de Cuarto Nivel de Magister en Educación, Mención Pedagogía en Entornos Virtuales

**Modalidad del Trabajo de Titulación:** Proyecto de Titulación con componente de Investigación Aplicada y de Desarrollo

**Autor:** Licenciado Leonardo Fernando Anchaluisa Analuisa

**Director:** Ingeniera Lorena Del Carmen Chiliquinga Vejar Magister.

Ambato – Ecuador

2023

#### <span id="page-1-0"></span>**A la Unidad Académica de Titulación del Centro de Posgrados**

El Tribunal receptor del Trabajo de Titulación, presidido por la Licenciada Lorena Monserrath Meléndez Escobar, Magister, e integrado por los señores: Ingeniero Carlos Alberto Martínez Bonilla PhD y Licenciado Freddy Giancarlo Salazar Carrillo Magister, designados por la Unidad Académica de Titulación del Centro de Posgrados de la Universidad Técnica de Ambato, para receptar el Trabajo de Titulación con el tema: *"LIBRO DIGITAL INTERACTIVO SOBRE EMPRENDIMIENTO Y GESTIÓN PARA ESTUDIANTES DE BACHILLERATO"* elaborado y presentado por el Licenciado Leonardo Fernando Anchaluisa Analuisa*,* para optar por el Titulo de cuarto nivel de Magíster en Educación, Mención Pedagogía en Entornos Digitales; una vez escuchada la defensa oral del Trabajo de Titulación, el Tribunal aprueba y remite el trabajo para uso y custodia en las bibliotecas de la UTA.

 *---------------------------------*

*Lic. Lorena Monserrath Meléndez Escobar, Mgtr.* **Presidente y Miembro del Tribunal** 

-----------------------------

*Ing. Carlos Alberto Martínez Bonilla PhD.* **Miembro del Tribunal**

-----------------------------

*Lic. Freddy Giancarlo Salazar Carrillo Mgtr.* **Miembro del Tribunal**

## **AUTORÍA DEL TRABAJO DE TITULACIÓN**

<span id="page-2-0"></span>La responsabilidad de las opiniones, comentarios y críticas emitidas en el Trabajo de Titulación presentado con el tema: "LIBRO DIGITAL INTERACTIVO SOBRE EMPRENDIMIENTO Y GESTIÓN PARA ESTUDIANTES DE BACHILLERATO", le corresponde exclusivamente a: Licenciado Leonardo Fernando Anchaluisa Analuisa, Autor bajo la Dirección de Ingeniera Lorena Del Carmen Chiliquinga Vejar, Magister Directora del Trabajo de Titulación, y el patrimonio intelectual a la Universidad Técnica de Ambato.

> --------------------------------------------- *Licenciado Leonardo Fernando Anchaluisa Analuisa c.c.:1706454731* **AUTOR**

--------------------------------------------- *Ingeniera Lorena Del Carmen Chiliquinga Vejar Magister c.c.: 1802458768* **DIRECTORA**

## **DERECHOS DE AUTOR**

<span id="page-3-0"></span>Autorizo a la Universidad Técnica de Ambato, para que el Trabajo de Titulación, sirva como un documento disponible para su lectura, consulta y procesos de investigación, según las normas de la Institución.

Cedo los Derechos de mi trabajo, con fines de difusión pública, además apruebo la reproducción de este, dentro de las regulaciones de la Universidad.

> *Licenciado Leonardo Fernando Anchaluisa Analuisa c.c.:1706454731*

## ÍNDICE GENERAL DE CONTENIDOS

<span id="page-4-0"></span>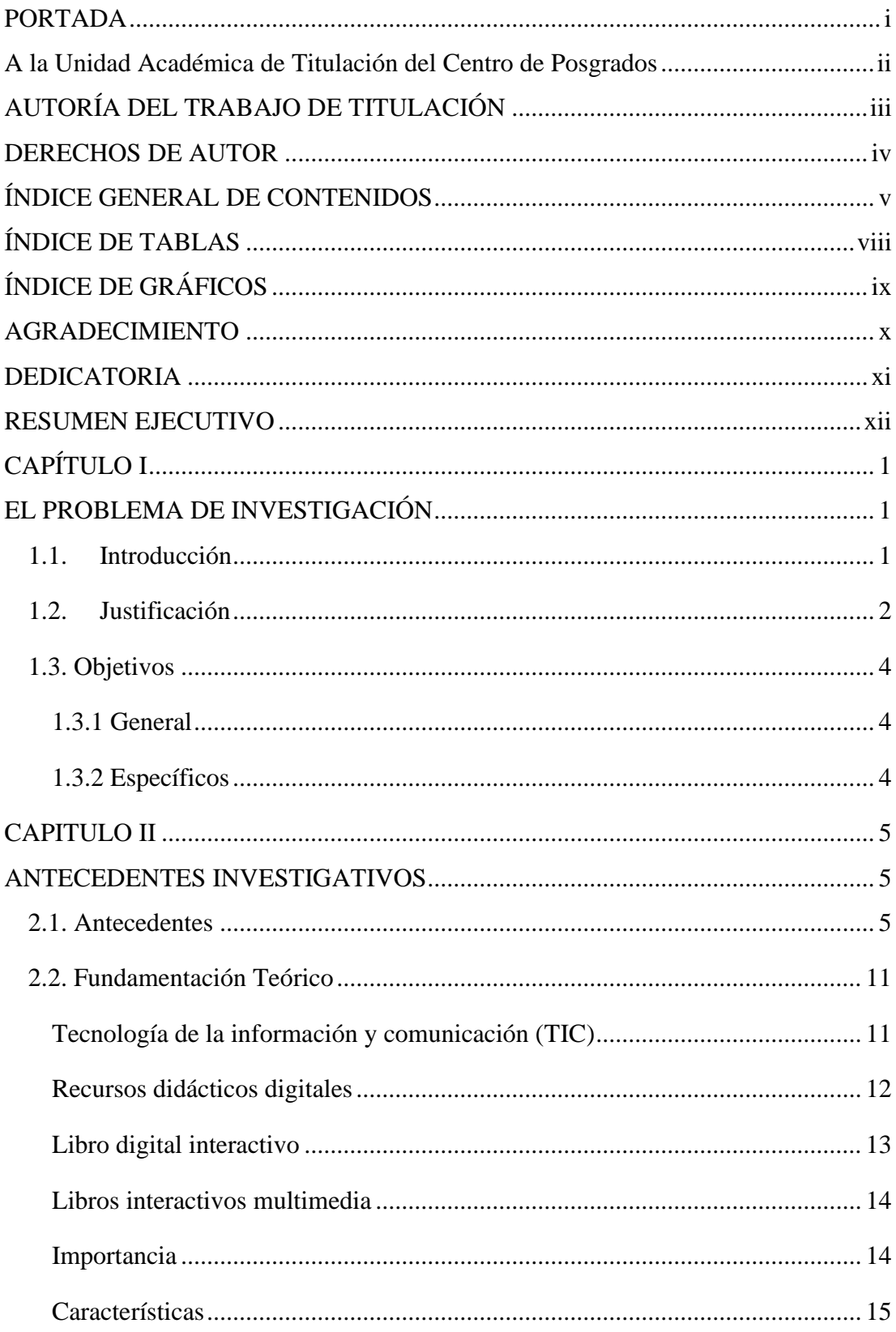

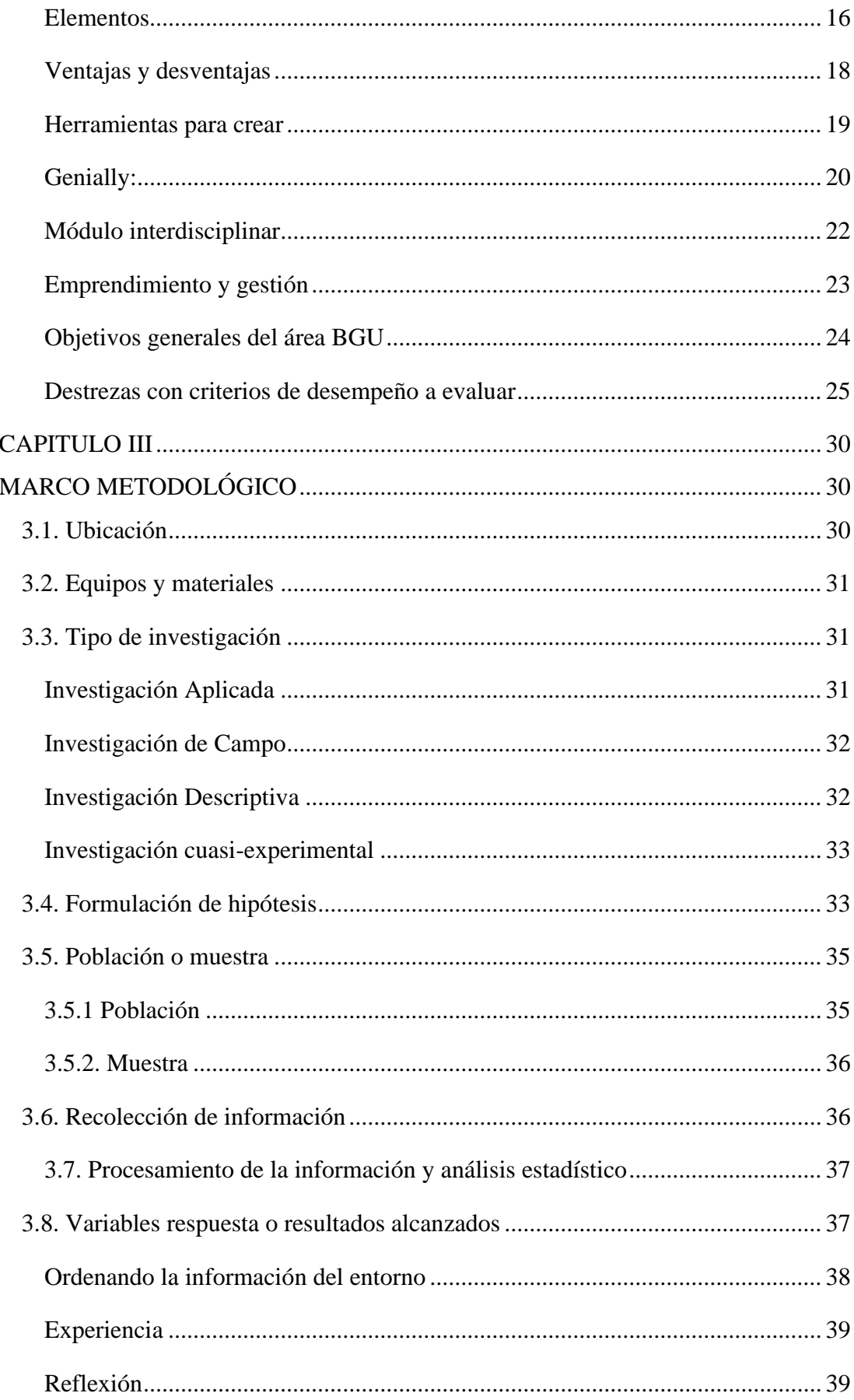

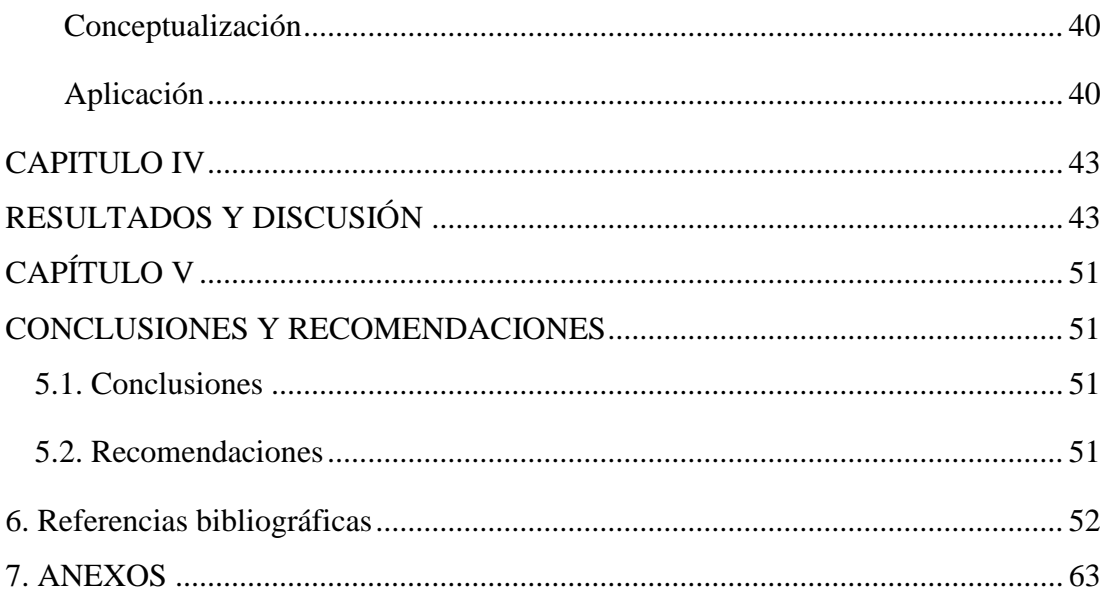

## **ÍNDICE DE TABLAS**

<span id="page-7-0"></span>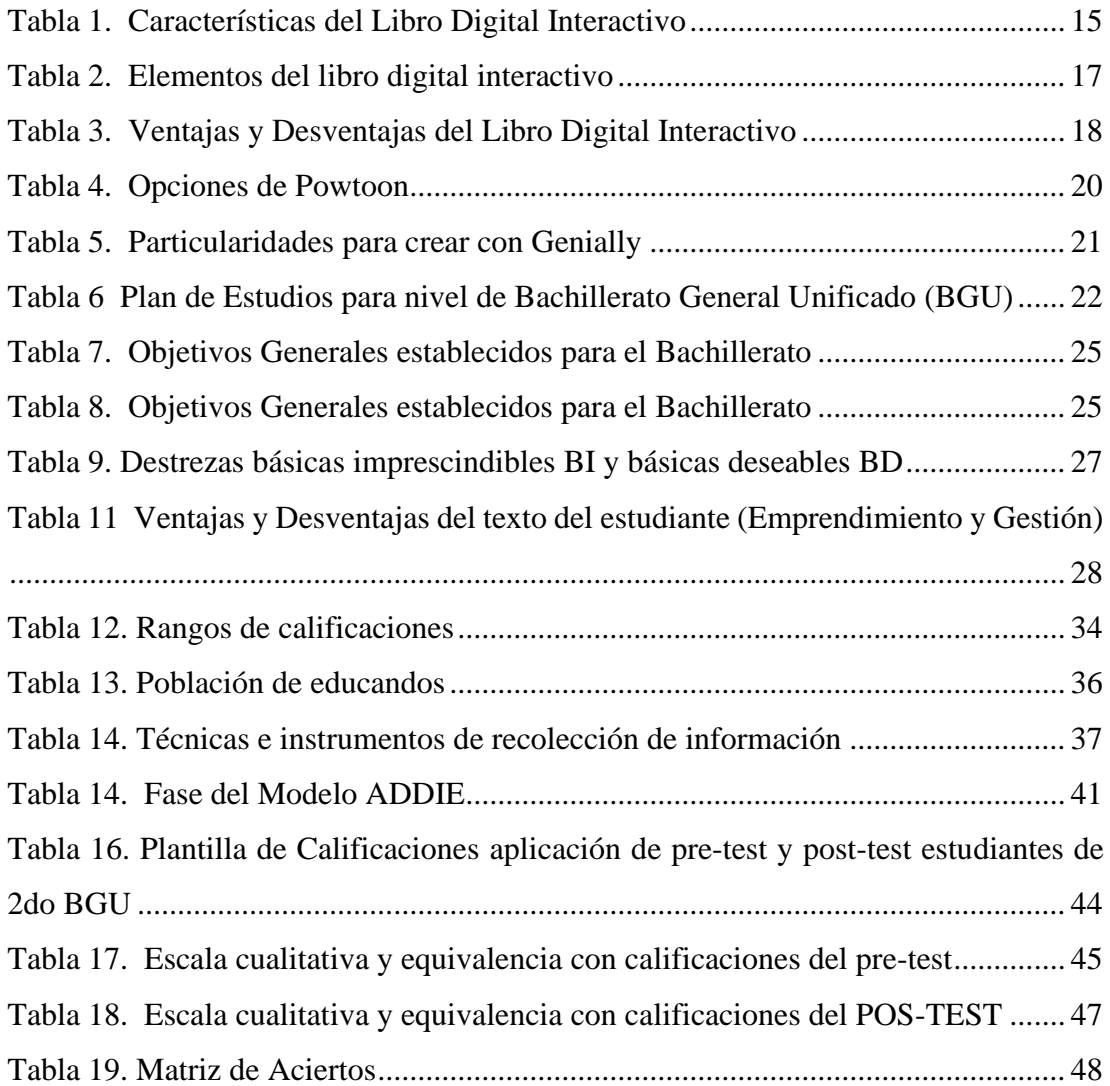

# **ÍNDICE DE GRÁFICOS**

<span id="page-8-0"></span>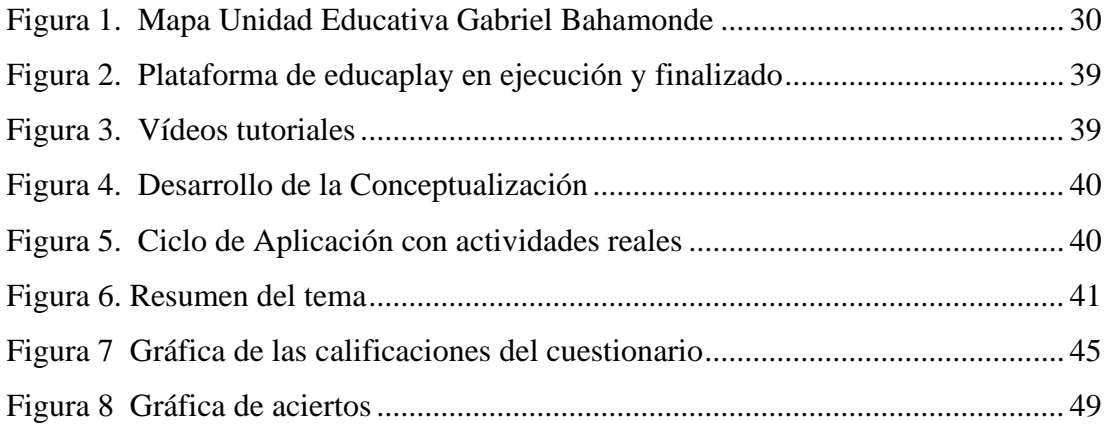

## <span id="page-9-0"></span>**AGRADECIMIENTO**

En primera instancia mi gratitud para con Dios por concederme la vida y salud de llegar a esta etapa de mi carrera, porque de él, y por él, y para él, son todas las cosas.

A la memoria de mi madre, Blanca Analuisa, por sus expresiones de ánimo y apoyo en la etapa estudiantil, a Eduardo mi hermano que me acompañó en la época colegial.

A mí querida familia Angelita, Isaac y Sarita, ya que, gracias a sus estímulos y colaboración incondicional, me permitieron alcanzar este logro académico.

A Daniel, por su acertada colaboración en activar un transcriptor para las clases virtuales.

A Lorena, una Maestra con vocación, por su tiempo y paciencia por guiarme con sus conocimientos y experiencias.

A todas las demás personas, que, sin desmeritar su ayuda, han estado presentes en mi vida, con una palabra de ánimo y comprensión, esto es por ustedes.

Leonardo Fernando Anchaluisa Analuisa

## <span id="page-10-0"></span>**DEDICATORIA**

"echando toda vuestra ansiedad sobre él, porque él tiene cuidado de vosotros"

1 Pedro 5:7

Dedico esta tesis principalmente a Dios, por darme la fuerza necesaria para culminar esta meta.

A mi familia, por todo su amor y por motivarme a seguir hacia adelante.

También a mis hermanos, por brindarme su apoyo moral en esas noches que tocaba investigar.

Y, finalmente, a los que no creyeron en mí, con su actitud lograron que tomará más impulso.

Leonardo Fernando Anchaluisa Analuisa

## **UNIVERSIDAD TÉCNICA DE AMBATO CENTRO DE POSGRADOS PROGRAMA DE MAESTRÍA EDUCACIÓN COHORTE 2022**

#### **TEMA:**

*LIBRO DIGITAL INTERACTIVO SOBRE EMPRENDIMIENTO Y GESTIÓN PARA ESTUDIANTES DE BACHILLERATO*

**MODALIDAD DE TITULACIÓN:** *Proyecto de Titulación con componente de investigación Aplicada y de Desarrollo.* **AUTOR:** *Licenciado Leonardo Fernando Anchaluisa Analuisa* **DIRECTORA:** *Ingeniera Lorena Del Carmen Chiliquinga Vejar* **FECHA:** *Veinte y siete de noviembre de dos mil veinte y tres*

#### **RESUMEN EJECUTIVO**

<span id="page-11-0"></span>El trabajo de titulación aborda el limitado uso del equipo electrónico (proyector y computador personal), como también las herramientas digitales en online y offline para desarrollar un aprendizaje significativo para el Módulo Interdisciplinar de Emprendimiento y Gestión. Con la propuesta del uso de un medio digitado para un aprendizaje activo y memorable. La exigua colaboración de los estudiantes en la generación de nuevos conocimientos y el uso restringido del centro de cómputo, requieren un estudio y solución que beneficien al estudiante y docente. Tanto la inactividad y la no utilización de los medios virtuales son factores que impiden que se desarrollen sus habilidades cognitivas. Se plantea como objetivo principal optimizar el uso del recurso tecnológico, con la elaboración de un libro digital interactivo, como una habilidad didáctica en el aprendizaje de emprendimiento y gestión del nivel de bachillerato, con la finalidad de mejorar la práctica pedagógica. La metodología adaptada, en este trabajo de investigación tiene una orientación cuali-cuantitativo, basada en la dirección de investigación-acción, tales como la investigación aplicada, de campo, descriptiva, cuasi experimental y la investigación bibliográfica documental. Las técnicas de recopilación de los datos utilizados son el pres-test y pos-test a los estudiantes. Los resultados obtenidos revelan que el uso del libro digital interactivo por parte del docente mejora significativamente el rendimiento académico de los estudiantes, tanto en las clases como dentro del centro de cómputo de la institución, esta metodología fomenta la creatividad y el aprendizaje colaborativo. Las conclusiones extraídas recalcan el éxito de la aplicación del libro digital interactivo, evidenciado por una mayor participación en comparación con las clases memoristicas, donde se observa una apatía hacia la asignatura. Los estudiantes perciben esta estrategia como innovadora y motivadora, generando un entorno propicio para el proceso de aprendizaje. Confirmando la eficacia del recurso digital propuesto, misma que explica ser un medio pedagógico exitoso, es una herramienta que colabora en la innovación del proceso enseñanza-aprendizaje.

**DESCRIPTORES:** *ESTRATEGIAS DIDÁCTICAS INNOVADORAS, PROCESO ENSEÑANZA Y APRENDIZAJE, APRENDIZAJE SIGNIFICATIVO, RECURSOS DIDÁCTICOS DIGITALES, VIDEO EDUCATIVO.*

## **CAPÍTULO I**

## **EL PROBLEMA DE INVESTIGACIÓN**

### <span id="page-13-2"></span><span id="page-13-1"></span><span id="page-13-0"></span>**1.1. Introducción**

Hoy en día las TIC ha incursionado en todos los campos científicos y áreas productivas, de ahí que la educación no puede ser la excepción. Conviene recordar que no todas las instituciones educativas del sector rural gozan de una red Informática mundial, obviamente es una desventaja, surge la modalidad offline; es decir sin señal de Internet, que si es viable aprovechar la tecnología en el proceso educativo. Los aspectos que lo conforman son el tema, objetivo, marco teórico, conclusión, recomendación y bibliografía.

El tema de la presente investigación: "Libro Interactivo sobre Emprendimiento y Gestión para el bachillerato de la Unidad Educativa Gabriel Bahamonde", se tiene una sala de computación con una señal de Internet muy baja o lenta sólo para una computadora, un proyector en condición regular y con 6 computadoras no operables, excusas para no utilizar los recursos tecnológicos por parte de los docentes.

La metodología empleada fue la revisión sistemática de investigaciones realizadas en ensayos científicos, a través de un cuadro de doble entrada de información, para destacar los aspectos relevantes de cada artículo relacionado con las variables del tema de titulación, además se lo hará con todos los capítulos de la tesis. Mediante el método de la investigación bibliográfica se procesa escritos del mismo asunto, con sus resultados y conclusiones. La comprobación de esta cuestión reviste gran importancia por la relación de la educación del siglo XXI con lo digital, en la cual se debe considerar la contribución de estos avances en la enseñanza de hoy, es decir, referente al ritmo individual de la adquisición de los conocimientos de los estudiantes y el uso apropiada para un aprendizaje significativo.

Entre las limitaciones se encontró, que las herramientas digitales que se usa en Online con una variedad de interacciones, no se las puede descargar en Offline; es decir fuera de línea o sin internet. Además, el libro digital se utiliza en la interacción docente estudiante y viceversa, en el aula de clase, no almacena información referente al puntaje de calificaciones de los estudiantes, y es necesaria la presencia del tutor para el manejo y explicación de la herramienta para el aprendizaje significativo.

La estructura del trabajo de investigación consta de los siguientes capítulos:

CAPÍTULO I. EL PROBLEMA DE INVESTIGACIÓN, se encuentra las Introducción, Justificación, los objetivos.

CAPITULO II. ANTECEDENTES INVESTIGATIVOS, están los antecedentes y la Fundamentación Teórico de las variables de estudio.

CAPITULO III. MARCO METODOLÓGICO, está la Ubicación, Equipos y materiales, Tipo de investigación, Población o muestra, Recolección de información, Validez y confiabilidad del instrumento de la entrevista, Validez y confiabilidad del instrumento de la encuesta, Procesamiento de la información y análisis estadístico

CAPITULO IV. RESULTADOS Y DISCUSIÓN, se identifica los resultados y la Discusión

CAPÍTULO V. CONCLUSIONES Y RECOMENDACIONES, están las Conclusiones y las Recomendaciones

Finalmente, las Referencias bibliográficas y los anexos

## <span id="page-14-0"></span>**1.2. Justificación**

Según viceministerio de la sociedad de la información y del conocimiento (2016) el distributivo de instituciones educativas por provincia para la conectividad y equipamiento, Chimborazo: 1.152 y por zona: 639 dentro del último grupo la Unidad Educativa Gabriel Bahamonde es una de las beneficiadas. En el año 2021, la Autoridad de Educación expide el Currículo priorizado con énfasis en competencias comunicacionales, matemáticas, digitales y socioemocionales, consta por subniveles y es aplicable en la modalidad presencial, semipresencial o a distancia, con el fin de fortalecer este desafió (Ministerio de Educación, 2021, p.5). Es una demostración que el Estado Ecuatoriano está comprometido incorporarse a la era digital, la pregunta ¿realmente se cumple con los lineamientos del Currículo 2021?, para estar al nivel de los países desarrollados, ¿están los docentes capacitados para trabajar con medios digitados?, entre otras inquietudes que se debe observar e indagar.

La presente investigación se mostrará que si es factible crear un medio digitado de interacción para utilizarlo en el centro de cómputo de la Unidad Educativa Gabriel Bahamonde, a pesar de tener internet muy lenta o baja, con 6 computadoras de escritorio no operables por falta de soporte técnico y un proyector en buena condición; luego de este sondeo se demostrará que si es posible utilizar el poco recurso tecnológico que dispone con el diseño de un libro interactivo con aplicación offline para el proceso enseñanza-aprendizaje. Con los resultados obtenidos de manera digital (libro interactivo) con aplicación offline, ayudará al compensar la limitada señal de internet, especialmente de las instituciones educativas de los sectores periféricos y rurales; además resultaría un ahorro para el Estado se dejaría de elaborar textos escolares.

La revista digital Sociedad & Tecnología en su artículo Implementación de las TIC en el ámbito educativo ecuatoriano, Granda et al, (2019) afirma:

Ya ha sido demostrado que los recursos multimedia (texto, audio, imagen, animación, vídeo y ejercicios interactivos) contribuyen a elevar la calidad y eficiencia del aprendizaje [\(González, 2017\)](https://institutojubones.edu.ec/ojs/index.php/societec/article/view/49/401); estos software con fines didácticos motivan y despiertan el interés de los estudiantes por el aprendizaje y desarrolla habilidades cognitivas y tecnológicas [\(Granda, Espinoza y Mayon,](https://institutojubones.edu.ec/ojs/index.php/societec/article/view/49/401)  [2019,](https://institutojubones.edu.ec/ojs/index.php/societec/article/view/49/401)p.49).

Los beneficiados con el estudio del proyecto de manera directa son los estudiantes y docentes de la Unidad Educativa Gabriel Bahamonde, como también los Padres de Familia del recinto Los Santiagos. No es de sorprenderse que las herramientas digitales con aplicación offline instalado en celular, es un aprendizaje móvil; según investigaciones el rendimiento académico es aceptable con grupos experimentales; como también se ha verificado que existe un mínimo aporte de investigación con aplicación offline en el Módulo Interdisciplinar: Emprendimiento y Gestión, para computadora de escritorio.

La educación mediada por las TIC presenta los mejores escenarios para llevar a cabo una educación basada en el constructivismo, en la que el estudiante adquiere habilidades de trabajo colaborativo y autónomo que le permiten desempeñar un rol activo en el proceso de formación (Diaz, 2022, p.89). Se coincide con este criterio, no se pretende construir una nueva teoría, sino demostrar que la teoría constructivista tiene su vigencia y mejorarlo con un recurso digital que apoye el aprendizaje significativo con el uso del Libro Interactivo. El resultado obtenido se dará a conocer a los directivos de la Unidad Educativa Gabriel Bahamonde, el impacto educativo de las TIC, sobre los beneficios que pueden aportar al proceso de enseñanza-aprendizaje.

## <span id="page-16-0"></span>**1.3. Objetivos**

## <span id="page-16-1"></span>**1.3.1 General**

Diseñar un libro digital interactivo offline, para mejorar el aprendizaje significativo en los estudiantes de segundo de Bachillerato General Unificado de la Unidad Educativa Gabriel Bahamonde.

## <span id="page-16-2"></span>**1.3.2 Específicos**

- Seleccionar recursos y actividades para el libro interactivo que fomenten el aprendizaje significativo de Emprendimiento y Gestión de los estudiantes de segundo de Bachillerato General Unificado de la Unidad Educativa Gabriel Bahamonde.
- Aplicar una metodología de diseño adecuado para la creación del libro digital.
- Evaluar los resultados del uso del libro digital offline de Emprendimiento y Gestión.

### **CAPITULO II**

## **ANTECEDENTES INVESTIGATIVOS**

#### <span id="page-17-2"></span><span id="page-17-1"></span><span id="page-17-0"></span>**2.1. Antecedentes**

En este capítulo se presenta antecedentes investigativos de los diferentes estudios relacionados con el problema de investigación, se ha realizado un recorrido exhaustivo de documentos investigativos que estén estrechamente relacionados con el tema investigativo con palabras afines a las variables: libro interactivo y aprendizaje. Se ha seleccionado desde la Red de repositorio de acceso abierto del Ecuador (rraae), entre investigaciones actualizadas de Ecuador y del exterior.

El acceso a la eduación de calidad se vió limitado durante la pandemia, pues en un artículo publicado, el 2 de Junio de 2020, el diario El expreso afirma, serias dificultades de acceso a Internet, la escasez de equipos, así como vetustos computadores e incluso la ausencia de plataformas fueron solo algunos de los inconvenientes que tuvieron ayer los estudiantes de los planteles fiscales, fiscomisionales, particulares y municipales del régimen Costa, que empezaron las clases por la vía virtual, bajo el modelo pedagógico "Aprendemos juntos en casa" (Torres, 2020, párr..1).

Tan solo dos años más tarde, diario El comercio, expone lo siguiente: La educación en general enfrenta una gran crisis por el déficit de aprendizaje en todas las asignaturas y niveles, falta de programas de nivelación, deserción escolar, trabajo infantil, infraestructuras en mal estado y docentes sin capacitación, dice el último informe del Banco Mundial (Castillo, 2022).

Las [brechas de acceso](https://www.thedialogue.org/analysis/el-estado-de-la-conectividad-educativa-en-america-latina-desafios-y-oportunidades-estrategicas/?lang=es) en la región son aún gigantes:

•Aunque el 79% de la región está cubierta por redes de banda ancha, solo el 45% de las personas puede acceder a conectividad diaria, menos de la mitad de la población.

•Los datos existentes de cobertura rural y urbana muestran que el [67% de los](https://www.iadb.org/es/noticias/al-menos-77-millones-de-personas-sin-acceso-internet-de-calidad-en-areas-rurales#:~:text=Al%20menos%2077%20millones%20de%20personas%20que%20viven%20en%20territorios,presentada%20el%20jueves%20por%20el)  [hogares en zonas urbanas tienen acceso a conectividad,](https://www.iadb.org/es/noticias/al-menos-77-millones-de-personas-sin-acceso-internet-de-calidad-en-areas-rurales#:~:text=Al%20menos%2077%20millones%20de%20personas%20que%20viven%20en%20territorios,presentada%20el%20jueves%20por%20el) frente a un 23% en zonas rurales, de acuerdo a la CEPAL. En algunos países, más del 90% de hogares rurales no tienen conexión a Internet (Mateo, 2022, párr.9)

Analizando los dos artículos de la prensa ecuatoriana, en base al informe presentada por Di Gropello (2020) afirma:

La crisis de los aprendizajes es anterior a la COVID-19. En 2015, más de la mitad de los niños de 10 años de los países de ingreso bajo y medio experimentaban pobreza de aprendizajes.

El progreso se estancó antes de la pandemia. Entre 2015 y 2019, la pobreza de aprendizaje aumentó ligeramente del 53 % al 57 %. (pág.3).

Confirman que antes y después de la pandemia, es un problema no solucionado, especialmente para instituciones educativas y para muchas familias del sector rural, de no disponer de conextividad o una señal de Internet.

Para aclarar el panorama actual se analizó reportaje destacado de diferentes sitios fiables como repositorios digitales, bibliotecas y bibliografías de tesis similar que contiene la proposición "aprendizaje significativo, Libro interactivo", misma que se obtiene una información base no sólo de los problemas detectados, sino de las soluciones planteadas con sus resultados; según ctiterio de los autores, facilita alternativa relevante que ha impactado en las instituciones educativas de Ecuador, para estudiantes y docentes, demostrar que el auge de la era digital requiere mejora continua con criterios pedagógicos y didácticos para el accionar educativo y de calidad para las presentes y futuras generaciones de nuestro país, citaremos lo más notorio y afín al tema del proyecto de titulación:

Ruiz (2019) propone en su proyecto de titulación de Licenciatura en Ciencias de la Educación, Mención: Informática y Computación, como desarrollar un libro interactivo con realidad aumentada para fortalecer el aprendizaje significativo de la materia itinerario de los estudiantes de cuarto semestre de la carrera de Educación Básica de la Facultad de Ciencias Humanas y la Educación de la Universidad Técnica de Ambato. Entre sus conclusiones manifiesta que la conexión de internet se tornó lenta al principio, para descargar la aplicación en los dipositivos móviles, como también se evidenció un alto grado de satisfacción al utilizar el libro interactivo con realidad aumentada [RA], la mayoría de estudiantes desconocían la RA. Su aplicación en el aula mejoró el rendimiento de los estudiantes, aumentó su motivación e interés; como recomendación diseñar aplicaciones educativas que permita el autoaprendizaje para aprender diferentes asignaturas de una manera didáctica, novedosa e interactiva.

Cárdenas (2020), gracias al sistema de Gestión y Acceso a Contenidos Educativos Offline desarrollado por la UTPL, sectores con escaza o nula conectividad pueden acceder a contenidos educativos offline, este sistema beneficia a la carrera de Derecho de las Islas Galápagos Modalidad Abierta y a Distancia(MDA) de la UTPL, y a las escuelas ruales unidocentes. Un avance significativo con modalidad offline, especificamente con ciencias sociales (Derecho) y escuelas rurales unidocentes.

En un artículo de la Universidad Técnica de Ambato se prioriza la aplicación del libro interactivo con conexión a internet y recomienda diseñar aplicaciones educativas de cualquier materia con RA, en cambio el artículo de la Universidad Técnica Particular de Loja soluciona el acceso a contenidos educativos en sectores con baja o nula conectividad a internet. Los artículos citados no especifican sobre Módulo Interdisciplinar de Emprendimiento y Gestión, pero es factible diseñar un libro interactivo, faltando por realizar con modalidad Offline, que propone la UTPL.

Argadoña y Muñoz (2019) con el trabajo de investigación: Estrategias Motivacionales como herramienta de enseñanza de la asignatura de Emprendimiento y Gesttión. Guía interactiva, proponen el uso de una guía interactiva para despejar dudas rápidas y encontrar metodologías de aprendizaje diferentes con ejemplos y ejercicios prácticos para la captación del interés estudiantil. La guía se ha diseñado de manera dinámica, con botones indicadores para acceso al contenido, al dar clic al botón de Menú, se despliegan varias opciones que nos enlanzan al interior de la misma. Como conclusiones mencionan la falta de estrategias motivacionales en el salón de clases, que la asignatura de Emprendimiento y Gestión debe ser un estandarte para motivar a los estudiantes, para ser entes productivos y como recomendación propone diseñar una guía dinámica y versátil que motive la incursión del emprendimientos.

Cuadros (2020) se programa una guía didáctica para el mejoramiento en el proceso enseñanza-aprendizaje con uso de herramientas para la planificación y control financiero de los estudiantes de 1ro de Bachillerato General Unificado, aplicando eXe-Learning por acceso a ciertas actividades sin necesidad de de contar con internet, es una plataforma muy interactiva que estimula lo cognocitivo y mejora el proceso de enseñanza aprendizaje. Se concluye que la propuesta es reconocido por especialitas de la temática, cumpliendo con los indicadores que mejoran el aprendizaje.

Es común observar que tanto la Guía intercativa y la guía didáctica están diseñadas para mejorar el proceso enseñanza aprendizaje mediados con las herramientas digitales sin conexión a internet, incluso para los autores de la Guía Interactiva hace uso de medios electrónicos y digitales, con imágenes interactivas, datos desplegables y enlaces web que mejoran la interaccci´n estudiante-plataforma. El diseño es offline y móvil-portable (Argandoña y Muñoz, 2019, p. 1001).

La UNICEF (2021, p.28) presenta un reporte final de Análisis situacional del aprendizaje digital en Indonesia, donde aplican paquetes de aprendizaje offiline, denominados paquetes buku, estos parecen ser particularmente populares, 40 por ciento de 14,668 encuestados en un rápido MoEC la encuesta aún informa que hace el trabajo escolar desde paquetes de aprendizaje fuera de línea y los encuestados tres veces más probabilidades de utilizar el aprendizaje fuera de línea paquetes que programas de TV educativos.

El Ecuador estaba mal posicionado no solo en equipamiento sino en competencias y usos de la digitalidad, tanto en las aulas como en el hogar. "Resolver los déficits de conectividad en el país tomará muchos años y exigirá una inversión que el país por ahora no puede afrontar" (Torres, 2022, párr..14). En 2020 el Ecuador tenía una penetración de internet de 68,09%, por debajo del promedio de América Latina, 78,78% (CAF, 2020). Durante la pandemia el Ministerio de Educación lanzó el programa "APRENDAMOS JUNTOS EN CASA": Si no cuentan con acceso a internet, te puedes conectar a través de 1.000 radios rurales/comunitarias (Torres, 2022, párr..17).

Comparando las estadísticas y el denominador común de Indonesia y Ecuador son similares, programas gratuitos, educación masiva por televisión y radio para los sectores rurales, donde la señal de internet es muy bajo o sin conexión, la misma investigadora cita un dato de la UNESCO:

En las escuelas de muchos países de América Latina no hay ni electricidad ni internet. Únicamente alrededor del 40% de las escuelas del Ecuador y 6% del Paraguay disponen de acceso a ambos. Una excepción es Uruguay, donde el 100% de las escuelas primarias tiene acceso a los dos servicios (Torres, 2022, párr..30).

Tal afirmación concuerda con informe de la Organización de las Naciones Unidas para la Educación, la Ciencia y la Cultura (Unesco, 2020) :

Las enormes disparidades de acceso a las infraestructuras más básicas, como por ejemplo la electricidad e internet, hacen que gran parte del potencial de la educación y la tecnología de apoyo para la inclusión siga sin aprovecharse y esté muy fuera del alcance de muchas personas en los países más pobres del mundo. además de eso, los obstáculos a la introducción de la tecnología de apoyo guardan relación con la financiación y la formación de docentes (pág.193).

Como se evidencia, que a falta de internet se recurre a las fichas físicas y medios de comunicación masiva (tv y radio), especialmente nuestro país no se plantea otras alternativas como el uso de un recurso interactivo con modalidad offline para evitar el retraso del avance curricular de las asignaturas.

El propósito fue potenciar el aprendizaje de las Matemáticas en los estudiantes de 8º año de Educación General Básica, mediante la creación y el uso en el aula de un libro digital interactivo. La metodología se basó en el diseño y características para la creación de un producto sujeto a reajuste, fichas de seguimiento y encuesta para docentes y estudiantes acerca del uso del recurso digital. En cambio, en esta investigación se da a conocer un cuadro comparativo del antes y después de la implementación del libro interactivo en su rendimiento, el empleo del recurso digital permitió al estudiante aprender por cuenta propia con autonomía y protagonismo; el promedio del grupo mejoró de 5,75 a un promedio de 8,93 (Freire & Jiménes, 2019).

La integración de EdiLIM como recurso tecnológico y académico para los estudiantes, permiten un espacio interactivo para retener los conocimientos y no sean solo memorísticos.

La utilización de este software permite optimizar el tiempo, al finalizar la jornada escolar los estudiantes pueden acceder a EdiLIM para reforzar los contenidos sin necesidad de conexión a internet, es decir es un software que se adapta a la realidad social que se vive **(**Murillo, 2021, p.43)**.**

Además, según resultados de la encuesta sobre el gusto de que implemente EdiLIM por parte de los estudiantes, un 63% (72 estudiantes), están de acuerdo de un total de 115 estudiantes (Murillo, 2021). Crear materiales didácticos digitales no únicamente en la asgnatura de Emprendimiento y Gestión sino en todas las áreas, los estudiantes podrán reforzar sus conocimientos de manera fácil e interactiva desde la comodidad de sus hogares sin necesidad de una red.

Se evidencia la innovación de cambiar el libro físico tradicional (con información, gráficos y dibujos estáticos) por un Libro interactivo Multimedia (gráficos animados, multimedia con audio-vídeo, texto dinámicos, etc.), mientras los autores Freire y Jiménez (2019), muestran resultados con la aplicación de un pretest y postest con la ejecución del Libro interactivo, en cambio la autora Murillo (2021), comprube la validez de un Libro interactivo sin registro estadísticos de evaluación.

Al inicio de la la Maestría junio 2022, era mínimo la producción de Libro Interactivo de la asignatura de Emprendimiento y Gestión, en el portal del Ministerio de Educación del Ecuador se encuentran registrados 7 editoras privadas con certificados de aprobación para publicación del libro físico y digital, asimismo no se encontraron publicaciones de libro digital interactivo de Emprendimiento y Gestión, más abundan de las asignaturas de Cultura General.

Citando una colección de artículos o revistas científicas digitales que nos permiten profundizar el auge del Libro interactivo. Solís et al. (2022) : Docentes participantes en distintas capacitaciones virtuales ofrecidas por la Escuela de matemática del Tecnológico de Costa Rica (TEC), manifiestan que ambos libros interactivos son excelentes y útiles, los han compartido con estudiantes y otros docentes de los distintos centros educativos, y han utilizado aspectos teóricos de estos para la confección de las GTA, además de que los videos le han servido de apoyo incluso, para niveles inferiores (p.314).

Representación de objetos bi y tridimensional e integrar objetos multimedia (imágenes, video y audio). Es posible el diseño y desarrollo de objetos educativos que promueven el aprendizaje significativo, posibilitando esa deseada construcción del conocimiento.

Para los Libros Interactivos de Aprendizajes (LIA) digitales han buscado la implementación de estrategias didácticas, mediante el uso de Objetos Interactivos de Aprendizaje (OIA) y Vídeos Interactivos de Aprendizaje (VIA), para mejorar los procesos de enseñanza y aprendizaje en las diferentes asignaturas o áreas de todos los niveles (Rojas, 2022, pág.5).

Las afirmaciones de los dos últimos investigadores mencionados, concuerdan con los informes de investigaciones realizadas hasta el momento sobre el Libro interactivo; siendo común el uso de las TIC como herramientas de apoyo del docente para mejorar los procesos de aprendizaje de las diferentes asignaturas de todos los niveles. Se evidencia lo positivo de los videos educativos debidamente diseñados que promueven un aprendizaje significativo en los estudiantes, además de que las aplicaciones interactivas de la *web* potencian el desarrollo de distintas habilidades que enriquecen los procesos de razonamiento en el estudiantado (Solís et al., 2022). Analizando los resultados de las diversas investigaciones, es indudable que se obtienen mejoría en lo académico por las bondades que proporciona las herramientas digitales convencionales (Word, Power Point, etc.), que se añade los GIF, imágenes y letras con animación, fotografías, textos, entre otros.

En la actualidad se ha incorporado el audio, audiovisuales, multimedia, vídeos descargables, realidad virtual y realidad aumentada. Dicha tecnología brinda a la comunidad educativa materiales que contengan un contenido atractivo, interactivo, inmersivo y contextualizado, para un aprendizaje memorable.

En el blog de Noticias de la Universidad de Piura relata la visita de docentes españolas explicaron el manejo de las tecnologías de la comunicación como recursos para promover aprendizajes eficaces en la sociedad actual. "Las Tecnologías de la Información y Comunicación (TIC) pueden complementar, enriquecer y transformar la enseñanza, reducir las diferencias en el aprendizaje, apoyar el desarrollo de los docentes y, en consecuencia, mejorar la calidad de la educación" (UNESCO, 2019, como se citó en Salazar, 2019, párr.1). Hoy, los educandos utilizan la tecnología, y el educador debe incorporarla, como una nueva forma de enseñar que conecta con el estudiante y es mucho más innovadora.

## <span id="page-23-0"></span>**2.2. Fundamentación Teórico**

### <span id="page-23-1"></span>**Tecnología de la información y comunicación (TIC)**

Como señalan Esteve y Gisbert (2011, pág. 65), desde el punto de vista del alumnado, el uso de las herramientas TIC ha de servir para motivarlo y estimularlo para que se involucre totalmente en el proceso, interactuando con la realidad y observando los resultados de esta interacción, desarrollar habilidades de pensamiento crítico y creativo, integrar y retener la información, facilitando la comprensión de lo que se ha aprendido de manera integral y dinámica, desarrollar habilidades de aprendizaje significativo, y desarrollar habilidades que se convertirán en competencias perdurables (Cabrero Almenara, 2015, p.22).

La introducción de las TIC en la educación en general, implica estrategias de aprendizaje acorde a los cambios en la sociedad, encuadrados con la pedagogía y avances tecnológicos. Su utilidad debe ser un vehículo que permitan a docentes y estudiantes tener acceso amplio e inmediato a la información, creación de contenidos y las múltiples posibilidades de conexiones e interacciones que faciliten un aprendizaje flexible y ubicuo con la incorporación de metodologías activas acorde al estudiante (García-Martínez, 2021, citado por (Azofeifa Mora & García Martínez, 2023).

Se observa que el criterio de los dos autores citados, existe un denominador común, que el uso de la TIC, debe estar centrado en el estudiante para que construya el conocimiento y que la tecnología se diseñe con criterio didáctico y pedagógico para un aprendizaje perdurable.

### <span id="page-24-0"></span>**Recursos didácticos digitales**

En palabras de Pérez-Ortega (2017) describe "se entiende como el conjunto de materiales digitalizados, producidos con el objetivo de facilitar el desarrollo de actividades de aprendizaje" (p.250). Así, su objetivo es favorecer la transmisión de conocimientos, la adquisición de habilidades e incluso el fomento de determinados valores (Zapata, 2012, como se citó en Pérez-Ortega, 2017).

En la actualidad, la tecnología, y especialmente la Internet, se ha convertido en un medio potencial que ofrece un sinnúmero de recursos digitalizados en línea, los que, si bien es cierto, son recursos que han sido creados para diversas actividades, y a pesar de que el no han sido creados con la intención de ponerlos en práctica en el campo educativo, poco a poco, con el trascurrir del tiempo, se han convertido en medios para potenciar la educación, gracias a que el ser humano ha puesto en práctica sus habilidades (Quirós Meneses, 2009).

Desde el ámbito educativo, podríamos considerar que las Tecnologías de la Información y Comunicación son aquellos medios y recursos que permiten diseñar y evaluar el proceso de enseñanza-aprendizaje de una manera distinta a la metodología tradicional; su uso proporciona un desarrollo profesional en el docente y una apertura al exterior por parte de toda la comunidad educativa (Goig Martínez et al., 2014).

Los criterios de los tres autores concuerdan que en la actualidad la tecnología se está añadiendo herramientas digitales con fines educativos tanto para el proceso de impartir como de evaluar en el menor tiempo y eficaz en el reporte de resultados, no debe sorprendernos que con el tiempo no se hará uso de papel, tinta y otros materiales tradicionales.

#### <span id="page-25-0"></span>**Libro digital interactivo**

Sugerente definición aporta Zumbado (2004) seleccionado por el equipo dirigido por Ordoñez, cuando refiere que:

Es aquel producto informático, portador del contenido de la enseñanza y el aprendizaje de un programa de estudio, organizador y orientador del proceso de asimilación de esos contenidos, que ha sido estructurado didácticamente con un enfoque profesional, incentivando el papel consciente y activo del estudiante en su aprendizaje, en las condiciones de una enseñanza que propicie la independencia cognoscitiva a la vez que instruya, desarrolle y eduque; y cuya estructura y funciones se amplifican mediante la integración de diferentes formatos de información (texto, imágenes, sonido, animaciones, videos) de manera interactiva, ofreciendo al estudiante la posibilidad de navegación a través de dicha información (Zumbado, 2004, como se citó en Ordoñez et al.**,**  2021).

Libros editados para su publicación en formato digital en la Web, "tienen enlaces que facilitan su consulta y los metadatos fundamentales incrustados. Los formatos más empleados son: PDF interactivo y ePub" (Torricella, 2018, p.21). Aunque se emplean muchos otros formatos; se recomiendan para su lectura on-line o descarga para crear colecciones temáticas. La conceptualización de Zumbado es una estructura académica y didáctica con criterio pedagógicos para que estudiante realice actividades e interactúe en la construcción del conocimiento; en cambio Torricella detalla uso de

diversos formatos para la lectura y creación de fichas temáticas, coinciden los términos de utilidad y funcionalidad.

### <span id="page-26-0"></span>**Libros interactivos multimedia**

En base a las diversas definiciones de multimedia, se establece como: "la conjugación de diversos medios, ya sean sonoros, visuales, textuales, etcétera, reunidos para realizar un producto digital multimedia" (Méndez, Ruiz y Figueroa, 2007, p. 3). Tal producto puede ser el libro interactivo multimedia, diferente a un libro electrónico que es únicamente de lectura o textual.

En la actualidad, el libro electrónico ha sido superado por los avances de la tecnología que ha incorporado herramientas más atractivas y dinámicas. El Libro Interactivo Multimedia saca provecho de estos avances tecnológicos como la realidad aumentada que proporciona estímulos sensoriales, mientras permite disfrutar e interactuar con el contenido. A través mi Book el usuario se nutre de conocimientos que resultan valiosos en distintos contextos culturales y lingüísticos (Díaz, 2009).

Como se puede apreciar la existencia considerable de productos o herramientas digitales, desde un programa de procesamiento de textos (Word), diseñado para crear documentos, como tablas para ingresar valores y obtener resultados automáticos, producción de vídeo, audio, dibujos animados, etc., es decir se crearon de manera aisladas, hoy se inserta y son compactibles de utilizarse.

Los autores antes citados comparten que un Libro Interactivo Multimedia, es una combinación de texto, sonido, imagen, animación y vídeo; permiten que el lector pueda interactuar y realizar actividades, por ejemplo: ejercicios online y offline, además vincular juegos, diagramas interactivos, conexión con redes sociales, manejo de diferentes idiomas, entre otros.

### <span id="page-26-1"></span>**Importancia**

Mediante el libro digital interactivo se desea innovar las estrategias metodológicas, refiere que se puede operar como un recurso didáctico con la indagación de nuevas ideas, con aporte colectivo para solucionar la práctica educativa y con esta innovación, los estudiantes sean protagonistas del aprendizaje y mejoren los resultados académicos (Moreno, 2023). Sin duda que en las últimas décadas la educación se ha transforma a los tiempos que corren.

Son un instrumento de suma importancia en el aspecto educativo, los docentes deben ser calificados para asumir el reto frente a las competencias digitales. "Se ha logrado a través de la imagen crear un contexto amigable para los usuarios y combinarlo con estrategias de aprendizaje que podrán ser medibles (evaluables) por los docentes" (Reyes, 2019, p.74).

Los productos informáticos (ebook, multimedia, audio, videos, textos y gráficos animados, etc.) que se crean y se utilizan parten de las TIC, tal abreviatura es un término plural que está sobrentendido el procesamiento, envío y recepción de información; además están brindando a los estudiantes conocimientos inagotables, que junto con la multimedia incrementa el cumulo de información. Con la aplicación de estas herramientas digitales cambian la forma del aprendizaje, ya no es centrado en el docente sino centrado en el educando (Semenov, 2005). Donde el docente deja de ser la fuente de información y transmisor de conocimiento, su rol es de un facilitador para que el estudiante deje de ser receptor y se active en su propio aprendizaje.

Coincido con la opinión de los tres autores que se debe cambiar la manera de enseñar y que mejor que el docente motive mediante el libro interactivo digital que estimulan al estudiante realizar actividades que construyen su conocimiento, es decir, cambiar la práctica educativa actual de: ver, oír y poca participación del estudiante sin oportunidad de aportar con su experiencia, el uso del recurso didáctico digital reemplaza no sólo la forma de enseñar sino de cómo se debe enseñar, es decir del pasivo al activismo, tales recursos digitales permiten interrelacionarse de manera dinámica y versátil para la asimilación del conocimiento.

## <span id="page-27-0"></span>**Características**

En el siguiente cuadro explicativo resumiremos las características del libro digital interactivo o libro digital, de algunos autores Ordoñez Reyes et al., (2020), Gobierno de México (2016):

<span id="page-27-1"></span>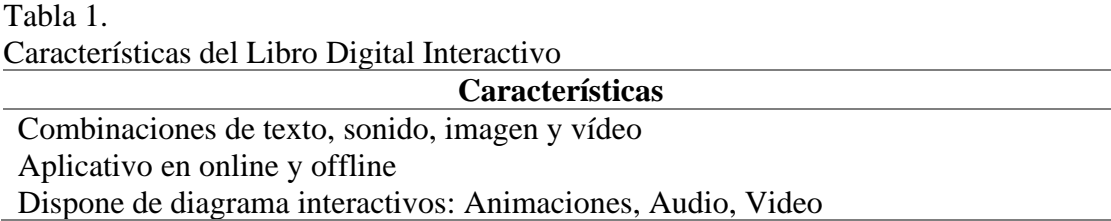

Conexión a redes sociales, vincular juegos, manejo de diferentes idiomas Incorpora contenidos, modifica normas narrativa (literatura amplificada) Pantalla (LCD con retroalimentación, LED o tinta electrónica) Conexión a internet Sincronización con otros dispositivos Consultar un diccionario Hacer anotaciones o subrayados Audiobook (Sonido, narraciones) Animaciones y videos en movimiento Multimedia (Combina texto, imagen, animación, video y sonido) Ciberespaciales (Realidad virtual)

Se observa que hay de común la conexión a internet, animación o multimedia, interacción entre computador y usuario de manera sincrónica o asincrónica. Se trabaja en offline, existen herramientas digitales que se pueden descargar o se programa para manipular recursos digitales fuera de línea o sin internet; con esta tecnología (fuera de línea) es favorable para los estudiantes del sector rural y el docente necesita actualizarse para dar uso correcto de la tecnología como una herramienta y no como un fin educativo.

## <span id="page-28-0"></span>**Elementos**

Es comprensible la diversidad de criterios del libro digital, se observa que hay algo de común. West (2022), asevera: El Ebook tiene varios elementos que permiten al usuario interactuar. En lugar de un producto digital lleno de palabras e imágenes, puedes incluir aún más, como videos, enlaces, audio y otros elementos interactivos, superando a los libros electrónicos de la década de los setenta.

La educación del futuro será la era de los dispositivos digitales con servicios y metodologías para online y offline que facilitarán tanto el proceso de aprendizaje y formación. Carrera (2017) asevera:

La educación en el futuro apunta a un proceso de transformación en donde las aulas serán más abiertas, creativas, interactivas, innovadoras y diversas y el aprendizaje fomentará el desarrollo de las capacidades de los alumnos, lo que les facilitará mejorar los aprendizajes de manera práctica al mundo real. Una de las herramientas relativamente nuevas utilizadas por los alumnos de educación superior son los ebooks (párr.2).

Una de las herramientas relativamente nuevas utilizadas por los alumnos de educación superior son los ebooks, aunque hasta el inicio del siglo XXI no se perciben como una realidad tangible, hoy en día se han diversificado las herramientas para crear libro o ebook digital interactivo. Comparto con los conceptos de sus autores, tanto la interactividad como la creatividad para mejorar el accionar educativo centrado en el estudiante; para que ello tenga su eficacia es necesario la alfabetización digital para los actores de la comunidad educativa. A continuación, acortamos de manera general los elementos de un e-book o libro digital interactivo:

<span id="page-29-1"></span>Tabla 2.

Elementos del libro digital interactivo

<span id="page-29-0"></span>Fuente: Adaptado de (West, 2022).

## **Ventajas y desventajas**

<span id="page-30-0"></span>Tabla 3.

A continuación, en la tabla 3 se resume las ventajas y desventajas del uso del libro digital según los autores Borges (2020), Zapata (2012), Torricella (2018) y Mateus (2022), en el planteamiento de los autores hay coincidencia y detallaremos:

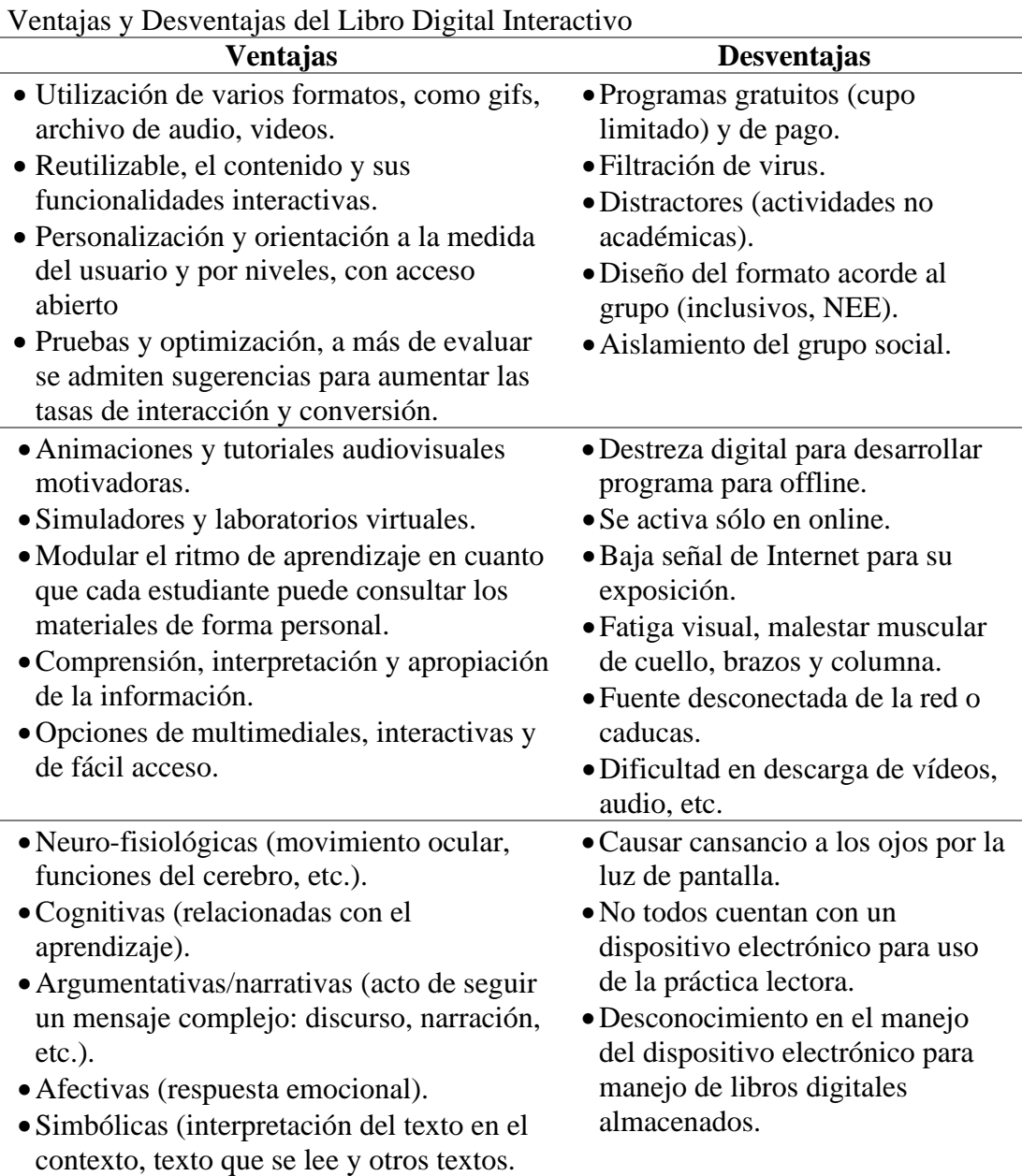

Fuente: Citado de Borges (2020), Zapata (2012), Torricella (2018) y Mateus (2022).

Las opiniones de los autores antes citados concuerdan más en las ventajas que, en las desventajas, ya sea por las bondades y características que brinda el producto informático; es comprensible que la creación de tales productos no es sólo con fines educativos, existe de por medio intereses económicos, razón que se le minimiza y para no afectar la productividad, generalmente ofertan de manera gratuito para luego acogerse a un plan de pago. Lo importante es despertar en el estudiante la curiosidad por aprender, y para ello, es tarea del docente transmitir un mensaje que los estimule. Como dice Álvaro Barreras, "la pasión es una de las emociones más contagiosas. Si disfrutas con cada actividad, probablemente acabes transmitiendo parte de esa emoción a tus estudiantes" (Barreras, s/f, como se citó en Vivas, 2021, párr.8).

#### <span id="page-31-0"></span>**Herramientas para crear**

A continuación, se presenta las herramientas más frecuentes para la creación de libros interactivos:

**Book creator:** Codesal (2021) define "es una plataforma cuya interfaz se asemeja a un <<lienzo en blanco >> para desarrollar la creatividad y compartir aprendizajes" (p.3). El profesorado podrá usarla para crear sus propios recursos de enseñanza, presentaciones o libros interactivos y el alumnado podrá demostrar su creatividad y comprensión.

Herramienta ideal para docentes y estudiantes, empleando diferentes combinaciones de texto, imágenes, audio o vídeos se puede realizar:

- Historias y cuentos interactivos
- e-Portafolios
- Revista de investigación
- Libros de poesía
- Informes científicos
- Manuales de instrucciones, Aventura en cómic, entre otros

**Quizlet:** Para Valero (2019) sugiere con su nombre la idea de "una herramienta sencilla y rápida que tenemos a mano los docentes como recurso para nuestra tarea educativa diaria" (p.4). Los ejercicios de tipo test o *quiz* son muy favorecidos a la hora de enseñar una materia y evaluarla, su inmediatez y su simplicidad contribuyen a atraer y a concentrar la atención de los estudiantes para que adquieran los conocimientos de una manera fluida.

**Powtoon:** Según Ibaibarriaga (2023) considera "una plataforma online que permite realizar presentaciones animadas e interactivas de forma muy creativa e intuitiva" (p.3). Su aplicación está orientada a crear presentaciones en vídeo cargadas de animaciones a través de una interfaz intuitiva, con la ventaja de estar disponible de forma online sin requerir instalación para su funcionamiento.

Existen dos opciones para crear, la una es libre o en blanco, como también existen plantillas diseñadas para su aplicación o modificación acorde al interés del usuario; escoger la segunda opción, al pinchar en el icono «crear» nos aparecerá un desplegable con todas las opciones disponibles: explicador animado, vídeo de pizarra, presentación, vídeo de mercadeo, carácter de marca, grabación de pantalla y cámara, y vídeo de Powerpoint.

En la siguiente tabla, explicaremos en breve cada una de estas opciones de uso más frecuente para el libro digital interactivo:

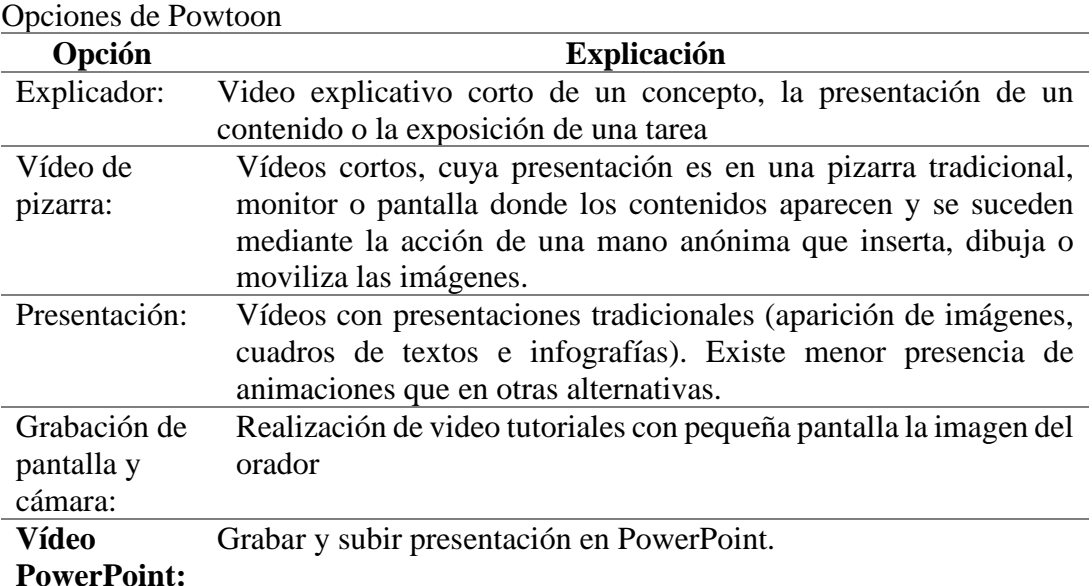

<span id="page-32-1"></span>Tabla 4.

**PowerPoint:**

Fuente: Adaptada de (Ibaibarriaga, 2023)

<span id="page-32-0"></span>**Genially:** En opinión de la investigadora Gonzaléz (2019) **"**es una herramienta web que facilita la labor docente gracias a su sencilla e intuitiva interfaz" (p.4). Tiene similares funciones de Canva, pues se basa en arrastrar y soltar, aunque el potencial de Genially es infinitamente mayor gracias a la interactividad y la animación. Requiere

registro, se puede registrarse directamente con tu cuenta de Facebook, Twitter, Google o LinkedIn.

Describiremos las cuatro características que facilitan la creación de contenidos espectaculares de un libro digital interactivo para el aula, donde el estudiante sea el centro del aprendizaje, protagonista y participativo:

<span id="page-33-0"></span>Tabla 5. Particularidades para crear con Genially

| <b>Particularidades</b> | Descripción                                                      |  |  |  |  |
|-------------------------|------------------------------------------------------------------|--|--|--|--|
| Interactividad:         | Explora información desde etiquetas, ventanas, conexiones        |  |  |  |  |
|                         | entre páginas del documento y enlaces. Estrategia para captar el |  |  |  |  |
|                         | interés y la atención del estudiante; también se puede generar   |  |  |  |  |
|                         | contenidos que cobran vida, desarrollando clases divertidas para |  |  |  |  |
|                         | nuestros educandos y lecciones más interesantes para nosotros.   |  |  |  |  |
| Storytelling:           | Historias narrativas que enseñan, la diversidad de iconos,       |  |  |  |  |
|                         | imágenes, mapas, elementos interactivos de la herramienta nos    |  |  |  |  |
|                         | ayuda a aplicar storytelling.                                    |  |  |  |  |
| Animación:              | Nuevo nivel de aprendizaje, con animados que dan vida a los      |  |  |  |  |
|                         | contenidos y jerarquizan las ideas para que los estudiantes se   |  |  |  |  |
|                         | centren en conceptos importantes.                                |  |  |  |  |
| Gamificación:           | El juego incentiva la motivación, mejora la concentración y      |  |  |  |  |
|                         | favorece la resolución de problemas. Involucrar al estudiante en |  |  |  |  |
|                         | tocar, explorar y descubrir, se maximiza el recuerdo de los      |  |  |  |  |
|                         | contenidos. Al emocionar al alumnado, el aprendizaje fluye.      |  |  |  |  |

Fuente: Adaptado de (Gonzáles, 2019)

**Educaplay:** E**s** una plataforma educativa desarrollada por ADR formación Soluciones eLearning. Según Alzaga (2020) refiere "Su objetivo fundamental es compartir y crear actividades multimedia de carácter educativo" (p.3). Esta herramienta permite generar actividades como adivinanzas, crucigramas, sopas de letras, completar textos, diálogos, dictados, ordenar palabras, relacionar elementos, cuestionarios de preguntas, mapas interactivos, videoquiz o ruletas de palabras" (p.3). Las actividades y juegos creados con Educaplay están basadas en las tecnologías HTML5 y son accesibles a través de cualquier navegador de internet (Chrome, Firefox, Explorer, etc.). Además, la plataforma permite el acceso local, a través de dispositivos de almacenamiento tales como DVD, CD, USB, lo que facilita el uso en caso de no disponer de conexión a Internet y permite su uso en todo tipo de dispositivos.

Es común, encontrar estas herramientas en la red, se ofertan tanto gratuito y pagado, tienen como finalidad educativa despertar el entusiasmo, motivación por el aprendizaje de manera lúdica, recreativa y aprender jugando para retener el conocimiento y construir los nuevos conocimientos por su cuenta, es decir la tecnología se centra en el estudiante con las necesidades e interés, con la orientación del tutor para interrelacionarse y participar colaborativamente. Además, los diferentes formatos son compatibles con uno o con todas las herramientas, los enlaces, Gif, audio, animaciones, etc., se pueden insertar y abrirse, habrá ciertos elementos que no se admiten sean por pago o no son compactibles.

## <span id="page-34-0"></span>**Módulo interdisciplinar**

De acuerdo a la nueva visión de la educación ecuatoriana que resalta una acción educativa integradora; es decir, debe generar una formación integral del estudiante: "Así, la asignatura de Emprendimiento y Gestión se convierte en un MÓDULO INTERDISCIPLINAR, pues se apoya en el conocimiento de distintas ramas disciplinares, tales como: Matemática, Contabilidad, Sociales, Lenguaje, Investigación, Naturales" (MinEduc, 2017, p.2).

Los docentes de Emprendimiento y Gestión pueden recrear y adaptar las condiciones propicias para la generación de aprendizajes significativos y la consecución de las destrezas con criterio de desempeño establecidas en el Currículo 2016, acordes a la realidad institucional, de preferencia con soluciones del entorno institucional o comunitario.

La actual Malla Curricular para la Educación General Básica y Bachillerato fue elaborada conforme al acuerdo Nro. MINEDUC-ME-2016-00020-A, en el siguiente cuadro se observa que está dentro del Tronco Común, se establece como Área: Módulo interdisciplinar y como asignatura: Emprendimiento y Gestión; misma que es aplicativo para Bachillerato en Ciencias y Bachillerato Técnico, siendo preferencial con especialidades técnica-prácticas:

### <span id="page-34-1"></span>Tabla 6

Plan de Estudios para nivel de Bachillerato General Unificado (BGU)

|                        | <b>Areas</b>              | <b>Asignaturas</b> | <b>Cursos</b> |            |            |
|------------------------|---------------------------|--------------------|---------------|------------|------------|
|                        |                           |                    | $1.^\circ$    | $2.^\circ$ | $3.^\circ$ |
| <b>Tronco</b><br>común | Matemática                | Matemática         |               |            |            |
|                        | <b>Ciencias Naturales</b> | Física             |               |            |            |
|                        |                           | Química            |               |            |            |
|                        |                           | Biología           |               |            |            |

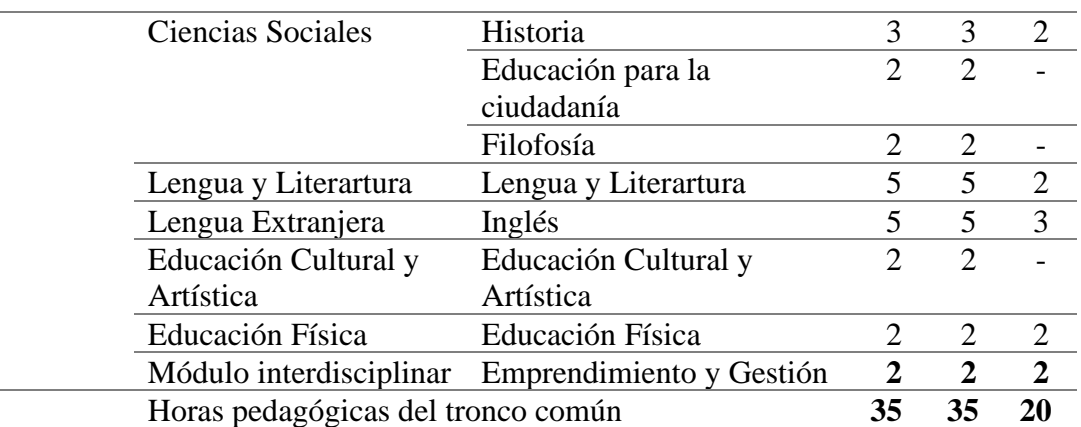

Fuente: Adaptado del Ministerio de Educación de Ecuador, (2016)

El Ministerio de Educación envía el Currículo priorizado, que lo usan los planteles urbanos y rurales adaptable a la necesidad institucional. Dicho documento ministerial enfatiza las competencias comunicacionales, matemáticas, digitales y socioemocionales (Ministerio de Educación, 2021). Como también rige para todas las modalidades (presencial, semipresencial o a distancia) del sector fiscal y particular, con el fin de fortalecer estas competencias.

El Módulo interdisciplinar se incorpora paulatinamente desde el año 2015 para el régimen sierra y costa: "La asignatura de Emprendimiento y Gestión requiere manejar un proceso de enseñanza-aprendizaje modular, que tiene una secuencia articulada entre los diferentes cursos del nivel de Bachillerato General Unificado" (Ministerio de Educación del Ecuador, 2015, p.6). Para implementarlo en el sistema educativo ecuatoriano, se interrelacionan con las bases epistemológicas, disciplinares y pedagógicas.

### <span id="page-35-0"></span>**Emprendimiento y gestión**

Precisar el término "emprendimiento" varía según la cultura de cada país o equipo de investigadores, pero que tiene como denominador común solucionar una necesidad del entorno sea un producto o servicio, para Sánchez-García et. al (2020), afirma:

Hablar de emprendimiento significa, entre otras consideraciones, tener en cuenta las aportaciones que hace a la comunidad como un factor determinante para el desarrollo económico, el cambio social y estructural, pero también es visto como una fuerza impulsora que estimula la adquisición de conocimiento, el cambio tecnológico, la competitividad y la innovación (p.1).
Emprendimiento y Gestión es una asignatura que se desarrolla durante los tres cursos del Bachillerato General Unificado (BGU). Parte de tres premisas claves: "el perfil de salida que alcanzó el estudiante al concluir la Educación General Básica (EGB), el legítimo afán de autonomía y autorrealización de la juventud, y, fundamentalmente, la confianza en el país tanto por la constitucionalidad que le caracteriza" (Ministerio de Educación del Ecuador, 2015, p.7). Tales postulados encuadran con los principios constitucionales del país y con principios establecidas por la ONU a través del Objetivos de Desarrollo Sostenible (ODS).

La idea central de la asignatura es permitir a las instituciones educativas "incorporen proyectos interdisciplinares, donde los estudiantes pueden tomar contacto con la realidad del entorno" (Ministerio de Educación del Ecuador, 2017, p.4). No se limita a la memorización del contenido, se da apertura para aplicarlo con una utilidad práctica que beneficie en lo personal y comunidad.

En las dos últimas décadas, el sistema educativo ecuatoriano ha realizado cambios de malla curricular desde el laicismo, tecnificación e informático; se han suprimido actividades prácticas e informática, hoy se consideran como ejes transversales para las asignaturas de cultura general. Un acierto por parte del Ministerio de Educación del Ecuador que, enmarcados dentro de lo legal, la tendencia actual de la globalización nos impulsa a adaptarnos al acelerado desarrollo tecnológico y científico. Comparto con los lineamientos establecidos para la aplicación del Módulo interdisciplinar con la asignatura de Emprendimiento y Gestión que nos permita tanto a docentes y estudiantes ser parte de la solución del problema y no ser parte del problema (desempleo, desorientación vocacional, sin cupos para ingresar a la universidad, etc.).

#### **Objetivos generales del área BGU**

Uno de los grandes objetivos que se pretende alcanzar es que al finalizar el BGU, "el estudiante haya desarrollado sus capacidades emprendedoras y que, con la aplicación diaria de estas capacidades, se convierta en una persona dinamizadora de la sociedad en su conjunto" (Ministerio de Educación del Ecuador, 2015, p.7). Cconcebir el emprendimiento como una actividad que le sea atractiva al estudiante en el ámbito económico, artístico, cultural, deportivo, social, religioso, político, etc.

A continuación, en el cuadro 7 se dosifica los objetivos planteados por el Ministerio de Educación del Ecuador en el Currículo para el Módulo interdisciplinar de la asignatura de Emprendimiento y Gestión (Ministerio de Educación del Ecuador, 2015,

p.11):

Tabla 7.

• Evaluación.

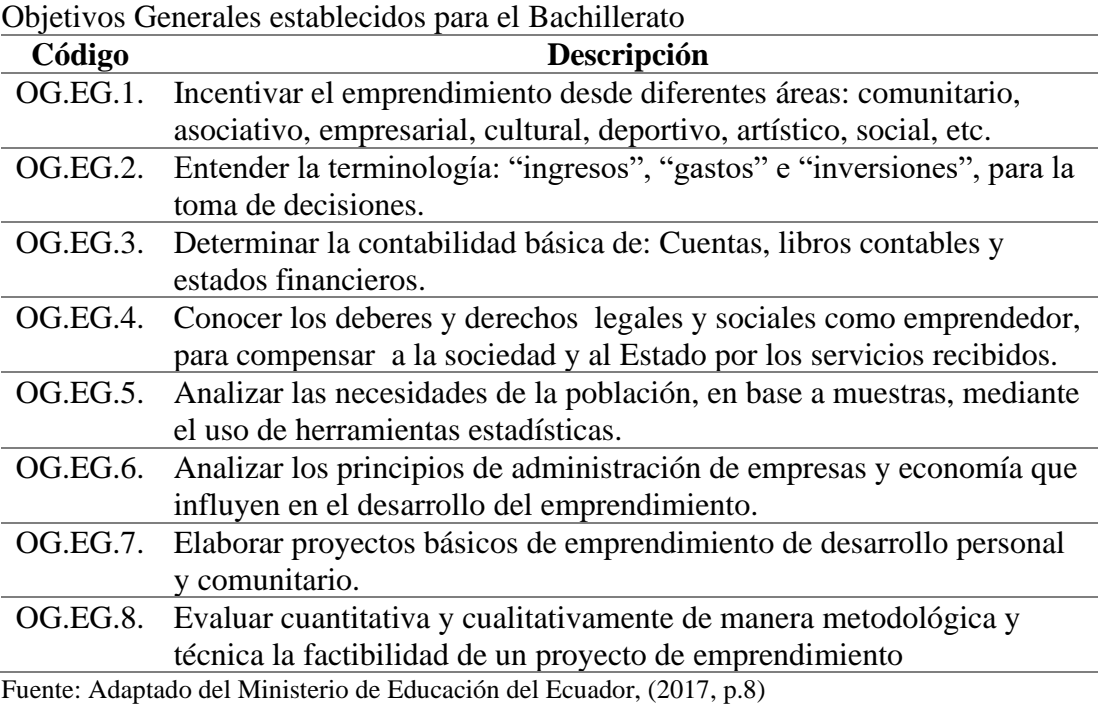

# **Destrezas con criterios de desempeño a evaluar**

El currículo diseñado tiene una estructura por niveles, elaborado por equipo DINCU del Ministerio de Educación, (2016) a continuación, explicamos por niveles:

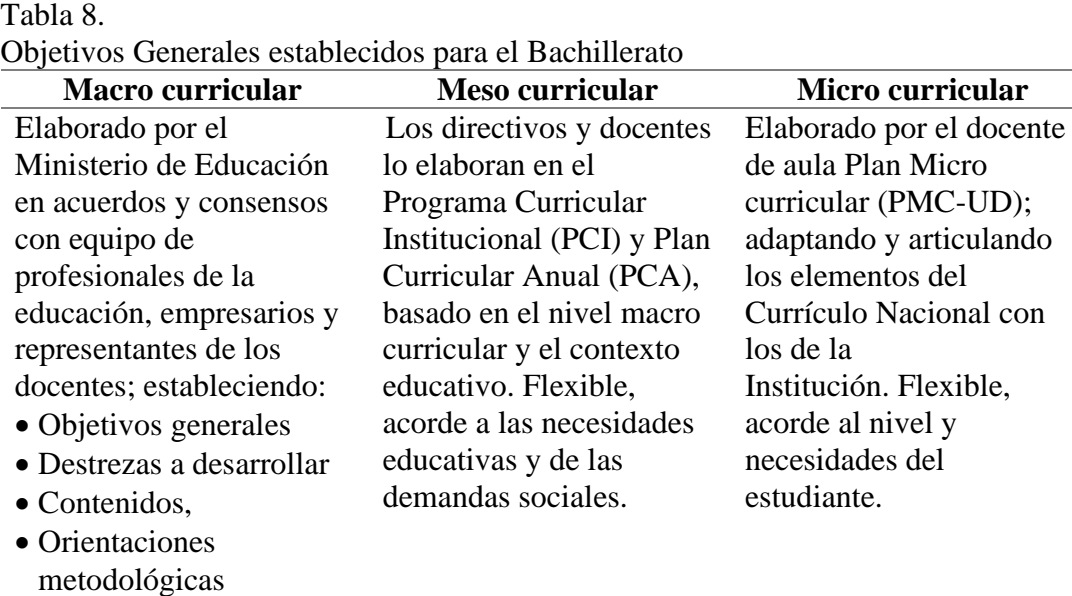

Prescriptivo, para todo el Ecuador continental e insular.

Fuente: Adaptado del Ministerio de Educación, (2016, p.5)

Los docentes de Emprendimiento y Gestión deben adaptar la planificación, organización, ejecución y valoración de los desempeños educativos que le permitan recrear las condiciones propicias para la generación de aprendizajes significativos y "la consecución de las destrezas estipuladas desde la autoridad educativa nacional" (Ministerio de Educación, 2017, p. 3). Esta guía tiene la intención de enseñar al docente la forma idónea de planificar sus clases utilizando tanto las Orientaciones Metodológicas para la Enseñanza y el Aprendizaje, así como las Orientaciones para la Evaluación.

El currículo del 2016 para Emprendimiento y Gestión incorpora a sus contenidos una serie de destrezas básicas, divididas en: imprescindibles y deseables. "Las destrezas básicas imprescindibles serán analizadas durante el transcurso de cada año para el que fueron dispuestas, mientas que las destrezas básicas deseables pueden ser desagregadas en elementos que pueden estudiarse a lo largo del nivel" (Ministerio de Educación del Ecuador, 2017, p. 8). Para cada año de bachillerato está estructurado por niveles de aprendizaje, dos ejes temáticos, es decir dos para primero BGU dos para segundo BGU y dos para tercero BGU, total 6 ejes temáticos.

En la matriz anteriormente detallado el criterio de evaluación, los ejes temáticos y las destrezas con criterio de desempeño son coherentes; las destrezas y contenidos se desarrollan de manera secuencial, adaptados al modelo empresarial con términos financieros, contables, económicos, con marco legal de requisitos, deberes y responsabilidades del emprendedor para con sus empleados, para con el estado y el entorno comunitario; estructurado de manera didáctica con ejemplos sugeridos, que los docentes lo consideren referenciales, es decir desarrollar Emprendimiento y Gestión es realizar un proyecto de beneficio personal o social correspondiendo con todas las áreas del conocimiento, es decir es más práctico que teórico, para un aprendizaje significativo y memorable.

### **Indicadores para la evaluación del criterio**

Trabajar las destrezas involucra que el docente establezca correlaciones entre ellas y entre los criterios de evaluación, respetando sus respectivos indicadores. "Así se

denota en el Módulo Interdisciplinario de Emprendimiento y Gestión, donde las destrezas están agrupadas por criterios de evaluación, estableciendo su respectiva relación con los indicadores, los objetivos y el perfil de salida de los estudiantes" (Ministerio de Educación del Ecuador, 2017, p.12). A continuación, se muestra un ejemplo donde se evidencia la agrupación de las destrezas básicas imprescindibles EG.5.3.5 y EG.5.3.6, como destrezas básicas deseables EG.5.3.7; con el criterio de evaluación CE.EG.5.5 e indicadores de evaluación (Anexo 11)

#### Tabla 9.

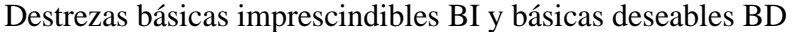

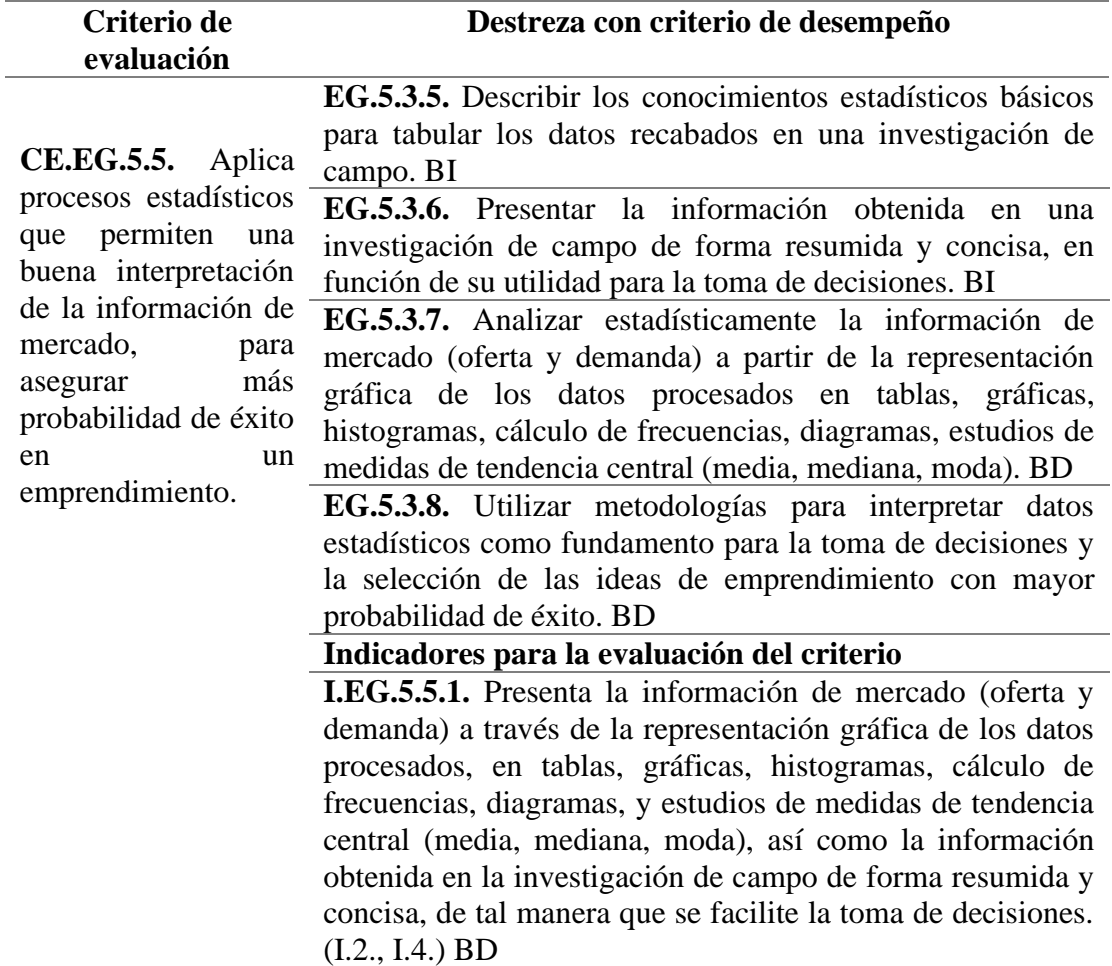

Fuente: Adaptado del Ministerio de Educación del Ecuador, (2019, p. 179)

El ajuste curricular realizado en base a la anterior reforma que entró en vigor en 2010 e investigación de 2013, donde no sólo participaron consultores nacionales e internacionales, sino también docentes ecuatorianos como una muestra representativa a través de mesa de consulta y diálogo, quienes analizaron y actualizaron los documentos curriculares.

El currículo es flexible y abierto, permite a las instituciones educativas y a los equipos de docentes definir, a partir de lo establecido, los contenidos que correspondan a las necesidades e intereses de los estudiantes, y que estén acordes con la realidad institucional y de la comunidad (Ministerio de Educación del Ecuador, 2016, p. 4-5).

Se observa que hay coherencia entre los criterios de evaluación, las destrezas con criterio de desempeño e indicadores de evaluación, acorde a nueva visión de la educación ecuatoriana basado en la formación integral del estudiante; es decir se da apertura para adaptarlo a las necesidades reales del estudiante y de la institución educativa, considero un acierto para el aprovechamiento óptimo del poco recurso tecnológico para un aprendizaje participativo y significativo.

En la misma plataforma ministerial se activa Libro de textos de Emprendimiento y Gestión, se visualiza la MAYA EDICIONES D. LTDA., la misma que está disponible en digital y físico. Este libro fue evaluado por la Universidad Internacional SEK, y obtuvo su certificación curricular el 14 de mayo de 2018, reimpreso en septiembre 2019. Se evidencia el rigor de selección por parte del Ministerio de Educación del Ecuador como también de una Universidad de Educación Superior.

En el siguiente cuadro comparativo detallamos las ventajas y desventajas del texto del estudiante de Emprendimiento y Gestión para 2do. de Bachillerato:

| Ventajas y Desventajas del texto del estudiante (Emprendimiento y Gestión) |                                            |  |  |  |
|----------------------------------------------------------------------------|--------------------------------------------|--|--|--|
| Ventajas                                                                   | <b>Desventajas</b>                         |  |  |  |
| Programación quimestral, con ejemplos                                      | Sea quimestral o trimestral se deben       |  |  |  |
| inspiradores de personajes nacionales y                                    | reajustar por imprevisto (emergencia       |  |  |  |
| motivadoras.                                                               | sanitaria, paros, etc.).                   |  |  |  |
| Distribución<br>de las unidades<br>por                                     | Reajuste de unidades por trimestre, que    |  |  |  |
| quimestre, con las DCD establecido en el                                   | no se cumple al 100% de lo programado      |  |  |  |
| Currículo 2016, es coherente                                               | por actividades extracurriculares.         |  |  |  |
| Evaluación formativa y sumativa con                                        | No disponibilidad de un solucionario       |  |  |  |
| prueba de base estructurada (PBE),                                         | para los verificar las respuestas, hay más |  |  |  |
| aceptable                                                                  | preguntas abiertas que cerradas.           |  |  |  |
| Secciones<br>flotantes<br>preguntas<br>con                                 | Para sectores periféricos y rurales de     |  |  |  |
| previas y de reflexión, aplicación de tic,                                 | limitado recursos económicos, además       |  |  |  |
| interdisciplinaridad,<br>valores e<br>es                                   | no hay una buena o muy baja señal de       |  |  |  |
| aceptable                                                                  | Internet, necesariamente se<br>deben       |  |  |  |
|                                                                            | realizar recargas, interrupción de energía |  |  |  |

Tabla 10

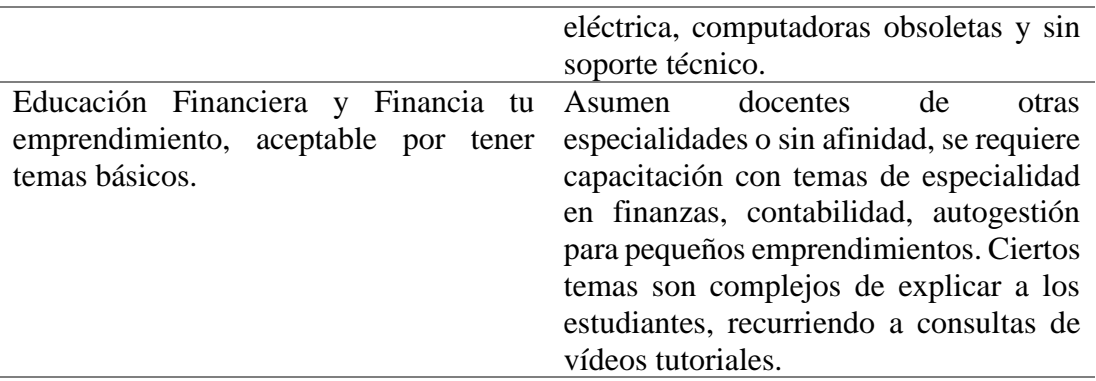

En suma, el texto físico o digital es ideal para el sector urbano, con docentes afines (matemática) o capacitados en temáticas de economía y contabilidad; es flexible para emprendimientos comunitarios, es decir se beneficie a la institución educativa en todas las áreas del conocimiento tales como emprendimiento en: Literatura, dibujo artístico, deportivo, cultural etc., aplicar los saberes ancestrales y científicos con un proyecto de utilidad práctica que beneficie en lo personal y social.

Frente a esta realidad, en la Unidad Educativa Gabriel Bahamonde, si es viable optimizar el poco recurso tecnológico y solucionar con otros medios como es el Libro digital interactivo, donde no es sólo transcripción del texto físico, sino con ejemplos reales de los estudiantes como edad, talla, deporte preferidos, necesidades del entorno institucional, apertura para crear definiciones con sus propias palabras, actividades dinámicas que permitan interactuar con simulador o realidad virtual, entre otras herramientas digitales para un aprendizaje significativo y entretenida, aprender jugando.

#### **CAPITULO III**

## **MARCO METODOLÓGICO**

### **3.1. Ubicación**

La Unidad Educativa Gabriel Bahamonde, está situado en el recinto Los Santiagos, a 10 minutos del cantón Pallatanga, provincia de Chimborazo; vía a Guayaquil Km. 96. El Cantón Pallatanga se cantonizó el 13 de mayo de 1986 y se encuentra ubicado al sur occidente de la Provincia de Chimborazo, a 1.285 msnm, limita al norte con el cantón Colta, al sur con Cumandá, al este con Guamote y Alausí y al oeste con la provincia de Bolívar. Tiene una extensión de 270 km², en el cual viven 12.000 habitantes, lo que nos da una densidad poblacional de 44,44 habitantes por km².

Existe población de origen indígena, provenientes de otros cantones, especialmente Colta y Guamote; antaño era cuna de la nobleza de Chimborazo. Se sitúa en una altitud que varía de 1.200 hasta 1.462 msnm al suroeste de la provincia. Por su ubicación geográfica tiene un clima agradable con una temperatura promedio de 20° C, que la ha convertido en un punto de atracción turística, donde existen fincas vacacionales que permiten disfrutar de la belleza de sus paisajes, así como también se constituye en uno los principales productores agrícolas de la provincia. Sus principales productos son papas, fréjol, tomate, maíz y frutas menores como frutilla.

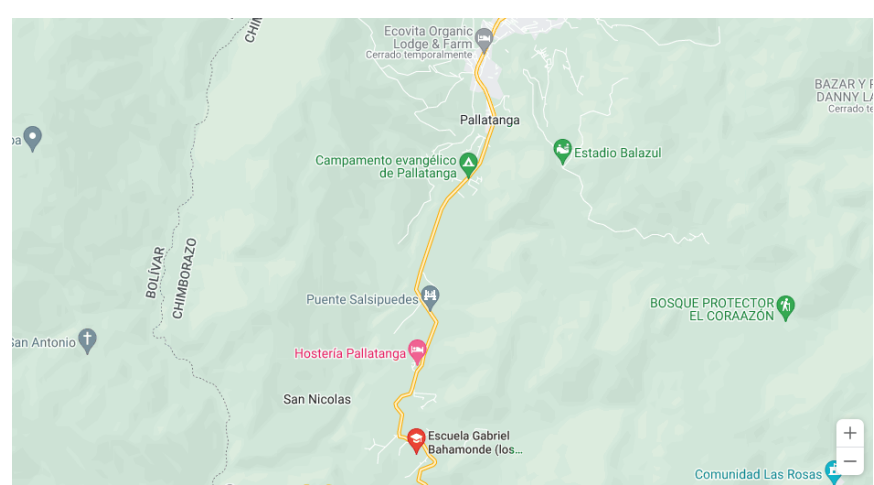

Figura 1. Mapa Unidad Educativa Gabriel Bahamonde

Fuente: Google 2023

### **3.2. Equipos y materiales**

Como equipo para diseñar el Libro interactivo Offline, se utilizará los siguientes implementos:

- Laptop (Portátil personal)
- Proyector
- Internet residencial (para cargar la información)
- Recursos multimedios:
- Gráficos
- Texto
- Animaciones
- Audio
- Vídeos
- Recursos Educativos Digitales de ciertos autores, organizaciones y de mi propia autoría
- Instrumentos de evaluación de RED (Recurso Educativo Digital): AADIE, CONECTA 13, ECOBA y COdA

# **3.3. Tipo de investigación**

### **Investigación Aplicada**

La investigación es muy útil para distintos fines: crear nuevos sistemas y productos; resolver problemas económicos y sociales; ubicar mercados, diseñar soluciones y hasta evaluar si hemos hecho algo correctamente o no. Para Lozada (2014) refiere "que la investigación aplicada es detectar un problema o necesidad, mediante el conocimiento teórico generado por la investigación básica solucione una dificultad social o industrial" (p.35). Como afirma esta definición, se busca solucionar una dificultad como es la no operatividad del centro de cómputo de la unidad educativa Gabriel Bahamonde por el limitado recurso tecnológico y no tener una buena señal de internet; con la investigación aplicada se pretende optimizar el uso del poco recurso tecnológico que se dispone en la unidad educativa, por esta razón se utilizó la investigación aplicada, para solucionar esta dificultad de la institución educativa.

Para Arias (2022) refiere "Los alcances que se pueden plantear aquí son explicativos o predictivos" (p.70). Describir las variables con características y particularidades, con los datos obtenidos en la investigación se describe la relación entre la variable independiente (libro digital interactivo) con la variable dependiente (destrezas con criterio de desempeño); la explicación de cómo está estructurado el libro digital interactivo para el proceso enseñanza-aprendizaje con los contenidos estructurado por el Ministerio de Educación, se explicará detalladamente su forma de desarrollar el tema, medios disponibles para impartir al estudiante, como también uso tanto del docente y estudiante.

#### **Investigación de Campo**

Los tipos de investigación se agrupan en tres grandes divisiones, la investigación documental, la investigación de campo y la investigación experimental. Entre ellas pueden complementarse o pueden trabajarse de modo independiente. Baena (2017) afirma "Las técnicas específicas de la investigación de campo, tienen como finalidad recoger y registrar ordenadamente los datos relativos al tema escogido como objeto de estudio" (p.70). Se consideró como una investigación de campo el trabajo de investigación, primero porque se aplicó en la unidad educativa Gabriel Bahamonde que es objeto de investigación, segundo se permitió recolectar datos al grupo de estudiantes del segundo de bachillerato, es decir es una fuente primaria y directa.

#### **Investigación Descriptiva**

Ninguna investigación queda sin registro, el trabajo investigativo desarrollado se registró el proceso enseñanza-aprendizaje. Según Hernández *et al* (2014) refiere que la Investigación descriptiva "Busca especificar propiedades, características y rasgos importantes de cualquier fenómeno que se analice. Describe tendencias de un grupo o población" (p.80). En la investigación realizada se describió la práctica pedagógica entre el libro digital interactivo y los contenidos del Módulo Interdisciplinar de Emprendimiento y Gestión, correspondiente al segundo de bachillerato, es decir, únicamente pretenden medir o recoger información de manera independiente o conjunta sobre los conceptos o las variables a las que se refieren.

Por el alcance la investigación es descriptiva como se indica en la definición, primeramente se describe las características que contiene el libro digital interactivo, como está diseñado y su aplicación en el desarrollo del tema, como también describir los contenidos como estaba dispuesto por la malla curricular en base a destrezas con criterios de desempeño (DCD); una vez receptado los datos se analizó los resultados obtenidos del pretest y postest.

#### **Investigación cuasi-experimental**

Se aplicará la investigación cuasi-experimental, donde se describirá el resultado con la pregunta estructurada de selección múltiple. Recabar una información preliminar con qué nivel de conocimiento disponen los estudiantes antes del abordaje de nuevos contenidos y luego de la utilización del libro digital interactivo y comparar los detalles. La investigación realizada tiene un enfoque cuantitativo, ya que se aplicó con una población pequeña de 17 estudiantes del segundo de bachillerato de la unidad educativa Gabriel Bahamonde; por tanto, el grupo y los resultados que se obtuvieron se manejan con valores finitos.

La prueba pretest y postest se diseñó como prueba de tipo ítems con preguntas cerradas, con opciones o alternativas de elección de una sola respuesta correcta, los temas que se desarrolló correspondía a la unidad 2 del Módulo Interdisciplinar, con un tema por semana, total cuatro temas para la población pequeña de 17 estudiantes se le aplicó el mismo cuestionario con un antes y un después del abordaje de los contenidos.

#### **3.4. Formulación de hipótesis**

Formulación de la hipótesis: El libro interactivo offline incide en los resultados del aprendizaje significativo.

Se formuló las hipótesis estadísticas:

La hipótesis nula  $H_0 \neq$  es: El libro interactivo offline no incide en los resultados del aprendizaje significativo.

La hipótesis alternativa  $H_1$  > es: El libro interactivo offline incide en los resultados del aprendizaje significativo.

Para la verificación de la hipótesis se utilizó el coeficiente de correlación de Spearman o Rho Spearman, con la siguiente fórmula:

$$
\rho=1-\frac{6\sum d^2}{n(n^2-1)}
$$

Donde:

\n
$$
\rho = Coeficiente de correlación de Spearman
$$
\n
$$
d = La diferencia entre los datos de las variables
$$
\n
$$
n = número de muestra
$$

El coeficiente de Rho de Spearman, es igual a uno menos seis por las sumatorias de las diferencias de las variables al cuadrado, dividido entre el número de muestra que multiplica al número de muestra al cuadrado menos uno.

La variación del coeficiente de Spearman es entre:

$$
-1 \leq \rho \leq 1
$$

Los datos de la población (por ser pequeña la población de es aplicativo la muestra) de los estudiantes son:

$$
n=17
$$

Se utiliza la Tabla 12 para categorizar los valores de la población:

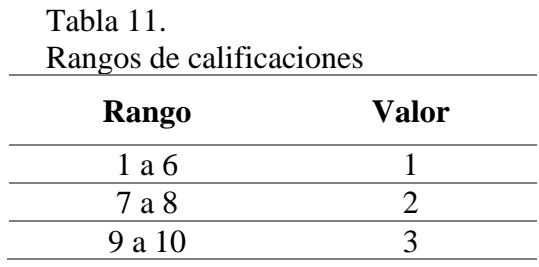

Las sumatorias de las diferencias al cuadrado son según Anexo 3:

$$
\sum d^2=20
$$

Para validar la prueba de hipótesis se utilizó el coeficiente de correlación de Spearman es una medida no paramétrica debido a que evalúa el grado de asociación que tienen las variables, donde los datos no tienen una distribución particular y son adquiridos aleatoriamente, y también son ordinales ya que se utiliza el cuadro de Calificaciones para comprobación de Hipótesis (Anexo 5) para categorizar los datos, dentro de las condiciones de uso de Rho de Spearman, está que deben ser pares de datos, donde se tiene tanto los datos de calificaciones, cuando no se aplica el Libro interactivo (prestest), y cuando se aplica el Libro interactivo (postest).

Utilizando la fórmula de Spearman para reemplazar los valores:

$$
\rho = 1 - \frac{6 \sum 20^2}{17(17^2 - 1)}
$$

$$
= 1 - \frac{6 * 20^{2}}{17(17^{2} - 1)}
$$

$$
\rho = 0.509
$$

El valor resultante del coeficiente de correlación de Spearman es  $\rho = 0.509$ , donde la regla:  $\rho > 0$  <, entonces el valor de  $\rho$  es mayor que cero, por lo tanto, existe una correlación con un nivel alto de aceptación porque el coeficiente es mayor que 0,5.

Dado que el valor resultante aplicado a la muestra de n = 17 y el valor de  $\rho > 0$ , por lo tanto, la decisión que se tomó es de rechazar la hipótesis nula H<sub>0</sub>, y de aceptar la hipótesis alternativa H1.

En función del valor calculado se acepta la hipótesis  $H_1$ , la cual determina que el Libro interactivo influye en el aprendizaje significativo, ya que la según la aplicación de la fórmula de Spearman cuya regla establece que un valor superior o menor que cero es aceptada la hipótesis alternativa y consecuentemente se rechaza la hipótesis nula que es lo opuesto a la hipótesis alternativa.

De tal forma que existe suficiente evidencia con un nivel de confianza (para proyectos de investigación) del 95% y nivel de significancia del 5%, por lo tanto, existe una relación con un fuerte grado de asociación, de la variable Libro interactivo con la variable aprendizaje significativo en un 50,9 % de aceptación de relación de las variables, en tal efecto existe asociación entre el Libro interactivo con el aprendizaje significativo.

### **3.5. Población o muestra**

#### **3.5.1 Población**

Arias (2012) refiere la cita: "Para realizar una investigación social, no hay que estudiar la totalidad de la población; basta con elegir una muestra representativa de la misma" (ANDER-EGG, E. s/f, citado por Arias, 2012, p.81). En base a esta definición la población de la investigación está constituida por 17 estudiantes que cursan el Segundo Año de Bachillerato General Unificado (BGU) paralelo A, en el periodo lectivo 2023 – 2024, de acuerdo al siguiente detalle:

Tabla 12. Población de educandos

| Año     | <b>Tipo de Bachillerato</b>    | <b>Educandos</b> |         |       |
|---------|--------------------------------|------------------|---------|-------|
| Segundo | Bachillerato General Unificado | <b>Hombres</b>   | Mujeres | Total |
|         |                                |                  |         |       |
|         | Total de la población          |                  |         |       |

En la presente investigación se determina trabajar con una población de 17 estudiantes, para poder conocer la incidencia del libro digital interactivo en los estudiantes de segundo de bachillerato de la asignatura de Emprendimiento y Gestión.

### **3.5.2. Muestra**

La muestra considerada, una porción de la población a ser investigada, en la actual la investigación por tratarse de una muestra menor a 100, se ejecutó con el total 17 y no demanda ninguna fórmula.

#### **3.6. Recolección de información**

El instrumento más utilizado para recolectar los datos es el cuestionario, Hernández & Mendoza (2018) cita y comparte el criterio de otros autores "Un cuestionario consiste en un conjunto de preguntas respecto de una o más variables a medir (Bourke, Kirby y Doran, 2016). Debe ser congruente con el planteamiento del problema e hipótesis (Brace, 2013)" (p.250). El cuestionario es el más utilizado para cualquier área desde lo social, económico, político, educativo, etc. Las preguntas pueden ser cerradas o abiertas, según el objetivo, como también se pondera de manera cualitativa o cuantitativa.

Por esta razón, se optó por la escala Likert unipolar que representa una alternativa valiosa para la recolección de datos de investigaciones cuantitativas, es decir la presencia de una sola respuesta para obtener resultados más precisos. Según Hernández-Sampieri (2014) "las puntuaciones de las escalas de Likert se obtienen sumando los valores alcanzados respecto de cada frase. Por ello se denomina escala aditiva" (p. 242).

Es así que en la investigación desarrollada se utilizó un cuestionario con 10 preguntas cerradas para seleccionar una sola opción o respuesta (prestest), antes del abordaje de nuevos contenidos con el libro digital interactivo, misma que se aplicó con modalidad presencial a los 17 alumnos del segundo de bachillerato unificado de la Unidad Educativa Gabriel Bahamonde, como modo de recaudación de datos se ejecutará una encuesta (prestest y postest) para las dos variables en estudio.

| <b>Técnicas</b> | Instrumento de<br>recolección de datos                         | Instrumento de<br>registro                                |
|-----------------|----------------------------------------------------------------|-----------------------------------------------------------|
| Encuesta        | Cuestionario (preguntas<br>cerradas con opciones<br>múltiples) | Hoja de cálculo (Excel)<br>Plantilla de<br>calificaciones |

Tabla 13. Técnicas e instrumentos de recolección de información

#### **3.7. Procesamiento de la información y análisis estadístico**

El procesamiento de la información se obtiene de toda la investigación planteada, buscada y se la va hacer a través de un análisis estadístico de manera sencilla con gráficos y porcentajes.

- a) Colocación de los datos: organización tabular.
- b) Tipo de estudio de datos: cuantitativo.
- c) Acumulación de los datos: Hoja de cálculo.
- d) Proceso de datos:

-Ingreso de fórmulas para procesamiento de datos.

-Gráficas estadísticas: barras (Microsoft Excel)

### **3.8. Variables respuesta o resultados alcanzados**

Los resultados esperados en alcanzar con esta investigación se presentarán mediante una plantilla de calificaciones (prestest y postest), elaborado en hoja de cálculo (EXCEL), De acuerdo con Excel Para todos, (s.f.) "La plantilla libreta de calificaciones, te permite llevar el control de las notas académicas de tus alumnos muy fácil" (párr. 1). En dicho documento se registran las calificaciones que se obtuvieron en el prestest y postest (escala 1 al 10), de manera automática se obtiene el promedio global, mismo que sirve para determinar las medidas de tendencia central a más del promedio como también la moda y mediana.

Para analizar la información de ¿cómo los estudiantes del segundo de bachillerato de la unidad educativa Gabriel Bahamonde asimilan el aprendizaje significativo? sin uso del Libro Digital Interactivo, que se aplicó antes del abordaje de nuevos contenidos. Se evalúa mediante preguntas cerradas con múltiples opciones que tienen un valor de

la escala de LIKERT, desde luego que el pre test era anónima y para análisis estadístico consideramos SUJETO.

A continuación se aplicó el Libro Digital Interactivo, previamente diseñado con herramientas digitales las de uso frecuente y de fácil manejo como: Book creator, educaplay, PowerPoint, vídeos tutoriales seleccionados, canva, pdf, Excel, Word, entre otros atractivos y dinámicos dibujos animados y GIF. Para el abordaje de nuevos contenidos, se seleccionó la unidad 2 con los siguientes temas:

### **Ordenando la información del entorno**

Introducción a la estadística descriptiva

Tabulación de datos

Agrupación de datos

Obtención de resultados

Representación gráfica de resultados I y II

Tales temas son como un modelo referencial para el Libro Digital Interactivo que contiene 6 unidades, misma para la aplicación del cuestionario, son temas obtenidos de la Ediciones MAYA, certificado por el Ministerio de Educación del Ecuador, que se dispone el texto de Emprendimiento y Gestión del estudiante para el segundo de bachillerato, tanto en físico y digital. No así como Libro Digital Interactivo donde el estudiante interactúa con herramientas digitales para responder o participar con dinámicas o entretenimiento didácticos.

La metodología que se aplica para el desarrollo de la instrucción, se ha seleccionado las fases del aprendizaje ERCA. Según Defaz, (2020) "El ciclo del aprendizaje hoy en día el proceso más acertado para una sesión didáctica, permite articular los elementos del currículo con actividades que tienen una intencionalidad organizada para cumplir con éxito el proceso de enseñanza aprendizaje" (p. 467). Antes de impartir el nuevo tema se elabora el cuestionario (pres test), luego se obtiene la validez del ítem por expertos de la asignatura; para la recepción y obtención de la información del nivel de conocimiento sobre la temática (ver Anexo 1).

Para Calucho, (2014) las fases del ERCA son:

**Experiencia.-** Busca tomar las vivencias, conocimientos y habilidades con las que llegan los aprendices. Conocimientos adquiridos en el contexto socio cultural, se aplicó educaplay con desafío estadístico: "Demuestra tus habilidades en estadística desenredando las palabras en este divertido juego".

# Figura 2. Plataforma de educaplay en ejecución y finalizado

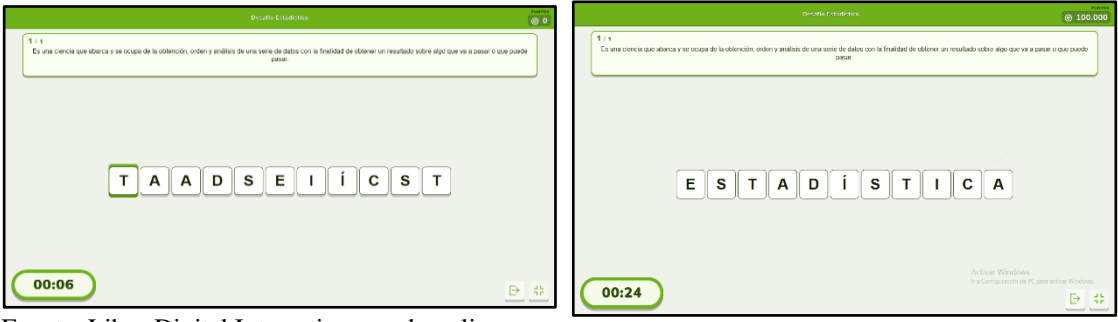

Fuente: Libro Digital Interactivo creado online:

[https://es.educaplay.com/recursos-educativos/15564702-desafio\\_estadistico.html](https://es.educaplay.com/recursos-educativos/15564702-desafio_estadistico.html)

**Reflexión.-** Se considera como un puente, donde a partir de la experiencia se busca la conceptualización de nuevos aprendizajes. Se seleccionó dos vídeos tutoriales sobre la temática de uso cotidiano y en que asignatura lo aplican.

Figura 3. Vídeos tutoriales

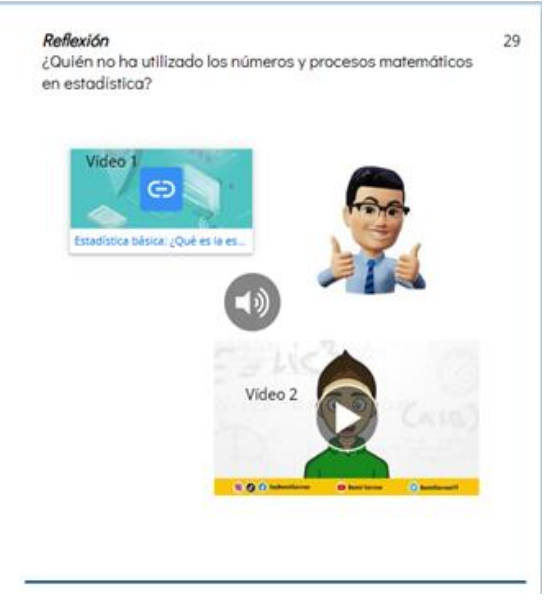

Fuente: Libro digital interactivo offline

**Conceptualización.-** Fase de **s**istematización de los nuevos conocimientos y habilidades respaldándose en información válida, luego se formulan preguntas como ¿qué datos y hechos tenemos? ¿Qué es fundamental saber sobre el tema? ¿Qué dicen los expertos respecto al tema? Elaborar un listado de términos nuevos o familiares, para profundizar la experiencia con conceptos por conocer. En esta parte, pueden utilizarse tanto métodos y técnicas de simple transferencia como participativos.

# Figura 4.

Desarrollo de la Conceptualización

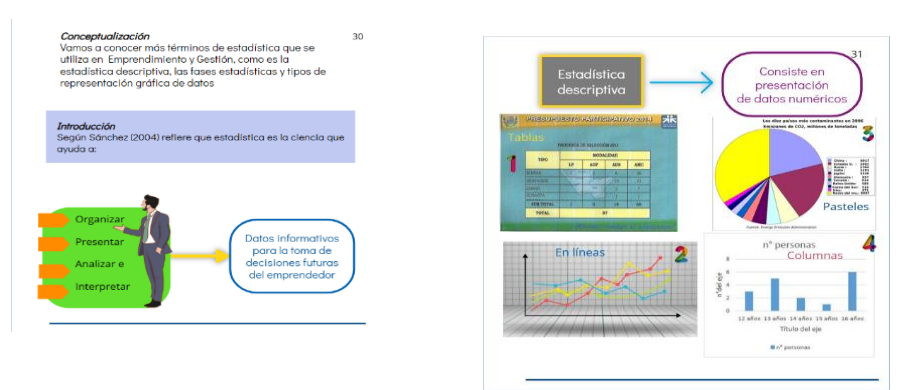

Fuente: Libro digital interactivo offline

**Aplicación.-** Es el cierre del ciclo, donde los participantes interactúan y realizan ejercicios reales que facilitan la utilización de los nuevos conocimientos.

# Figura 5. Ciclo de Aplicación con actividades reales

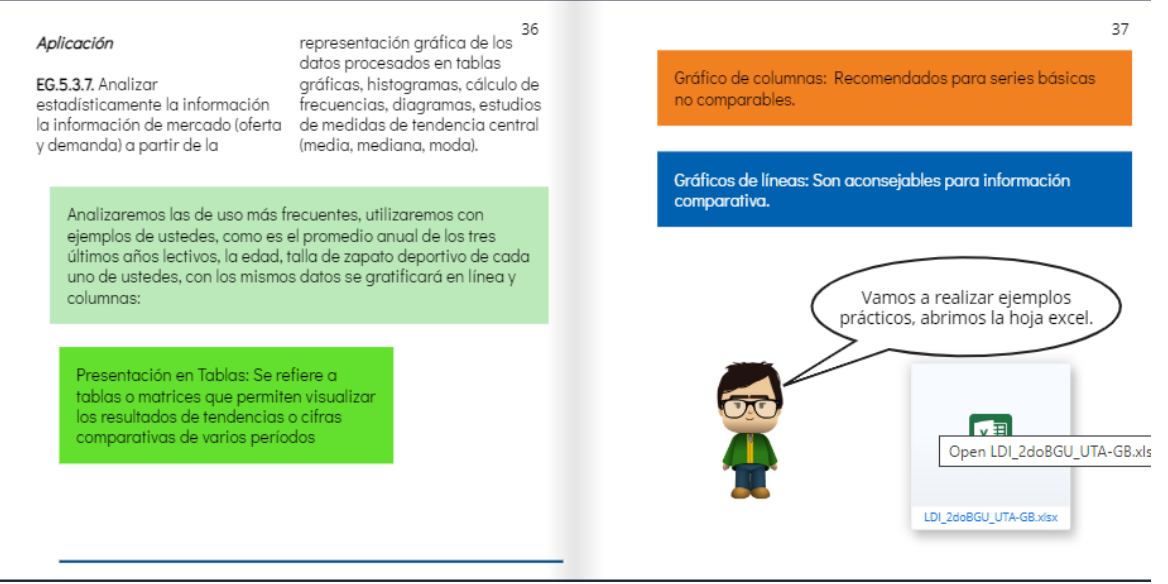

Fuente: Libro digital interactivo offline

Una vez culminado el ciclo de aprendizaje, se realizó la retroalimentación de manera dosificada en diapositivas el resumen:

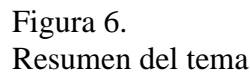

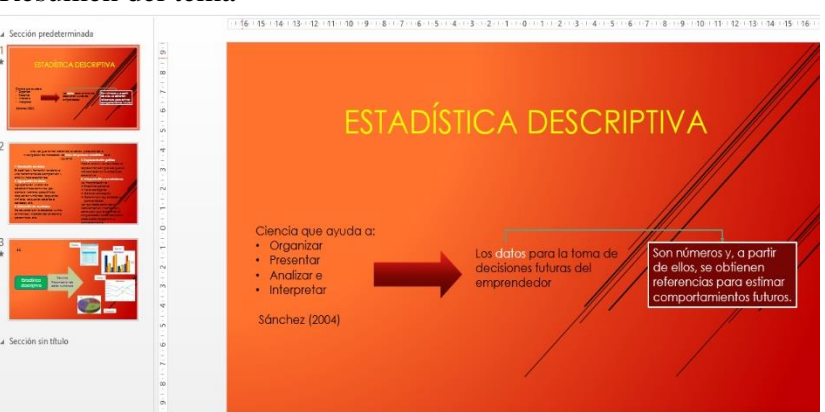

Para la comparación de resultados y por recomendación de los expertos se receptó el pos test, misma que se elaboró una plantilla de calificaciones y matriz de aciertos del ítem (pres test y pos test) para posteriormente analizarlo mediante las gráficas estadísticas y finalmente comprobar la hipótesis como las conclusiones y recomendaciones, en base al objetivo aprobado (ver Anexo 6).

Tratándose de un Libro Digital Interactivo, que es diferente a un curso virtual o formación en línea o fuera de línea, no se puede omitir el diseño instruccional o de aprendizaje en el proceso educativo. Según Lorena & Medina, (2022) "El diseño instruccional se constituye en una herramienta esencial para los docentes por ser un recurso de planificación para diseñar itinerarios unidades de aprendizaje actividades de evaluación de manera flexible e intuitiva". (p. 23), actualmente existen numerosos modelos y se utiliza también como soporte para software, cursos, entre otros.

Como se puede apreciar, que no sólo con la metodología ERCA se desarrolló el Libro Digital Interactivo, para cada ciclo de aprendizaje está inmerso la metodología ADDIE, en el siguiente cuadro dosificamos cada paso de este modelo:

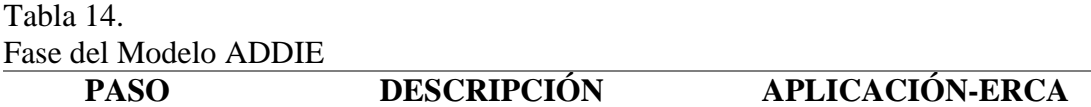

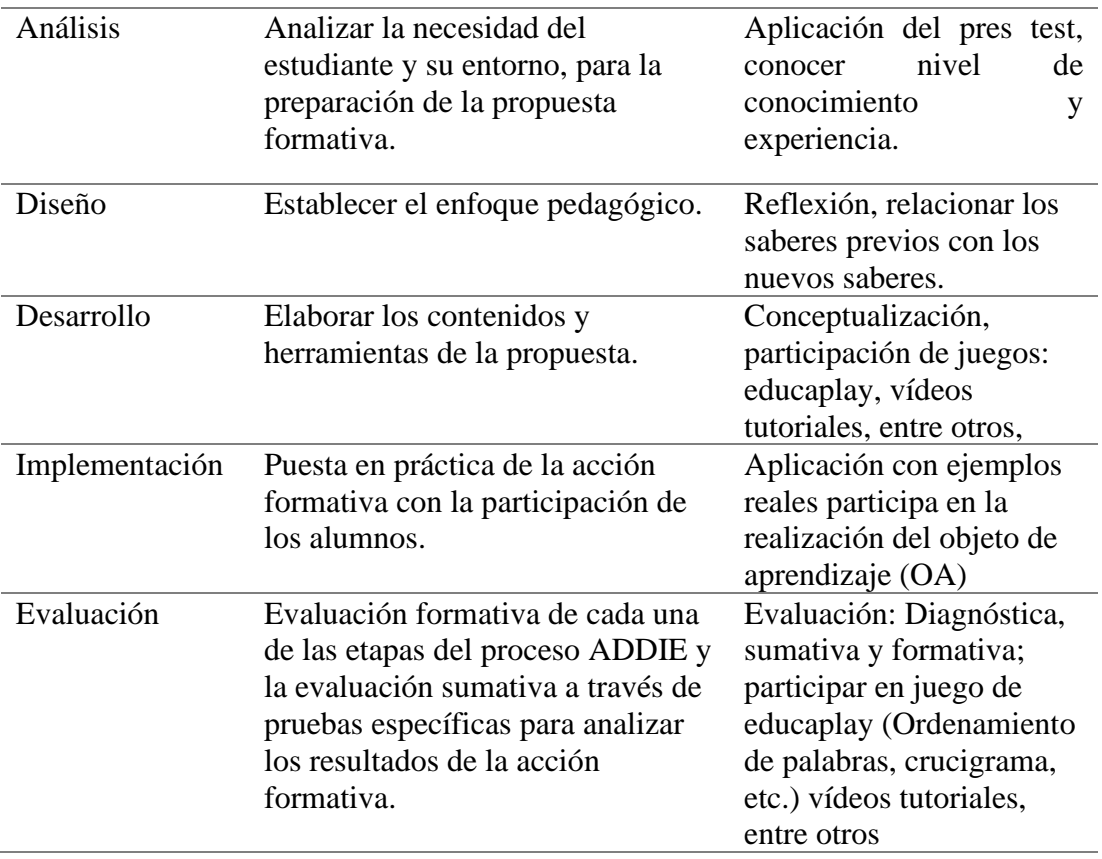

Fuente: Adaptado de (Chiliquinga & Medina 2022)

### **CAPITULO IV**

### **RESULTADOS Y DISCUSIÓN**

#### **Análisis e interpretación de los resultados de la encuesta**

En el presente capítulo se exhibe los resultados del análisis de los datos obtenidos de la experimentación con un pre-test antes del abordaje de nuevos contenidos y después del desarrollo de la temática seleccionada (Unidad 2 y dos DCD), aplicando el mismo cuestionario como post-test. En vista de ser pequeña la población (17 estudiantes) para la experimentación, estos resultados reflejan la mejora general y el efecto por la utilización del Libro Digital Interactivo. Recalcaremos la variable que han influido significativamente en la mejora del grupo, ofreciendo las posibles razones que han podido dar lugar a dichos resultados.

Se dispone de tablas y gráficas, las tablas se emplean para registrar la información y demostrar valores numéricos. Se utilizan gráficas para resaltar tendencias y comparaciones. Para su estudio se analizó el cuestionario estructurado con 10 preguntas cerradas para escoger una opción de las tres opciones planteadas, dirigido a 17 estudiantes de la unidad educativa Gabriel Bahamonde del Recinto Los Santiagos, que se desea investigó la relación existente entre la Variable independiente, Libro digital Interactivo y Variable dependiente, Aprendizaje significativo.

El análisis e interpretación de resultados de la tabla 16 y el Gráfico 1, misma que nos permite realizar una apreciación real del nivel de conocimiento con un antes y un después del abordaje del nuevos conocimiento con el Libro Digital Interactivo. Aclarando que se solicitó autorización de la autoridad para realizar la evaluación y previamente revisado y aprobado el cuestionario por expertos de la asignatura (Gerencia Empresarial) o afinidad (Matemática). Por no disponer de una buena señal de Internet en la institución educativa, se recomendó que los estudiantes revisaran en su casa, es decir clase invertida, con cuatros estudiantes que no disponían de señal por limitado recursos económicos y servicio de energía eléctrica.

Tabla 15. Plantilla de Calificaciones aplicación de pre-test y post-test estudiantes de 2do BGU

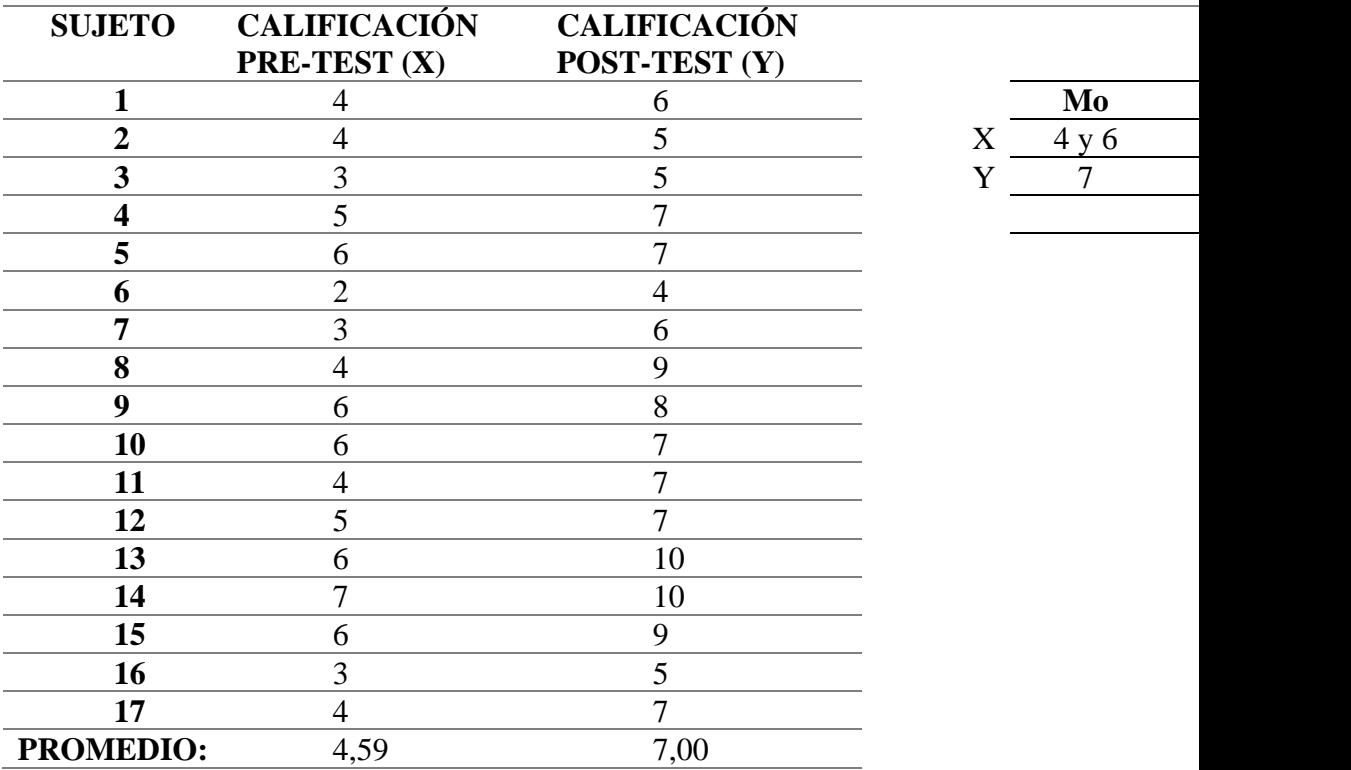

### Figura 7

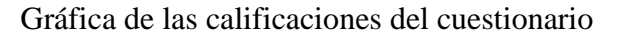

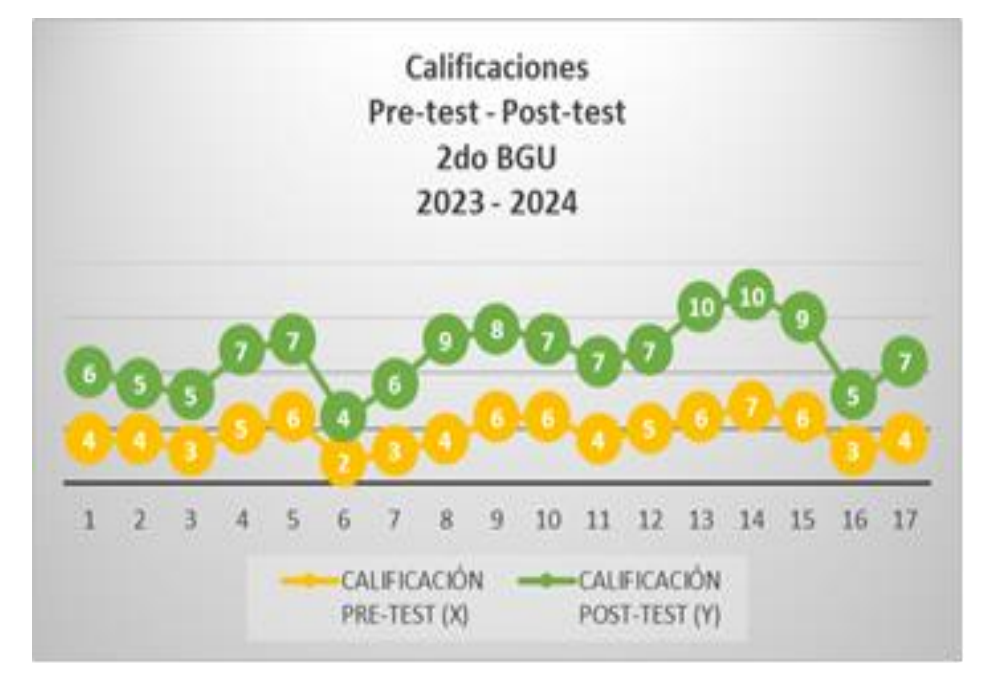

Para el abordaje de nuevos temas es habitual iniciar con diagnóstico previo para medir el nivel de conocimientos o experiencia sobre la temática o terminología propuesta en la evaluación.

En la tabla 17, se registran las calificaciones obtenidas del pre-test y post-test, lo analizaremos por separado:

### **Resultados del pre-test**

Según la escala cualitativa y equivalencia del Ministerio de Educación (Registro Oficial No.254, 22 de Febrero 2023):

| Escala cualitativa y equivalencia con calificaciones del pre-test |                     |                  |   |  |
|-------------------------------------------------------------------|---------------------|------------------|---|--|
| <b>ESCALA</b><br><b>CUALITATIVA</b>                               | <b>EQUIVALENCIA</b> | <b>RESULTADO</b> |   |  |
| Domina los<br>aprendizajes                                        | 9.00-10.00          |                  |   |  |
| Alcanza los<br>aprendizajes                                       | 7.00-8.99           |                  |   |  |
| Está próximo a<br>alcanzar                                        |                     | 6                |   |  |
|                                                                   | 4.01-6.99           |                  | 2 |  |
|                                                                   |                     |                  |   |  |

Tabla 16.

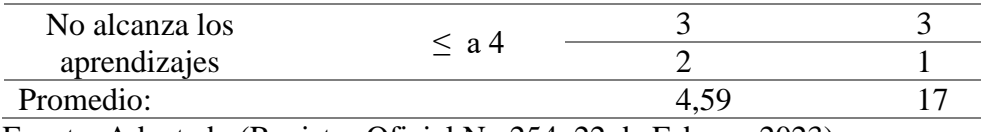

Fuente: Adaptado (Registro Oficial No.254, 22 de Febrero 2023)

Aplicando las medidas de tendencia central se tiene un promedio  $(\overline{X})$  de 4,59 que en escala cualitativa corresponde a "Está próximo a alcanzar" (p.14), se ubica debajo de 7/10; es decir el 94,12% del grupo no sobrepasa la escala AA (Alcanza los aprendizajes-nivel aceptable); se tiene dos Mo, por tanto es bimodal  $(4 y 6)$ .

Si redondeando el promedio nos 5/10 y el promedio del bimodal nos sale 5, significa que hay aproximación al promedio general, en tal virtud no existe contradicción.

Agrupando las calificaciones desde la nota mínima (2) hasta la nota máxima (7), salen 4 grupos de acuerdo con la escala cualitativa y su equivalencia: Un grupo de 70,59% corresponde al conjunto mayoritario que se ubica en la escala PA (Próximo a alcanzar), es decir, inferior a 7/10; a continuación el grupo inferior 23,53% se ubica en la última escala cualitativa NAA (No alcanza los aprendizajes) con nota  $\leq 4$ ; continúa el grupo de 5,88% que obtiene la máxima nota de 7 y finalmente en la escala cualitativa de DA (Domina los aprendizaje) sin sujeto, es decir 0.

Como se dijo al inicio, antes de iniciar con el abordaje de nuevos contenidos, es normal que se obtengan estos resultados y grupos; aclaración por tratarse de una sola opción, el sujeto (estudiante) puede haber seleccionado la respuesta al azar y logre esta nota y más no porque ya conoce. Tales resultados permiten visualizar que temas es desconocido para el sujeto y de seguro que hay temas que ya esté familiarizado; se lo analizará más adelante con la tabla de aciertos. Con esta información nos facilita saber el nivel de conocimiento o experiencia que dispone para aplicar el un recurso digital (Libro Digital Interactivo) para el abordaje de nuevos contenidos y verificar la incidencia de la herramienta digital en el aprendizaje significativo.

#### **Resultados del pos-test**

De la misma forma analizamos con la misma normativa vigente (Registro Oficial No.254, 22 de Febrero 2023), los resultados del POS-TEST, se registran las siguientes calificaciones:

Tabla 17.

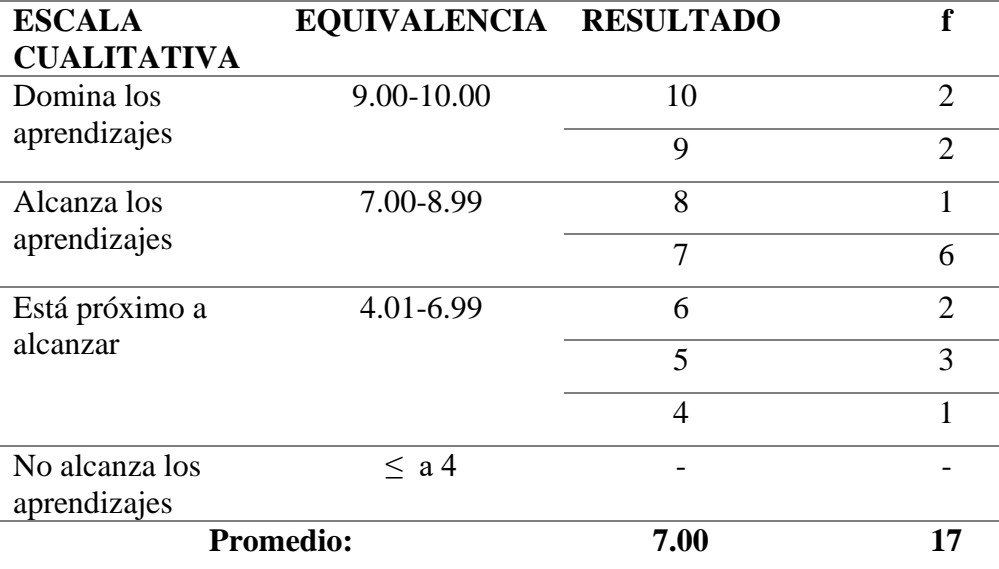

Escala cualitativa y equivalencia con calificaciones del POS-TEST

Fuente: Adaptado (Registro Oficial No.254, 22 de Febrero 2023)

Aplicando las medidas de tendencia central se tiene un promedio  $( \Box )$  de 7,00 que en escala cualitativa corresponde a "Alcanza los aprendizajes", coincidiendo con la Mo = 7, aceptable el promedio que encuadra con la nueva normativa. Además, tenemos un grupo de 41,18% que obtiene la nota de 7/10; a continuación un grupo de 35,29% con una nota de 4 a 6 sobre diez y finalmente el grupo de 23,53% lograron una nota excelente (DA) de 9 y 10/10. **Interpretación:** Según el Segundo Suplemento N° 254-Registro Oficial, (2023) "Está próximo a alcanzar" (PA) (p. 14), el  $\overline{X}$  = 7,00 del pos-test coincide con la Mo = 7, comparando el  $\bar{X}$  = 4,59, hay un incremento general de puntos de 2,41 del  $\overline{X}$  global. En la Gráfica 2, un grupo de 41,18% que logran la escala cualitativa AA, superando al grupo del pre-test (5,88%); con este grupo es opcional la mejora de nota mediante la retroalimentación, a continuación está el grupo de 35,29% ubicado en la escala PA, sujeto a mejora de nota mediante retroalimentación y finalmente el último grupo de 23,53% escala DA,

corresponde al nivel excelente; este último grupo no requiere retroalimentación.

Se logra una mejoría, así por ejemplo en el nivel de DA en el pre-test era 0 en el pos-test se obtiene 4 sujetos (23,53%) con nivel de excelente superando al grupo del pre-test (5,88%); en el nivel de PA observamos que en el pre-test (70,59%) disminuye a (35,29%) con el pos-test.

Tales resultados muestran que no es sólo la mejoría del grupo NA, si prestamos atención en el pre-test, apenas un sujeto (5,88 %) se ubica en la escala cualitativa AP, en el post-test se tiene a 4 sujetos (23,52 %) en la escala cualitativa DA. Lo que significa que estos resultados ya no son al alzar sino con la asimilación del conocimiento, demostrado que el Libro Digital Interactivo (LDI) si incide en el aprendizaje significativo, con la asignatura de Emprendimiento y Gestión del segundo de bachillerato.

Reflexionando, que tanto como docente y los estudiantes por primera vez se aplica este recurso digital LDI, como una herramienta de apoyo, a pesar de las limitaciones de la infraestructura tecnológica; cambiando la forma de enseñar y generando el conocimiento de manera simultánea con la activación de los enlaces en el desarrollo del tema y dando una sensación de un aprendizaje significativo memorable.

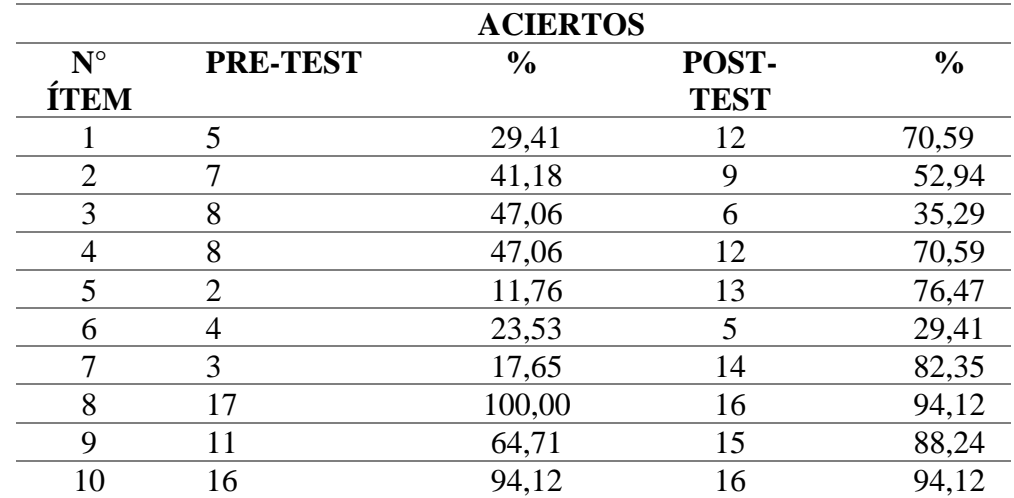

Tabla 18. Matriz de Aciertos

### Figura 8 Gráfica de aciertos

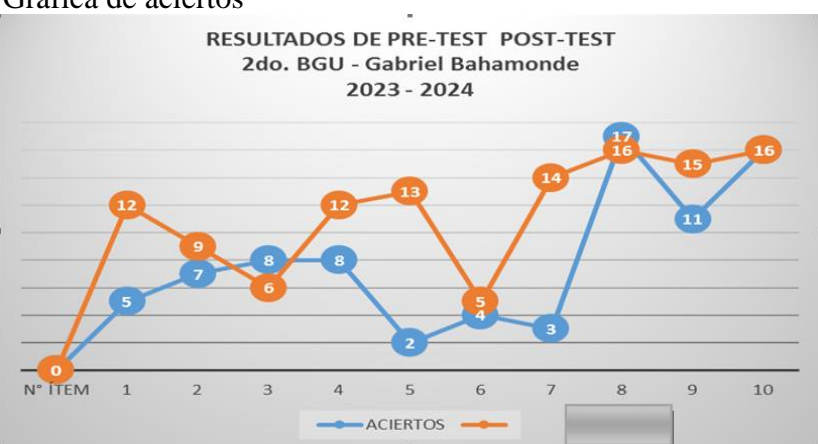

En la tabla 19 los aciertos del pre-test y pos-test se visualiza los aciertos y resaltados con color para atraer la atención del investigador y en la Gráfica 3, más atrativo y es notoria la mejoría de los aciertos en el pos-test que en el pretest. Como indicamos que en el pre-test los aciertos son al alzar, en cambio en el pos-test es con la asimilación del contenido.

El cuestionario se estructuró con 10 preguntas cerradas con tres opciones a elegir una sóla opción. En el pre-test los ítems 1 al 7 está relacionado con la definición de Estadística Descriptiva, las fases del proceso estadístico y descripción de cada fase, y los tres últimos ítem (8 al 10) está relacionado con tema muy familiar como es los tipos de representación de gráficos estadísticos: Columnas, en línea, tabla o pasteles.

### **Números de sujetos que aciertan los ítems y su porcentaje (PRE-TEST)**

En el pre-test los Ítems 1 al 7, aciertan entre 11,76% hasta 47,06 % (de 2 a 8 sujeto-) del grupo de 17 estudiantes, es decir no sobrepasa del 50% del grupo de 17 sujetos. Los Ítems 8, 9 y 10, aciertan del 64 % al 100 % (de 11 a 17 sujeto-) superan la mitad del grupo de 17 estudiantes; reflejan 7 primeras preguntas contestan al alzar sin haber revisado el nuevo tema, lo que no sucede con las 3 últimas preguntas que les resulta familiar.

#### **Número de sujetos que aciertan los ítems y su porcentaje (POST-TEST)**

Los Ítems 1, 2, 4, 5, 7, 8, 9 y 10 superan más del 52 % hasta 94 % de aciertos (de 9 a 16 -sujeto-) del grupo de 17 estudiantes. Los Ítems 3 y 6 el número de sujeto que aciertan (6 y 5 sujeto) es un 35 % y 29 %.

Analizando los aciertos del pre-test y post-test, encontramos las siguientes novedades:

Es normal que se den estos resultados en el pre-test, por tratarse de un tema con términos nuevos de Estadística Descriptiva, que un grupo menor (47%) a la mitad del segundo de bachillerato no acierte, es coherente con el nivel mínimo de conocimientos que poseen, es decir desde los ítems 1 al 7 no están familiarizados con los términos nuevos. En cambio los ítems 8, 9 y 10, no debe sorprendernos, han demostrado que si están familiarizados (de 64% al 100%) con los tipos de gráficos estadísticos; de acuerdo a la Malla Curricular 2016, Estadística básica se imparte desde el octavo año de Educación General Básica o Básica Superior.

Los aciertos del post-test lo confirman que los 3 últimos ítems  $(8, 9, y, 10)$ sobrepasan del 88,24% al 94,12% si están familiarizados con los gráficos estadísticos, es evidente una mejoría de los ítems 1 al 7 que superan el 52% hasta el 82%; a excepción de los ítems 3 y 6 aciertan un 35,29% y 29,42% respectivamente. Tales ítems (3 y 6) requieren retroalimentación, de acuerdo a lineamientos ministeriales hasta un 70% es aceptable el aprendizaje o si se desea mejorar se aplica clases de recuperación; tratándose de una primera investigación enricequedora para mejorar el proceso de aprendizaje, es motivante para seguir utilizando y optimizar el libro digital interactivo.

# **CAPÍTULO V**

### **CONCLUSIONES Y RECOMENDACIONES**

#### **5.1. Conclusiones**

Se diseñó un libro digital interactivo en Book Creator para la asignatura de Emprendimiento y en la investigación demuestra que su utilización ha mejorado el aprendizaje de los estudiantes de segundo de bachillerato.

Los recursos y actividades se seleccionaron acorde al nivel de los estudiantes del segundo de bachillerato desde offline y online, permitiendo la creación, edición, almacenamiento y transmisión de contenidos interactivos que fomentó el aprendizaje significativo.

Se seleccionó la metodología ADDIE para el diseño y elaboración del libro digital por la facilidad de detallar las actividades del proceso de diseño, desarrollo, implementación y evaluación de propuestas formativas y el método ERCA que gestiona la generación del conocimiento partiendo de lo que sabe (experiencia), compara con el nuevo saber (reflexión), amplia el tema (conceptualización) y demuestra lo asimilado con una utilidad práctica (aplicación).

La efectividad del libro digital se evaluó la media aritmética del pre-test ( $\bar{x}$  = 4,59) con el promedio del pos-test  $(\bar{x} = 7.00)$  y comprobado que el uso del texto digital mejoró el aprendizaje significativo de los estudiantes de segundo de bachillerato.

### **5.2. Recomendaciones**

Fomentar el uso pedagógico y equilibrado de la tecnología enfatizando, en qué este tipo de recursos es una herramienta que colabora en la innovación del proceso enseñanza-aprendizaje.

Las actividades del libro digital se deben realizar de forma didáctica y sistemática para despertar el interés de los estudiantes en los temas de la asignatura de Emprendimiento y Gestión de modo dinámico, aprovechando la tecnología disponible en el salón de clase.

#### **6. Referencias bibliográficas**

- Abreu y otros, (2018). *Objeto de Estudio de la Didáctica: Análisis Histórico Epistemológico y Crítico del Concepto.* Artículos, Universidad Técnica del Norte,<https://acortar.link/CyLquC>
- Arias, J., Holgado, G., Tafur, T., y Vasquez, M. (2022). *Metodología de la investigación: El método ARIAS para realizar un proyecto de tesis.* Recuperado de [https://repositorio.concytec.gob.pe/bitstream/20.500.12390/3109/1/2022\\_M](https://repositorio.concytec.gob.pe/bitstream/20.500.12390/3109/1/2022_Metodologia_de_la_investigacion_El_metodo_%20ARIAS.pdf) [etodologia\\_de\\_la\\_investigacion\\_El\\_metodo\\_%20ARIAS.pdf](https://repositorio.concytec.gob.pe/bitstream/20.500.12390/3109/1/2022_Metodologia_de_la_investigacion_El_metodo_%20ARIAS.pdf)
- Arias, F. (2012). *El Proyecto de Investigación*. Recuperado de [https://tauniversity.org/sites/default/files/libro\\_el\\_proyecto\\_de\\_investigaci](https://tauniversity.org/sites/default/files/libro_el_proyecto_de_investigacion_de_fidias_g_arias.pdf) [on\\_de\\_fidias\\_g\\_arias.pdf](https://tauniversity.org/sites/default/files/libro_el_proyecto_de_investigacion_de_fidias_g_arias.pdf)

Argandoña, R. & Muñoz, A. (2019)*. Estrategias Motivacionales como herramienta de enseñanza de la asignatura de Emprendimiento y Gestión. Guía Interactiva.* [Archivo PDF]. [http://repositorio.ug.edu.ec/bitstream/redug/41658/1/BFILO-PMP-](http://repositorio.ug.edu.ec/bitstream/redug/41658/1/BFILO-PMP-19P179.pdf)[19P179.pdf](http://repositorio.ug.edu.ec/bitstream/redug/41658/1/BFILO-PMP-19P179.pdf)

- Baena, G. (2017). Metodología de la Investigación. Recuperado de [http://www.biblioteca.cij.gob.mx/Archivos/Materiales\\_de\\_consulta/Drogas\\_](http://www.biblioteca.cij.gob.mx/Archivos/Materiales_de_consulta/Drogas_de_Abuso/Articulos/metodologia%20de%20la%20investigacion.pdf) [de\\_Abuso/Articulos/metodologia%20de%20la%20investigacion.pdf](http://www.biblioteca.cij.gob.mx/Archivos/Materiales_de_consulta/Drogas_de_Abuso/Articulos/metodologia%20de%20la%20investigacion.pdf)
- Borges, C. (13 de marzo de 2020). *Cómo crear un libro digital interactivo y qué ventajas este contenido aporta a una estrategia online.* <https://rockcontent.com/es/blog/libro-digital-interactivo/>

Calucho, M. (2018). *El refuerzo pedagógico como herramienta para el mejoramiento de los aprendizajes* [Grado maestría, Universidad Simón Bolívar]. Recuperado de [https://repositorio.uasb.edu.ec/bitstream/10644/6379/1/T2720-MIE-](https://repositorio.uasb.edu.ec/bitstream/10644/6379/1/T2720-MIE-Calucho-El%20refuerzo.pdf)

[Calucho-El%20refuerzo.pdf](https://repositorio.uasb.edu.ec/bitstream/10644/6379/1/T2720-MIE-Calucho-El%20refuerzo.pdf)

Cárdenas, N. (3 de enero de 2020). *KAMU: "Internet sin internet" revoluciona el sistema educativo.* [https://noticias.utpl.edu.ec/kamu-internet-sin-internet](https://noticias.utpl.edu.ec/kamu-internet-sin-internet-revoluciona-el-sistema-educativo)[revoluciona-el-sistema-educativo](https://noticias.utpl.edu.ec/kamu-internet-sin-internet-revoluciona-el-sistema-educativo)

Carrera, V. (29 de agosto de 2017). Libros digitales como herramientas de aprendizaje. [https://noticias.utpl.edu.ec/libros-digitales-como-herramientas](https://noticias.utpl.edu.ec/libros-digitales-como-herramientas-de-aprendizaje)[de-aprendizaje](https://noticias.utpl.edu.ec/libros-digitales-como-herramientas-de-aprendizaje)

Castillo, L. (07 de julio de 2022). Los estudiantes ecuatorianos reclaman atención a todos los problemas que tienen. *EL COMERCIO* / Actualidad. [https://www.elcomercio.com/actualidad/ecuador/estudiantes-ecuatorianos](https://www.elcomercio.com/actualidad/ecuador/estudiantes-ecuatorianos-atencion-problemas-educacion.html)[atencion-problemas-educacion.html](https://www.elcomercio.com/actualidad/ecuador/estudiantes-ecuatorianos-atencion-problemas-educacion.html)

Castillo, L. (07 de julio de 2022). Los estudiantes ecuatorianos reclaman atención a todos los problemas que tienen. *EL COMERCIO.*  [https://www.elcomercio.com/actualidad/ecuador/estudiantes-ecuatorianos-](https://www.elcomercio.com/actualidad/ecuador/estudiantes-ecuatorianos-atencion-problemas-educacion.html)

[atencion-problemas-educacion.html](https://www.elcomercio.com/actualidad/ecuador/estudiantes-ecuatorianos-atencion-problemas-educacion.html)

Codesal, M. (2021). Book Creator, descubre tus superpoderes. *Revista de Observatorio de Tecnología Educativa.* N° 52 [Archivo PDF]. Recuperado de<https://intef.es/wp-content/uploads/2021/06/Book-Creator.pdf>

Cuadros, J. (2020). *Guía didáctica para mejorar el aprendizaje en planificación y control financiero utilizando herramientas de autor UISRAEL*, MAESTRÍA EN EDUCACIÓN, MENCIÓN: GESTIÓN DEL APRENDIZAJE MEDIADO POR TIC Quito: Universidad Israel 2020, 91p. PhD. González Morales Melanio Alfredo UISRAEL-EC-MASTER-EDUC-378-242-2020- 056. [https://repositorio.uisrael.edu.ec/bitstream/47000/2529/1/UISRAEL-](https://repositorio.uisrael.edu.ec/bitstream/47000/2529/1/UISRAEL-EC-MASTER-EDU-378.242-2020-056.pdf)[EC-MASTER-EDU-378.242-2020-056.pdf](https://repositorio.uisrael.edu.ec/bitstream/47000/2529/1/UISRAEL-EC-MASTER-EDU-378.242-2020-056.pdf)

- Chiliquinga, L. & Medina, P. (2022). *Objetos digitales de Aprendizaje. Insumos educativos del siglo XXI.* Universidad Técnica de Ambato.
- Defaz, M. (2020). Metodologías activas en el proceso enseñanza aprendizaje. *Revista científico - educacional de la provincia Granma. Roca.* Vol. 16 [Archivo PDF]. Recuperado de [file:///C:/Users/Usuario/Downloads/Dialnet-](file:///C:/Users/AppData/Roaming/Microsoft/AppData/Roaming/Microsoft/AppData/Roaming/Microsoft/Downloads/Dialnet-MetodologiasActivasEnElProcesoEnsenanzaAprendizaje-7414344.pdf)[MetodologiasActivasEnElProcesoEnsenanzaAprendizaje-7414344.pdf](file:///C:/Users/AppData/Roaming/Microsoft/AppData/Roaming/Microsoft/AppData/Roaming/Microsoft/Downloads/Dialnet-MetodologiasActivasEnElProcesoEnsenanzaAprendizaje-7414344.pdf)
- Di Gropello, E. (2022). Situación mundial de la pobreza de aprendizajes. Actualización 2022. Recuperado de [https://www.evaluacion.gob.ec/wp](https://www.evaluacion.gob.ec/wp-content/uploads/downloads/2022/11/Dra.-Emanuela-Di-Gropello_-Situacio%CC%81n-de-la-pobreza-de-aprendizajes-mundial-Actualizacio%CC%81n-de-2022.pdf)[content/uploads/downloads/2022/11/Dra.-Emanuela-Di-Gropello\\_-](https://www.evaluacion.gob.ec/wp-content/uploads/downloads/2022/11/Dra.-Emanuela-Di-Gropello_-Situacio%CC%81n-de-la-pobreza-de-aprendizajes-mundial-Actualizacio%CC%81n-de-2022.pdf) [Situacio%CC%81n-de-la-pobreza-de-aprendizajes-mundial-](https://www.evaluacion.gob.ec/wp-content/uploads/downloads/2022/11/Dra.-Emanuela-Di-Gropello_-Situacio%CC%81n-de-la-pobreza-de-aprendizajes-mundial-Actualizacio%CC%81n-de-2022.pdf)[Actualizacio%CC%81n-de-2022.pdf](https://www.evaluacion.gob.ec/wp-content/uploads/downloads/2022/11/Dra.-Emanuela-Di-Gropello_-Situacio%CC%81n-de-la-pobreza-de-aprendizajes-mundial-Actualizacio%CC%81n-de-2022.pdf)

Diaz, D. (2022). Las TIC como oportunidades de aprendizaje en territorio. Recuperado de [http://repositorio.unae.edu.ec/bitstream/56000/2237/1/Educaci%C3%B3n-y-](http://repositorio.unae.edu.ec/bitstream/56000/2237/1/Educaci%C3%B3n-y-Amazon%C3%ADa-Formaci%C3%B3n-85-95.pdf)[Amazon%C3%ADa-Formaci%C3%B3n-85-95.pdf](http://repositorio.unae.edu.ec/bitstream/56000/2237/1/Educaci%C3%B3n-y-Amazon%C3%ADa-Formaci%C3%B3n-85-95.pdf)

Dias, A. (2009). Aprendizaje mejorado con tecnología y realidad aumentada: Una aplicación sobre libros interactivos multimedia. *Revista de economía y negocios internacionales,* 1(1), 69-70. Recuperado de

[https://recil.ensinolusofona.pt/bitstream/10437/2529/1/Albertina\\_Dias.pdf](https://recil.ensinolusofona.pt/bitstream/10437/2529/1/Albertina_Dias.pdf)

- Ediciones Maya (2018). Emprendimiento y Gestión. Texto del Estudiante. 2° BGU. Recuperado de [https://educacion.gob.ec/wp](https://educacion.gob.ec/wp-content/uploads/downloads/2019/09/Texto-2do-BGU-Emprendimiento-y-Gestion.pdf)[content/uploads/downloads/2019/09/Texto-2do-BGU-Emprendimiento-y-](https://educacion.gob.ec/wp-content/uploads/downloads/2019/09/Texto-2do-BGU-Emprendimiento-y-Gestion.pdf)[Gestion.pdf](https://educacion.gob.ec/wp-content/uploads/downloads/2019/09/Texto-2do-BGU-Emprendimiento-y-Gestion.pdf)
- Excel Para todos, (s.f.). *Plantilla Libreta de Notas y Calificaciones - Excel Para Todos.* Recuperado de [https://excelparatodos.com/libreta-de](https://excelparatodos.com/libreta-de-calificaciones/#:~:text=La%20plantilla%20libreta%20de%20calificaciones,es%20bastante%20%C3%BAtil%20para%20ti)[calificaciones/#:~:text=La%20plantilla%20libreta%20de%20calificaciones,](https://excelparatodos.com/libreta-de-calificaciones/#:~:text=La%20plantilla%20libreta%20de%20calificaciones,es%20bastante%20%C3%BAtil%20para%20ti) [es%20bastante%20%C3%BAtil%20para%20ti.](https://excelparatodos.com/libreta-de-calificaciones/#:~:text=La%20plantilla%20libreta%20de%20calificaciones,es%20bastante%20%C3%BAtil%20para%20ti)
- Fabila *et al* (2013). La Escala de Likert en la evaluación docente: acercamiento a sus características y principios metodológico. Recuperado de [file:///C:/Users/USER/Downloads/Dialnet-](file:///C:/Users/AppData/Roaming/Microsoft/AppData/Roaming/Microsoft/AppData/Roaming/USER/Downloads/Dialnet-LaEscalaDeLikertEnLaEvaluacionDocente-6349269.pdf)[LaEscalaDeLikertEnLaEvaluacionDocente-6349269.pdf](file:///C:/Users/AppData/Roaming/Microsoft/AppData/Roaming/Microsoft/AppData/Roaming/USER/Downloads/Dialnet-LaEscalaDeLikertEnLaEvaluacionDocente-6349269.pdf)
- Freire & Jiménez, (2019). *Libro digital interactivo para potenciar el aprendizaje de las Matemáticas.*

[http://repositorio.unae.edu.ec/bitstream/56000/1074/1/Libro%20Digital%20](http://repositorio.unae.edu.ec/bitstream/56000/1074/1/Libro%20Digital%20Interactivo.pdf)

[Interactivo.pdf](http://repositorio.unae.edu.ec/bitstream/56000/1074/1/Libro%20Digital%20Interactivo.pdf)

Gobierno de México (11 de marzo de 2016). Libros electrónicos. Del papel a los bits.

Procuraduría Federal del Consumidor. Recuperado de

[https://www.gob.mx/profeco/documentos/libros-electronicos-del-papel-a-](https://www.gob.mx/profeco/documentos/libros-electronicos-del-papel-a-los-bits?state=published)

[los-bits?state=published](https://www.gob.mx/profeco/documentos/libros-electronicos-del-papel-a-los-bits?state=published)

González, M. (2019). Genially. Libros Interactivos Geniales. *Revista de Observatorio de Tecnología Educativa.* N° 10 [Archivo PDF]. Recuperado de [https://intef.es/wp-content/uploads/2019/03/Art%C3%ADculo-Genially-](https://intef.es/wp-content/uploads/2019/03/Art%C3%ADculo-Genially-3.pdf)[3.pdf](https://intef.es/wp-content/uploads/2019/03/Art%C3%ADculo-Genially-3.pdf)

Hernández, R. & Mendoza, C. (2018). Metodología de la investigación: las rutas cuantitativa, cualitativa y mixta. Recuperado de [file:///C:/Users/USER/Downloads/Hern%C3%A1ndez-](file:///C:/Users/AppData/Roaming/Microsoft/AppData/Roaming/Microsoft/AppData/Roaming/USER/Downloads/HernÃ¡ndez-%20MetodologÃ­a%20de%20la%20investigaciÃ³n.pdf) [%20Metodolog%C3%ADa%20de%20la%20investigaci%C3%B3n.pdf](file:///C:/Users/AppData/Roaming/Microsoft/AppData/Roaming/Microsoft/AppData/Roaming/USER/Downloads/HernÃ¡ndez-%20MetodologÃ­a%20de%20la%20investigaciÃ³n.pdf)

Hernández *et al* (2014). Metodología de la investigación. Recuperado de [https://www.esup.edu.pe/wp](https://www.esup.edu.pe/wp-content/uploads/2020/12/2.%20Hernandez,%20Fernandez%20y%20Baptista-Metodolog%C3%ADa%20Investigacion%20Cientifica%206ta%20ed.pdf)[content/uploads/2020/12/2.%20Hernandez,%20Fernandez%20y%20Baptis](https://www.esup.edu.pe/wp-content/uploads/2020/12/2.%20Hernandez,%20Fernandez%20y%20Baptista-Metodolog%C3%ADa%20Investigacion%20Cientifica%206ta%20ed.pdf) [ta-](https://www.esup.edu.pe/wp-content/uploads/2020/12/2.%20Hernandez,%20Fernandez%20y%20Baptista-Metodolog%C3%ADa%20Investigacion%20Cientifica%206ta%20ed.pdf)[Metodolog%C3%ADa%20Investigacion%20Cientifica%206ta%20ed.pdf](https://www.esup.edu.pe/wp-content/uploads/2020/12/2.%20Hernandez,%20Fernandez%20y%20Baptista-Metodolog%C3%ADa%20Investigacion%20Cientifica%206ta%20ed.pdf)

Ibaibarriaga, A. (2023). Powtoon: animación e interactividad en tus presentaciones. *Revista de Observatorio de Tecnología Educativa.* N° 102 [Archivo PDF]. Recuperado de <https://intef.es/wp-content/uploads/2023/03/PowToon.pdf>

- Lozada, J. (2014). Investigación Aplicada: Definición, Propiedad Intelectual e Industria. *Revista Cienciamérica, 3,* 34-39. Recuperado de [file:///C:/Users/USER/Downloads/Dialnet-InvestigacionAplicada-](file:///C:/Users/AppData/Roaming/Microsoft/AppData/Roaming/Microsoft/AppData/Roaming/USER/Downloads/Dialnet-InvestigacionAplicada-6163749.pdf)[6163749.pdf](file:///C:/Users/AppData/Roaming/Microsoft/AppData/Roaming/Microsoft/AppData/Roaming/USER/Downloads/Dialnet-InvestigacionAplicada-6163749.pdf)
- Mateo, M. (2022). *Tres razones para impulsar la conectividad en las escuelas.* BID, blog.<https://blogs.iadb.org/educacion/es/conectividad-en-escuelas/>

Méndez Ortiz, Verónica, Ruiz Hernández, Lizet Anayivi y Figueroa Alcántara, Hugo Alberto (2007). "Recursos digitales y multimedia", p. 61-72. Tecnología de la información. México: UNAM, Facultad de Filosofía y Letras: Dirección General de Asuntos del Personal Académico, 2007. 162 p.

<https://acortar.link/96Jvsu>

Ministerio de Educación (2023). MALLA CURRICULAR. Recuperado <https://ecuadorec.com/malla-curricular-ministerio-educacion/>

Ministerio de Educación del Ecuador (2023). Emprendimiento y Gestión. <https://educacion.gob.ec/emprendimiento-y-gestion/>

Ministerio de Educación del Ecuador (2023). Libros de Textos. Recuperado de <https://educacion.gob.ec/libros-de-texto/>

Ministerio de Educación (2021). Currículo priorizado con énfasis en competencias comunicacionales, matemáticas, digitales y socioemocionales. Nivel de Bachillerato[.https://educacion.gob.ec/wp-](https://educacion.gob.ec/wp-content/uploads/downloads/2022/03/Curriculo-con-enfasis-en-CC-CM-CD-CS_-Bachillerato.pdf)

[content/uploads/downloads/2022/03/Curriculo-con-enfasis-en-CC-CM-CD-](https://educacion.gob.ec/wp-content/uploads/downloads/2022/03/Curriculo-con-enfasis-en-CC-CM-CD-CS_-Bachillerato.pdf)

[CS\\_-Bachillerato.pdf](https://educacion.gob.ec/wp-content/uploads/downloads/2022/03/Curriculo-con-enfasis-en-CC-CM-CD-CS_-Bachillerato.pdf)

Ministerio de Educación del Ecuador (2019). Currículo de los Niveles de Educación Obligatoria. Nivel BACHILLERATO. Tomo 2.

> [https://educacion.gob.ec/wp-content/uploads/downloads/2019/09/BGU](https://educacion.gob.ec/wp-content/uploads/downloads/2019/09/BGU-tomo-2.pdf)[tomo-2.pdf](https://educacion.gob.ec/wp-content/uploads/downloads/2019/09/BGU-tomo-2.pdf)

Ministerio de Educación (2017). GUÍA EMPRENDIMIENTO Y GESTIÓN.

Bachillerato General Unificado. Recuperado [https://educacion.gob.ec/wp-](https://educacion.gob.ec/wp-content/uploads/downloads/2017/02/Guia-de-implementacion-del-Curriculo-de-Emprendimiento-y-Gestion-BGU.pdf)

[content/uploads/downloads/2017/02/Guia-de-implementacion-del-](https://educacion.gob.ec/wp-content/uploads/downloads/2017/02/Guia-de-implementacion-del-Curriculo-de-Emprendimiento-y-Gestion-BGU.pdf)[Curriculo-de-Emprendimiento-y-Gestion-BGU.pdf](https://educacion.gob.ec/wp-content/uploads/downloads/2017/02/Guia-de-implementacion-del-Curriculo-de-Emprendimiento-y-Gestion-BGU.pdf)

Ministerio de Educación del Ecuador, (2016). INSTRUCTIVO PARA PLANIFICACIONES CURRICULARES PARA EL SISTEMA NACIONAL DE EDUCACIÓN. [https://www.educacion.gob.ec/wp](https://www.educacion.gob.ec/wp-content/uploads/downloads/2016/03/planificaciones-curriculares.pdf)[content/uploads/downloads/2016/03/planificaciones-curriculares.pdf](https://www.educacion.gob.ec/wp-content/uploads/downloads/2016/03/planificaciones-curriculares.pdf)

Ministerio de Educación del Ecuador (2015). CURRÍCULO DE BACHILLERATO EMPRENDIMIENTO Y GESTIÓN. Recuperado [https://educacion.gob.ec/wp](https://educacion.gob.ec/wp-content/uploads/downloads/2015/09/Lineamientos_Emprendimiento_Gestion_2BGU.pdf)[content/uploads/downloads/2015/09/Lineamientos\\_Emprendimiento\\_Gestion\\_2BGU](https://educacion.gob.ec/wp-content/uploads/downloads/2015/09/Lineamientos_Emprendimiento_Gestion_2BGU.pdf) [.pdf](https://educacion.gob.ec/wp-content/uploads/downloads/2015/09/Lineamientos_Emprendimiento_Gestion_2BGU.pdf)

Moreno Rodríguez, M. (2023). *Libro digital interactivo para el aprendizaje de Biología en estudiantes de segundo semestre de pedagogía de química y biología de la UNACH* (Tesis Máster), Universidad Nocional de Chimborazo). Recuperado de <https://acortar.link/idOcjJ>

Murillo, A. (2021). *EdiLIM como herramienta de soporte a la docencia en la asignatura de Emprendimiento y Gestión para los estudiantes de bachillerato de la U.E. Dr. Antonio Parra Velasco.*  [https://repositorio.unemi.edu.ec/bitstream/123456789/5819/1/Aurora%20Be](https://repositorio.unemi.edu.ec/bitstream/123456789/5819/1/Aurora%20Beatriz%20Murillo%20Romero.pdf) [atriz%20Murillo%20Romero.pdf](https://repositorio.unemi.edu.ec/bitstream/123456789/5819/1/Aurora%20Beatriz%20Murillo%20Romero.pdf)

Navarro y otros, (2020). *La brecha digital: una revisión conceptual y aportaciones metodológicas para su estudio en México***.** Entreciencias: diálogos soc. conoc. vol.6 no.16 León abr. 2018 Epub 04-Ago-2020. <https://acortar.link/sCkny6>

Ordoñez Reyes, Indira, López Collazo, Zeidy Sandra, Armas Velasco, Camilo Boris, & Perera Cumerma, Leopoldo Fernando. (2020). El libro de texto electrónico interactivo, apuntes necesarios. *Referencia Pedagógica*, 8(2), 183-202. Epub 21 de diciembre de 2021. Recuperado en 03 de septiembre de 2023, de [http://scielo.sld.cu/scielo.php?script=sci\\_arttext&pid=S2308-](http://scielo.sld.cu/scielo.php?script=sci_arttext&pid=S2308-30422020000200183&lng=es&tlng=es) [30422020000200183&lng=es&tlng=es.](http://scielo.sld.cu/scielo.php?script=sci_arttext&pid=S2308-30422020000200183&lng=es&tlng=es)

Organización de las Naciones Unidas para la Educación, la Ciencia y la Cultura [UNESCO], (2020). Informe de Seguimiento de la Educación en el Mundo: Calidad, París. Recuperado de

<https://unesdoc.unesco.org/ark:/48223/pf0000374817>

Pérez-Ortega, I. (2017). Creación de Recursos Educativos Digitales: Reflexiones sobre Innovación Educativa con TIC. *Revista Internacional de Sociología de la Educación*, 6(2), junio, 2017, pp. 243- 268.

<https://www.redalyc.org/pdf/3171/317151451004.pdf>

Reyes, P. (2019). Creación de un libro digital de actividades para educación general básica preparatoria en educación cultural y artística. (Tesis Máster). Universidad Internacional de La Rioja. Recuperado de [file:///C:/Users/USER/Downloads/Reyes%20P%C3%A9rez,%20Priscila%2](file:///C:/Users/AppData/Roaming/Microsoft/AppData/Roaming/Microsoft/AppData/Roaming/USER/Downloads/Reyes%20PÃ©rez,%20Priscila%20(2).pdf)  $0(2)$ .pdf

Rodríguez, M. (2011). *La teoría del aprendizaje significativo: una revisión aplicable a la escuela actual.* IN. Revista Electrónica d'Investigació i Innovación Educativa i Socioeducativa, V. 3, n. 1, PAGINES 29-50*. Consultado en*  <https://acortar.link/CNquRo>
- Rodríguez, M. (2020). *EdiLim: materiales de aprendizaje con libros interactivos*. Observatorio de tecnología educativa. N°35.<https://acortar.link/2JN6PZ>
- Rojas, C. (2022). Libros Digitales 2022. Red Educativa Digital Descartes, Colombia. Descartes JS. [http://www.mycdisenos.com/lia\\_catalogo/](http://www.mycdisenos.com/lia_catalogo/)
- Ruiz, V. (2019). *"Realidad Aumentada en escenarios de Educación Superior y su relación con la Enseñanza"* [Tesis de Licenciatura, Universidad Técnica de Ambato]. [https://repositorio.uta.edu.ec/bitstream/123456789/30911/1/Tesis\\_Valeria%](https://repositorio.uta.edu.ec/bitstream/123456789/30911/1/Tesis_Valeria%20Ruiz.pdf)
- Salazar, B. (2019). *Las TIC en la educación: una enseñanza activa e innovadora.*  Blog UDEP.<https://acortar.link/vY5M2t>
- Sánchez-García, J. et. al (2020). *Emprendimiento e innovación: Oportunidades para todos: Editorial DYKINSON. S.L.*

[https://ebookcentral.proquest.com/lib/uta-](https://ebookcentral.proquest.com/lib/uta-ebooks/reader.action?docID=6484042&query=Emprendimiento)

[20Ruiz.pdf](https://repositorio.uta.edu.ec/bitstream/123456789/30911/1/Tesis_Valeria%20Ruiz.pdf)

[ebooks/reader.action?docID=6484042&query=Emprendimiento](https://ebookcentral.proquest.com/lib/uta-ebooks/reader.action?docID=6484042&query=Emprendimiento)

- Semenov, A. (2005). Las tecnologías de la información y la comunicación en la enseñanza. Manual para docentes o Cómo crear nuevos entornos de aprendizaje abierto por medio de las TIC. UNESCO UNESDOC Biblioteca Digital. [https://unesdoc.unesco.org/ark:/48223/pf0000139028\\_spa](https://unesdoc.unesco.org/ark:/48223/pf0000139028_spa)
- Solís, Suárez, Monge y Sánchez (2022). Libros digitales interactivos de matemática como apoyo al aprendizaje en una modalidad a distancia: una propuesta para sexto grado de primaria*. Revista Ensayos Pedagógigos*, 17(1). Enero-junio, 2022.

[https://www.revistas.una.ac.cr/index.php/ensayospedagogicos/article/view/1](https://www.revistas.una.ac.cr/index.php/ensayospedagogicos/article/view/17010/25066) [7010/25066](https://www.revistas.una.ac.cr/index.php/ensayospedagogicos/article/view/17010/25066)

Segundo Suplemento del Registro Oficial No.254, 22 de Febrero 2023 (Ecuador). [https://www.evaluacion.gob.ec/wp-](https://www.evaluacion.gob.ec/wp-content/uploads/lotaip/2023/Anexos_Marzo_2023/a/RGLOEI.pdf)

[content/uploads/lotaip/2023/Anexos\\_Marzo\\_2023/a/RGLOEI.pdf](https://www.evaluacion.gob.ec/wp-content/uploads/lotaip/2023/Anexos_Marzo_2023/a/RGLOEI.pdf)

Torres, M. (02 de junio de 2020). Las clases virtuales tomaron a los alumnos "fuera de línea*". Expreso*/Educación. [https://www.expreso.ec/guayaquil/clases](https://www.expreso.ec/guayaquil/clases-virtuales-tomaron-alumnos-fuera-linea-12659.html)[virtuales-tomaron-alumnos-fuera-linea-12659.html](https://www.expreso.ec/guayaquil/clases-virtuales-tomaron-alumnos-fuera-linea-12659.html)

Torres, R. (11 de mayo 2022). El Ecuador y la digitalización de la educación. *OTRAƎDUCACIÓN*. [https://otra-educacion.blogspot.com/2020/04/el](https://otra-educacion.blogspot.com/2020/04/el-ecuador-y-la-digitalizacion-de-la.html)[ecuador-y-la-digitalizacion-de-la.html](https://otra-educacion.blogspot.com/2020/04/el-ecuador-y-la-digitalizacion-de-la.html)

- Torricella Morales, R. G. (2018). ¿Cómo publicar un libro digital?: curso básico para autores académicos. Córdoba, Argentina: Ciudad Educativa. Recuperado de [https://elibro.net/es/ereader/puce/36736?page=21.](https://elibro.net/es/ereader/puce/36736?page=21)
- Unicef, (2021). Reporte final. *ANÁLISIS SITUACIONAL DEL APRENDIZAJE DIGITAL PAISAJE EN INDONESIA.* Presentado en febrero de 2021. Estudio de diseño de arenas movedizas SA. Limitado. [https://www.unicef.org/indonesia/media/8766/file/Digital%20Learning%20](https://www.unicef.org/indonesia/media/8766/file/Digital%20Learning%20Landscape%20in%20Indonesia.pdf) [Landscape%20in%20Indonesia.pdf](https://www.unicef.org/indonesia/media/8766/file/Digital%20Learning%20Landscape%20in%20Indonesia.pdf)
- Valero, A. (2019). Ejercicios interactivos con Quizlet. *Revista de Observatorio de Tecnología Educativa.* N° 13 [Archivo PDF]. Recuperado de <https://intef.es/wp-content/uploads/2019/03/Quizlet.pdf>

Vasconcelos y Muller, (2022). *¿Qué es la brecha digital?.* Internet Society. <https://acortar.link/3nKrba>

Viceministerio de la Sociedad de la Información y del Conocimiento (2016). *Dotación de Conectividad y Equipamiento para Escuelas Fiscales y Organismos de Desarrollo Social a Nivel Nacional. Entidad Ejecutora: Ministerio de Telecomunicaciones y de la Sociedad de la Información (MINTEL).* [https://www.telecomunicaciones.gob.ec/wp](https://www.telecomunicaciones.gob.ec/wp-content/uploads/2016/06/Dotacion-de-Conectividad-y-Equipamiento-para-Escuelas.pdf)[content/uploads/2016/06/Dotacion-de-Conectividad-y-Equipamiento-para-](https://www.telecomunicaciones.gob.ec/wp-content/uploads/2016/06/Dotacion-de-Conectividad-y-Equipamiento-para-Escuelas.pdf)[Escuelas.pdf](https://www.telecomunicaciones.gob.ec/wp-content/uploads/2016/06/Dotacion-de-Conectividad-y-Equipamiento-para-Escuelas.pdf)

- Vivas, L. (2021). Principales herramientas digitales para los docentes de Didácticas. *Revista Educación.* Unir - La Universidad en Internet. Recuperado de <https://www.unir.net/educacion/revista/herramientas-digitales-educacion/>
- West, C. (24 de enero de 2022). ¿Qué es un libro interactivo y cómo puedes crear uno? <https://visme.co/blog/es/libro-interactivo/>
- Zapata, M. (2012). Recursos educativos digitales: conceptos básicos. Recuperado el 3 de febrero de 2020 de<https://acortar.link/jS3N7A>

## **7. ANEXOS**

### **Anexo1. Cuestionario (Pre-test y Pos-test)**

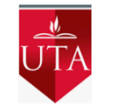

# **UNIVERSIDA TECNICA DE AMBATO UNIDAD EDUCATIVA "GABRIEL BAHAMONDE"**

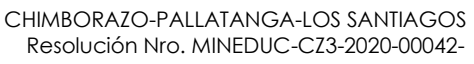

**Objetivo de la investigación:** Evaluar la efectividad de un libro digital interactivo sobre Emprendimiento y Gestión para estudiantes de segundo de bachillerato de la Unidad Educativa Gabriel Bahamonde

**Objetivo del instrumento:** Detectar el nivel de conocimiento antes del abordaje de nuevos conocimientos de Emprendimiento y Gestión.

#### **INSTRUCCIONES:**

Lea detenidamente la pregunta y escoger una sola alternativa u opción de las propuestas en **A, B y C**. Solicitamos su valiosa colaboración en responder con toda sinceridad del caso.

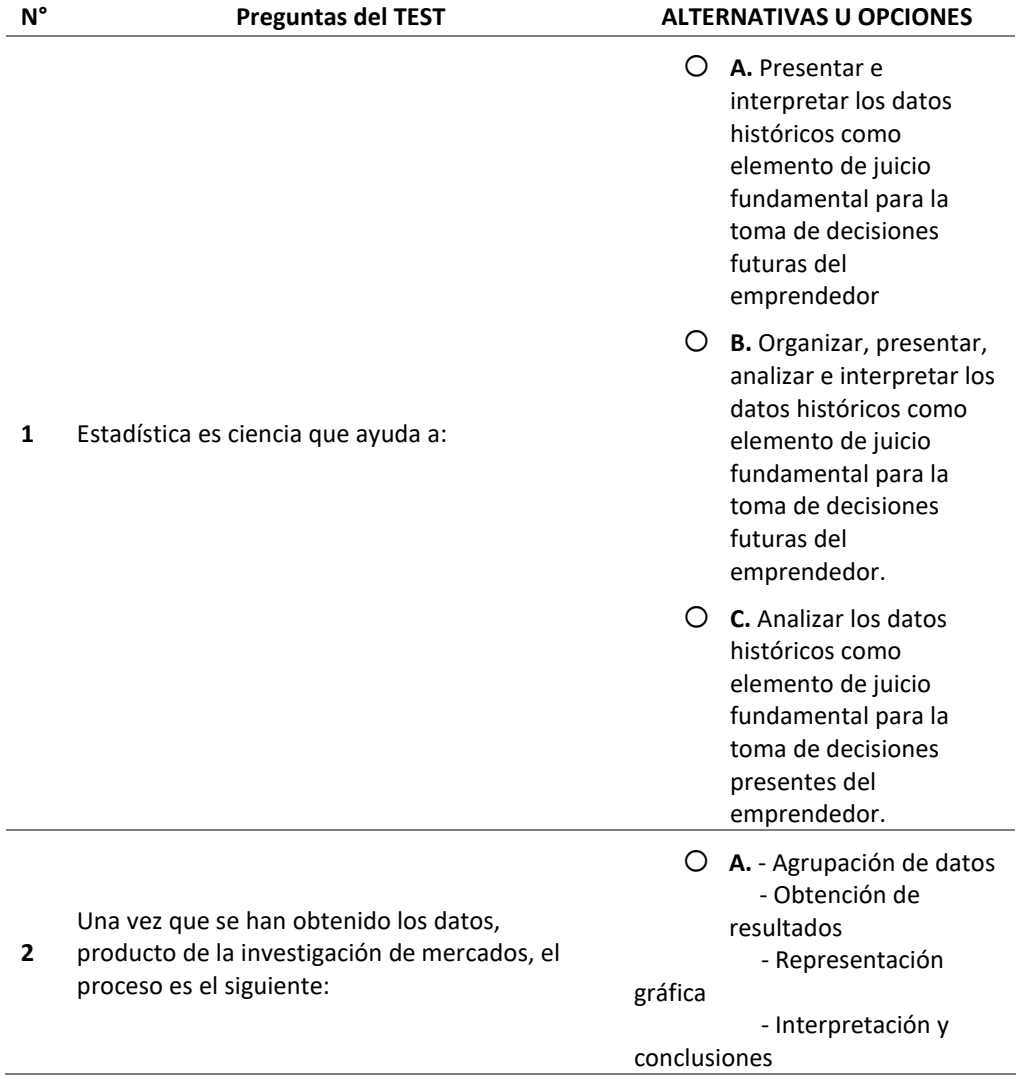

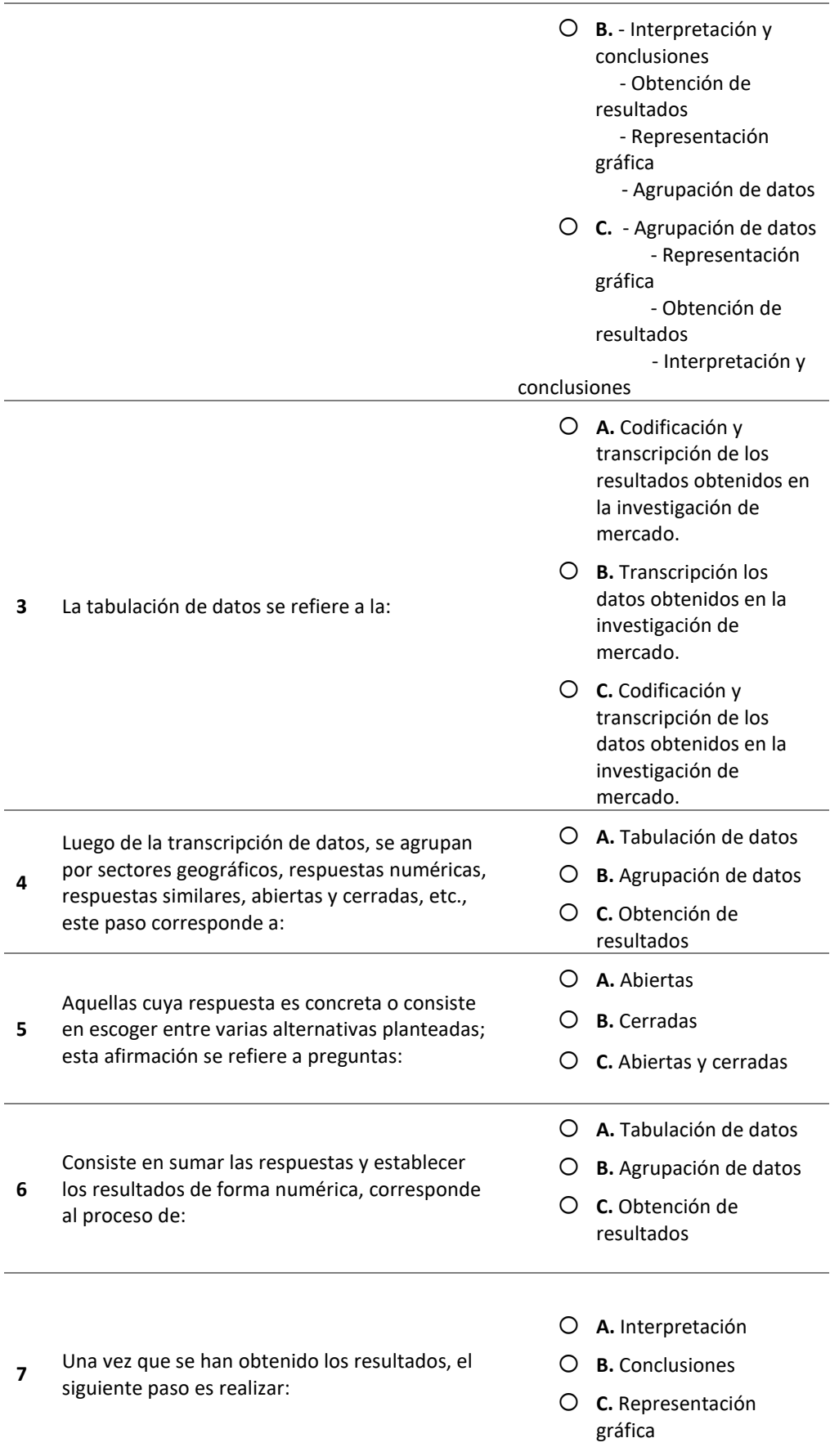

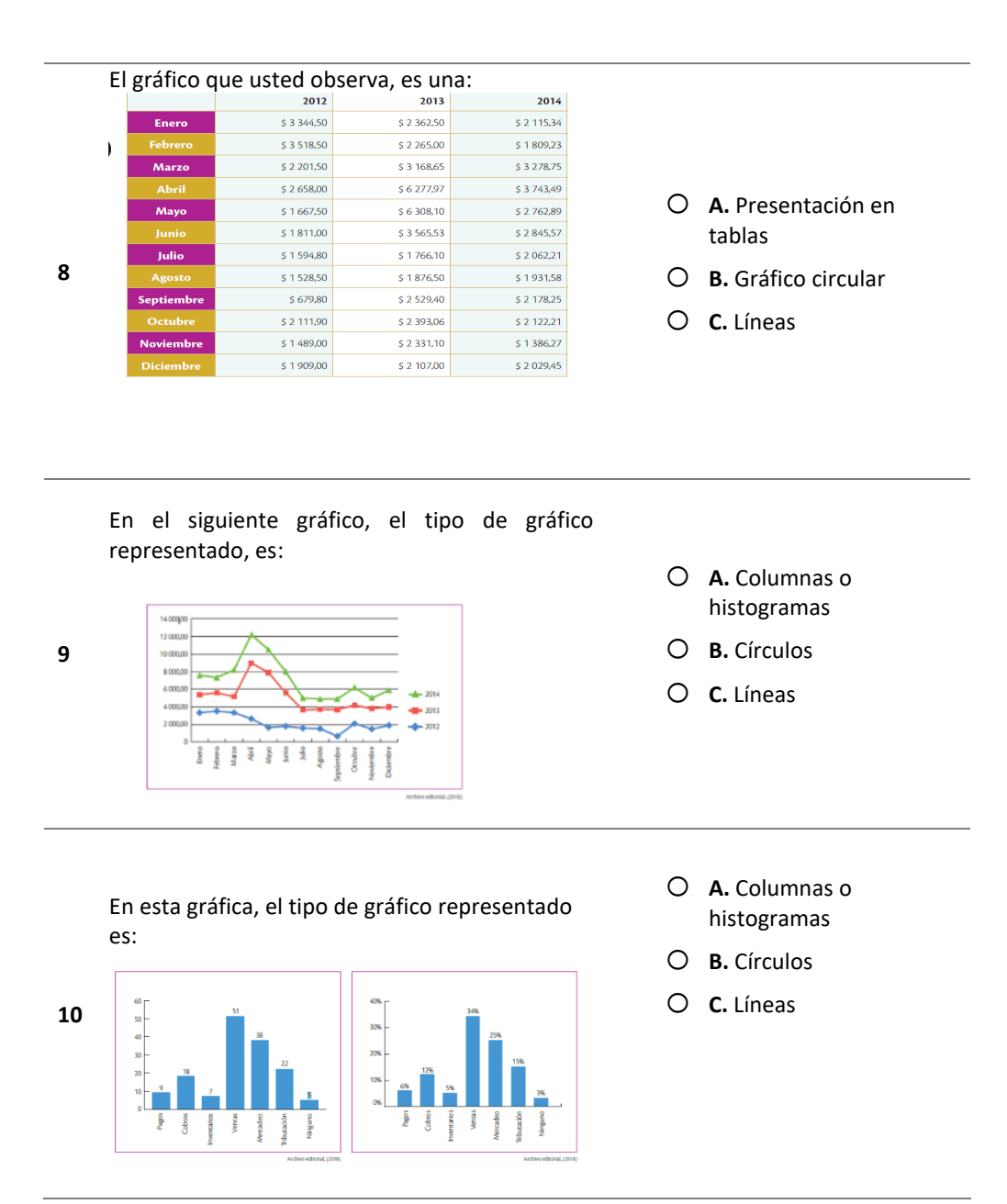

Muchas gracias por su colaboración.

### **Anexo 2: Validación del Instrumento por parte de un experto**

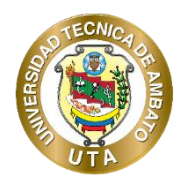

**UNIVERSIDAD TÉCNICA DE AMBATO**

**CENTRO DE POSGRADOS**

### **MAESTRÍA EN EDUCACIÓN MENCIÓN PEDAGOGÍA EN ENTORNOS DIGITALES**

### **FORMATO PARA VALIDACIÓN DEL INSTRUMENTO DIRIGIDO A LOS ESTUDIANTES DE 2DO DE BGU DE LA ASIGNATURA EMPRENDIMIENTO Y GESTIÓN DE LA UNIDAD EDUCATIVO "GABRIEL BAHAMONDE"**

Msc. Jackeline Elizabeth Ruales Romero

Dirección de Empresas con énfasis en Gestión Estratégica

Presente

Me dirijo a usted, en la oportunidad de solicitar su colaboración, dada su experiencia didáctica y pedagógica, en la revisión, evaluación y validación del presente instrumento que será aplicado para realizar un trabajo de investigación titulado: "El Libro digital interactivo sobre Emprendimiento y Gestión para estudiantes del Bachillerato", el cual será presentado como Trabajo de Titulación para optar al grado de magíster en Educación, Mención Pedagogía en Entornos Digitales, en la Universidad Técnica de Ambato.

Los objetivos del estudio son:

#### **Objetivo General:**

#### **General**

Evaluar la efectividad de un libro digital interactivo sobre Emprendimiento y Gestión para estudiantes de segundo de bachillerato de la Unidad Educativa Gabriel Bahamonde

#### **Específicos**

- Identificar los conocimientos que poseen sobre contenidos seleccionados los estudiantes de segundo de Bachillerato General Unificado de la Unidad Educativa Gabriel Bahamonde.
- Determinar contenidos, recursos y actividades para el libro interactivo que fomenten el aprendizaje significativo de Emprendimiento y Gestión de los estudiantes de segundo de Bachillerato General Unificado de la Unidad Educativa Gabriel Bahamonde.
- Aplicar el libro digital interactivo sobre Emprendimiento y Gestión para estudiantes de segundo de bachillerato de la Unidad Educativa Gabriel Bahamonde.

#### **Gracias por su colaboración**

Leonardo Fernando Anchaluisa Analuisa

## **Anexo 3: Validación del Instrumento por parte de un experto**

#### **Juicio de experto**

#### **Cuestionario dirigido a los estudiantes**

#### **Instrucciones:**

Coloque una "X" en la casilla correspondiente a su apreciación de cada pregunta según los criterios que se detallan a continuación:

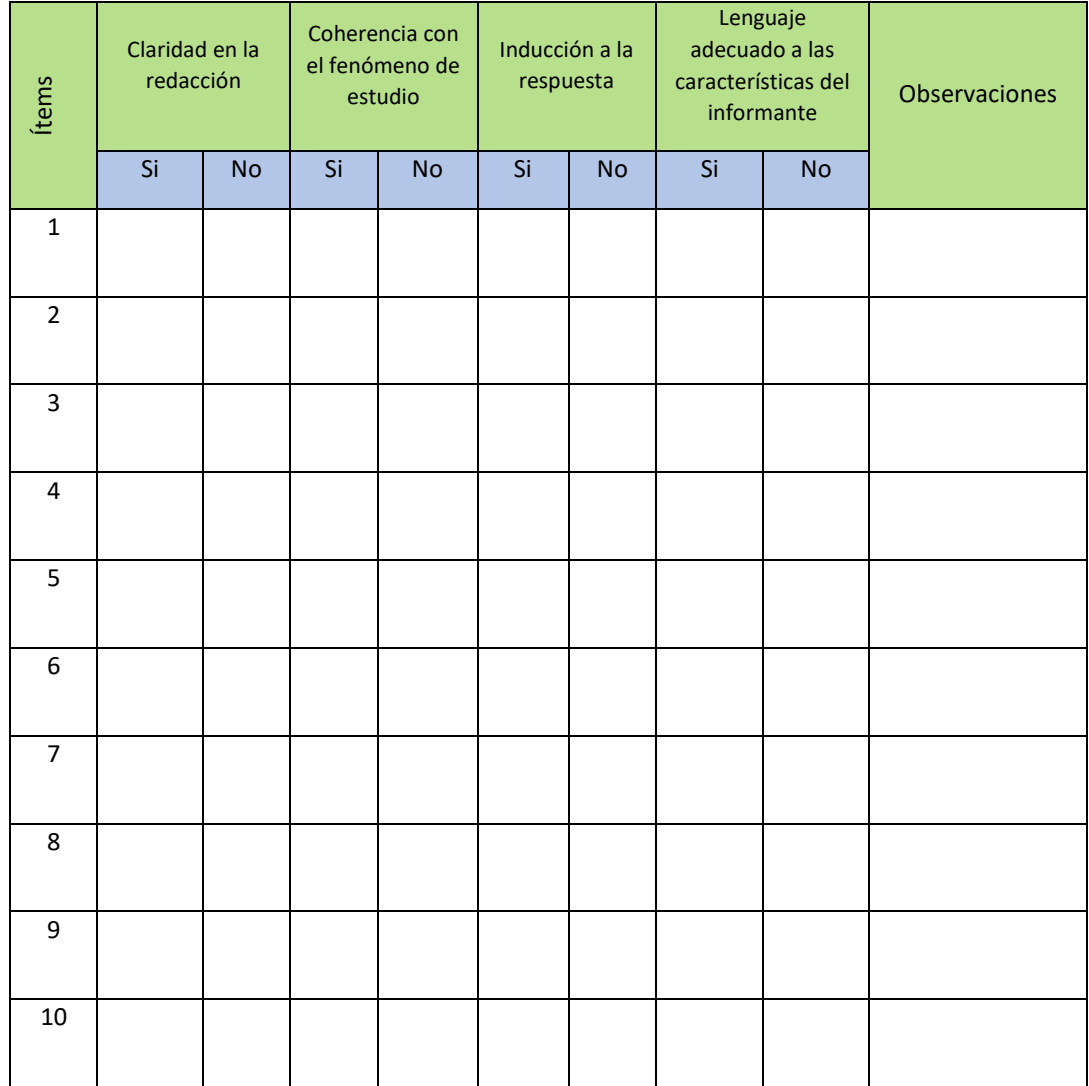

Observaciones que desee agregar:

Datos del experto:

Nombres y Apellidos: \_\_\_\_\_\_\_\_\_\_\_\_\_\_\_\_\_\_\_\_\_\_\_\_\_\_\_\_\_\_\_\_\_\_\_\_\_

Título: \_\_\_\_\_\_\_\_\_\_\_\_\_\_\_\_\_\_\_\_\_\_\_\_\_\_\_\_\_\_\_\_\_\_\_\_\_\_\_\_\_\_\_\_\_\_\_\_\_

Institución donde labora: \_\_\_\_\_\_\_\_\_\_\_\_\_\_\_\_\_\_\_\_\_\_\_\_\_\_\_\_\_\_\_\_\_\_\_

Firma: \_\_\_\_\_\_\_\_\_\_\_\_\_\_\_\_\_\_\_\_\_\_\_\_\_\_\_\_\_\_\_\_\_\_\_\_\_\_\_\_\_\_\_\_\_\_\_\_\_

CI: \_\_\_\_\_\_\_\_\_\_\_\_\_\_\_\_\_\_\_\_\_\_\_\_\_\_\_\_\_\_\_\_\_\_\_\_\_\_\_\_\_\_\_\_\_\_\_\_\_\_\_\_

\_\_\_\_\_\_\_\_\_\_\_\_\_\_\_\_\_\_\_\_\_\_\_\_\_\_\_\_\_\_\_\_\_\_\_\_\_\_\_\_\_\_\_\_\_\_\_\_\_\_\_\_\_\_\_\_\_\_\_\_\_\_\_\_\_\_\_\_\_\_\_\_\_\_\_\_\_

UNIDAD EDUCTIVA "GABRIEL BAHAMONDE" **LOS SANTIAGOS- ECUADOR** FMAIL, -gabrielhab epública Fono.- 3021842 Ministerio de Educación Fcuador Pallatanga, 17 de julio de 2023 Msc. Marcela Chicaiza RECTORA (E) DE LA U.E. GABRIEL BAHAMONDE Presente. De mi consideración: Yo, Leonardo Fernando Anchaluisa Analuisa, docente de la unidad educativa Gabriel Bahamonde, reciba un cordial saludo y deseándole éxitos en las funciones encomendadas a su persona, por su digno intermedio solicito autorización para aplicar prestest y postest a los estudiantes del segundo de bachillerato, misma se lo aplicaré el día miércoles 19 de julio del presente año. El postest se lo aplicará en una fecha posterior, luego de la aplicación del libro digital interactivo, son con fines de trabajo de titulación de la maestría que lo estoy realizando en la Universidad Técnica de Ambato. Por la atención que se dé a la presente le anticipo mis sinceros agradecimientos. Atentamente, rnando And Dirección: Av. Amazonas N34-451 y Av. Atahualpa. Código postal: 170507 / Quito-Ecuador<br>Teléfono: 503.2.306.1300 / wants education gob es  $\sqrt{2}$ 

### **Anexo 4: Autorización para aplicación del pre-test y pos-test.**

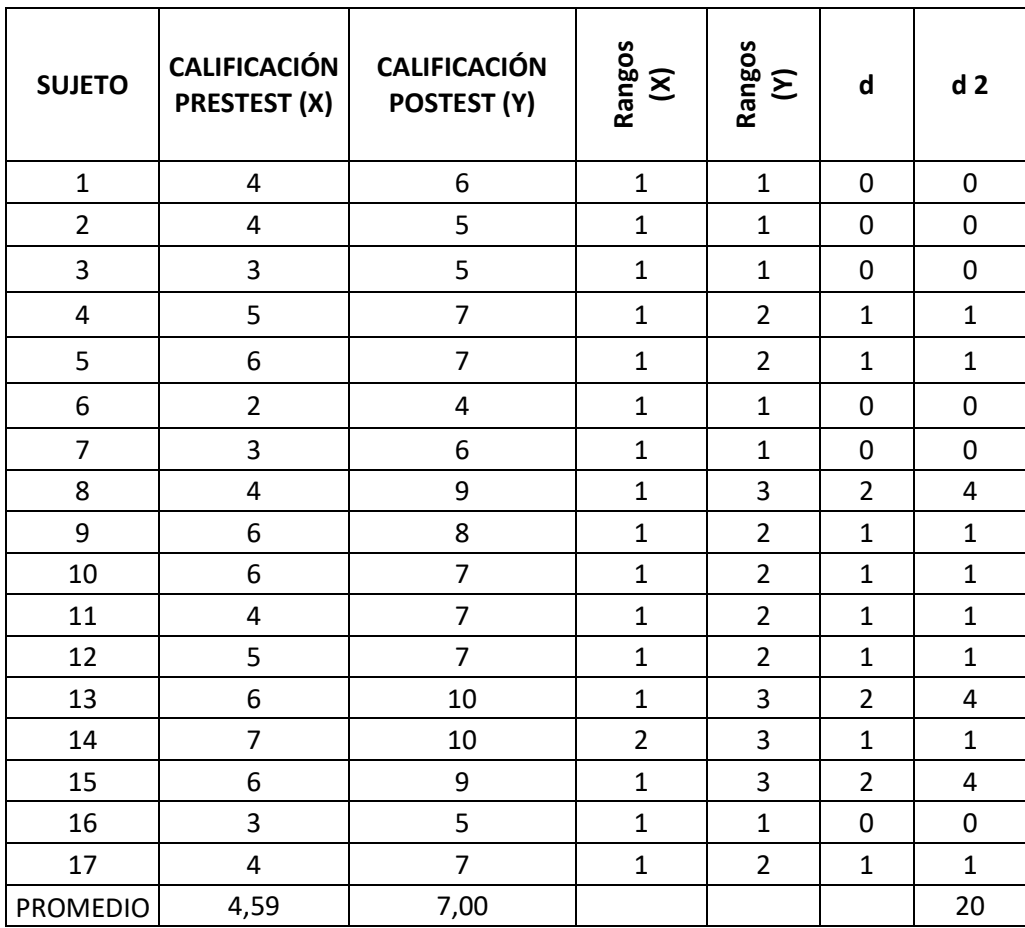

# **Anexo 5: Calificaciones para comprobación de Hipótesis**

## **Anexo 6: Plantilla de Calificaciones**

## **UNIDAD EDUCATIVA**

## **"GABRIEL BAHAMONDE"**

### APLICACIÓN DE PRE-TEST Y POST-TEST

#### ESTUDIANTES DE 2do BGU

 $\blacksquare$ 

Tabla 16. Plantilla de Calificaciones

 $\Gamma$ 

 **PLANTILLA DE CALIFICACIONES**

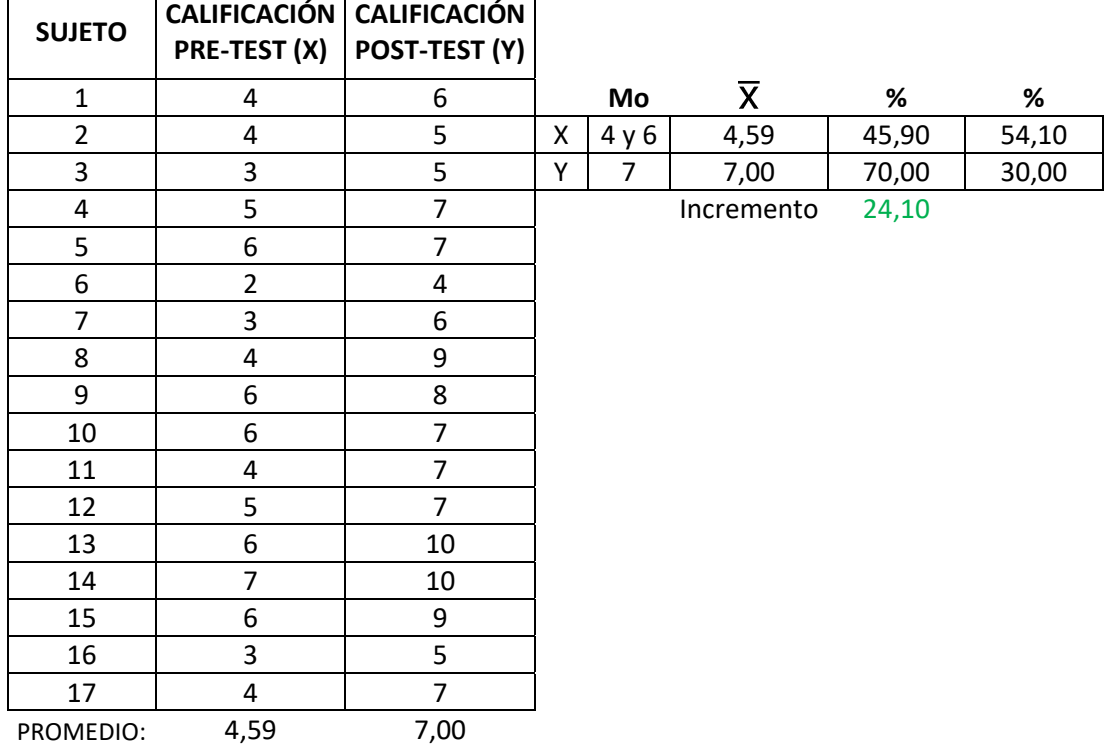

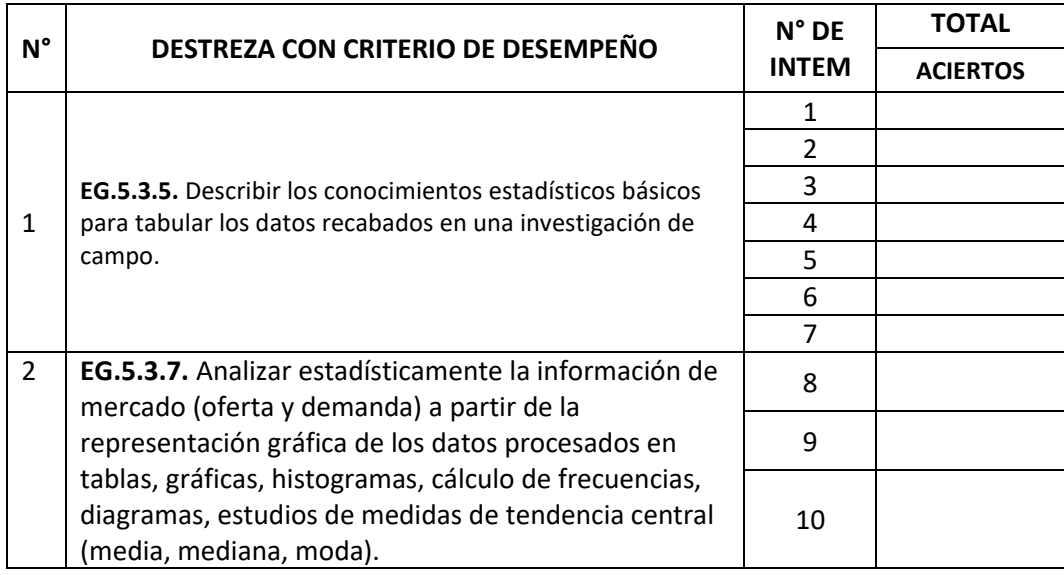

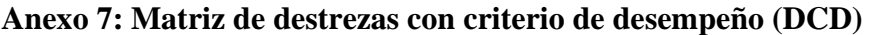

### **Anexo 8: Matriz de aciertos**

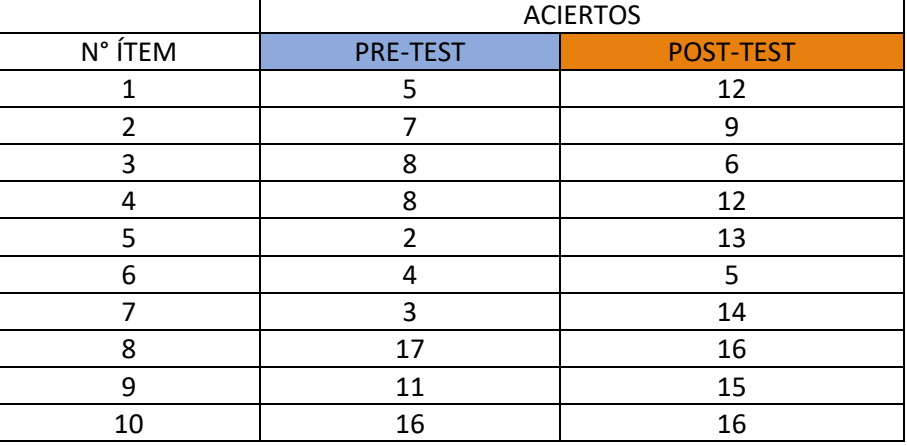

Tabla 17. Matriz de Aciertos

Fuente: Elaboración propia

#### **Anexo 9: Normas para la entrega de informes de aprendizaje.**

Art. 26.- Calificación de los estudiantes de educación general básica media, básica superior y bachillerato.- Se entiende por "aprobación" en los subniveles de educación básica media, básica superior y bachillerato al logro de los objetivos de aprendizaje definidos para una unidad, programa de asignatura o área de conocimiento, fijados para cada uno de los grados, cursos, subniveles y niveles correspondientes del Sistema Nacional de Educación.

El rendimiento académico de los estudiantes se expresa a través de las siguientes escalas de calificaciones, que hacen referencia al cumplimiento de los objetivos de aprendizaje establecidos en el currículo y en los estándares de aprendizaje. Algunas asignaturas o áreas del conocimiento serán evaluadas con la escala cuantitativa en tanto que otras podrán ser evaluadas por una escala cualitativa, de conformidad con la normativa que para el efecto expida la Autoridad Educativa Nacional.

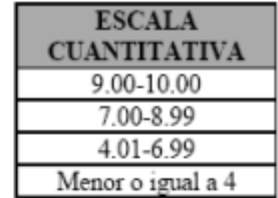

Las calificaciones se asentarán según las siguientes escalas:

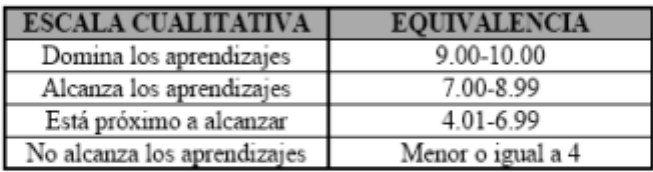

La Autoridad Educativa Nacional emitirá mediante acto normativo los requisitos para la promoción de los estudiantes de las instituciones educativas fiscales. Las instituciones educativas de otros sostenimientos establecerán los requisitos para la promoción en sus estatutos internos.

https://www.fielweb.com.

Pág. 14 de 134

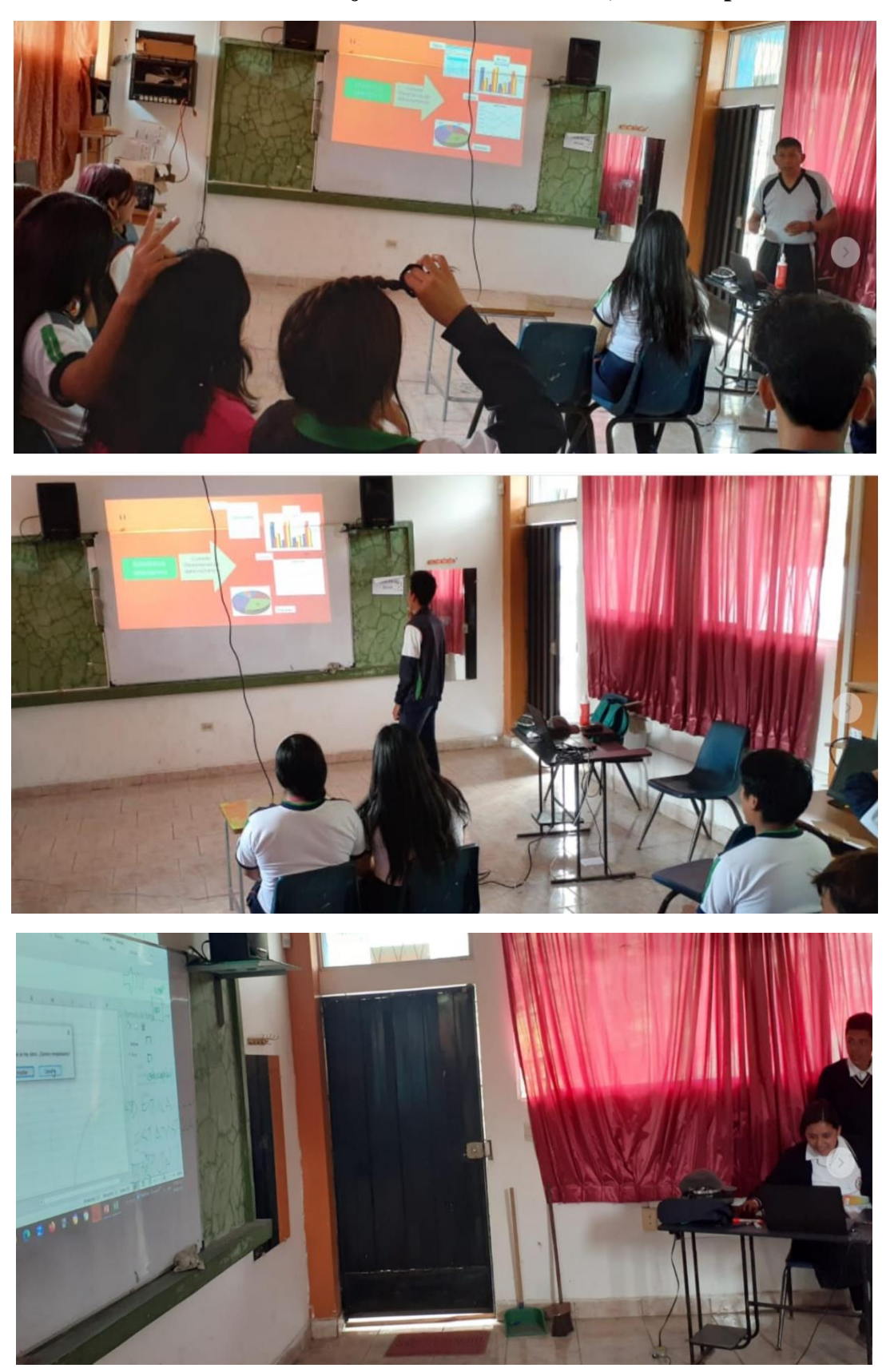

**Anexo 10: Evidencia de abordaje de nuevos contenidos, antes del pos-test.**

## **Anexo 11: Tabla de matriz de destrezas con criterio de desempeño.**

#### Ejes temáticos y criterios de evaluación

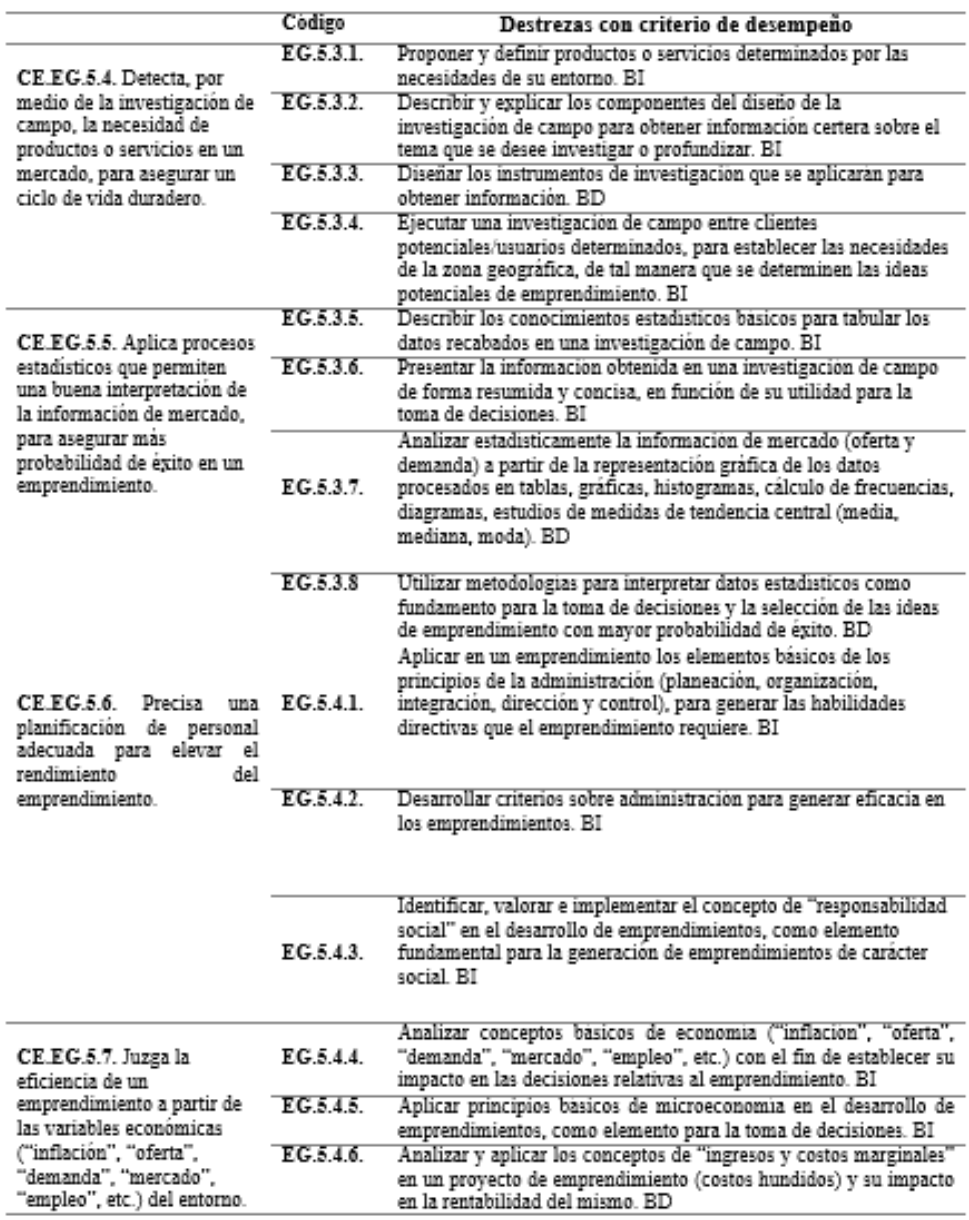

Fuente: Adaptado de Ministerio de Educación del Ecuador, (2017, p. 10)

# **Anexo 12: Hoja Excel gráfica de la edad del 2do BGU, para actividad en clase y extra clase**

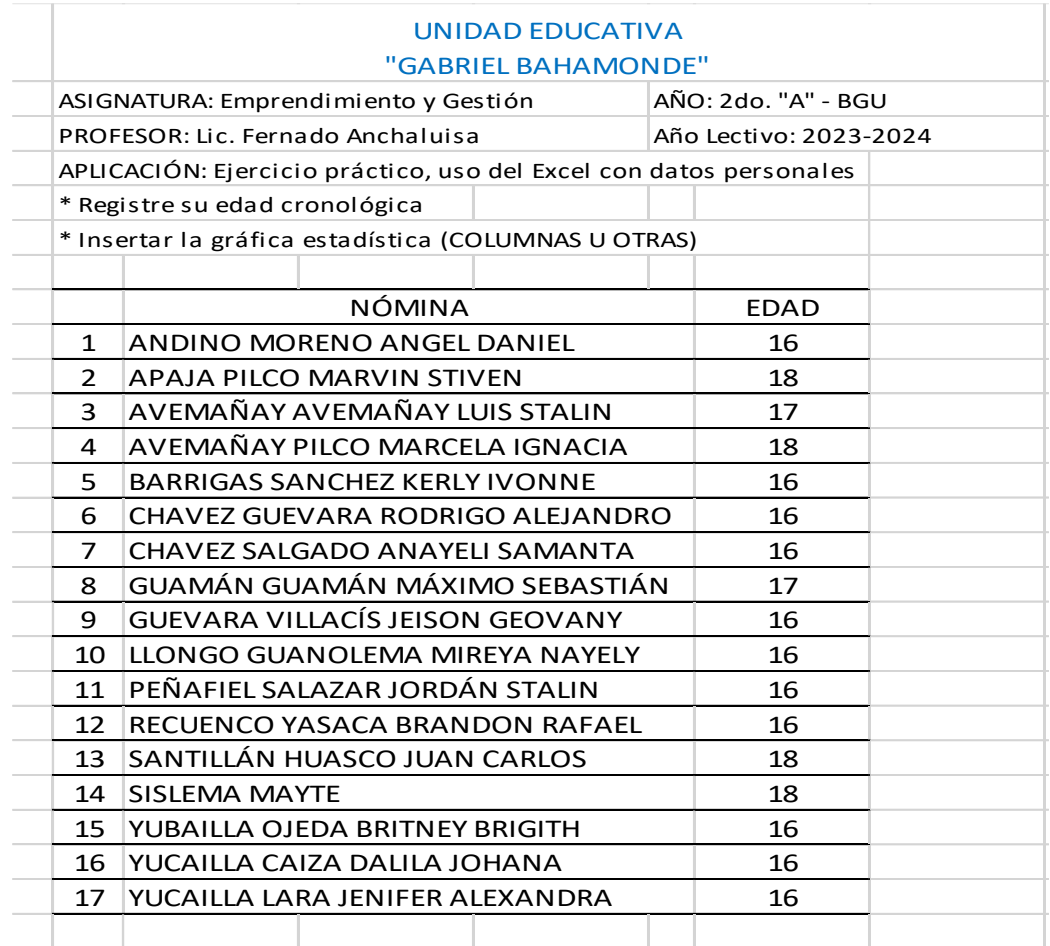

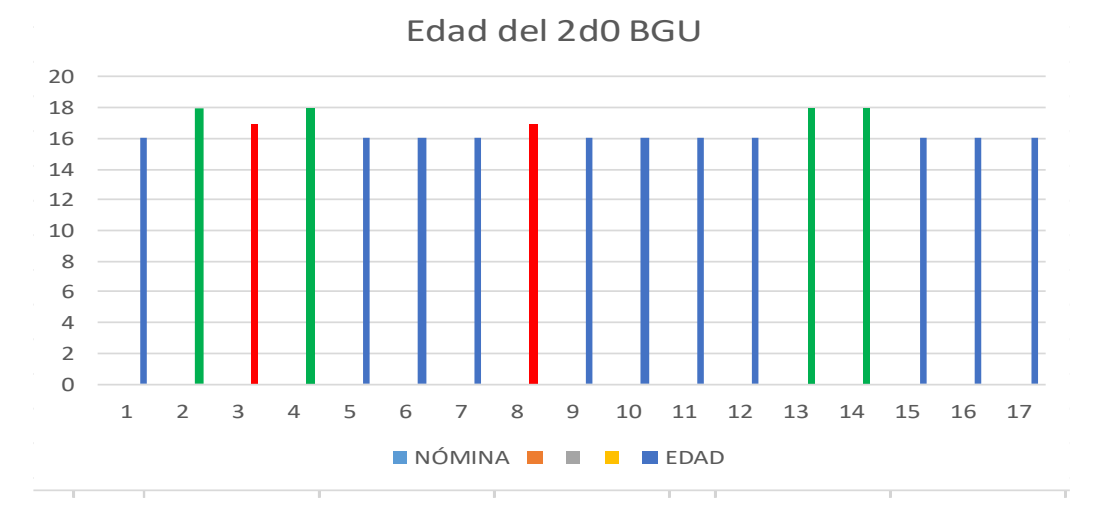